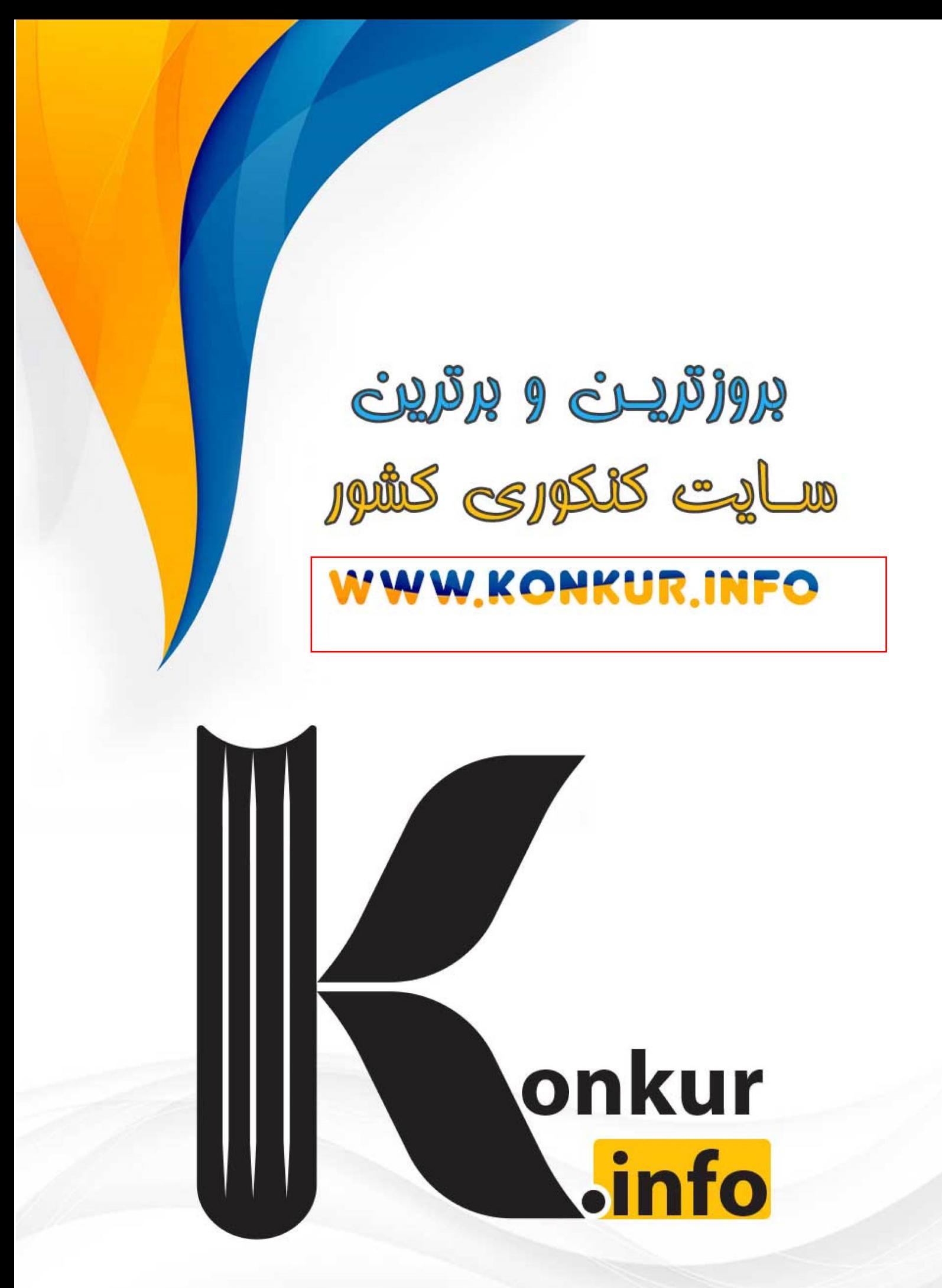

 $1F - Y / Y / Y$ 

# **آزمون 7 مهر ماه 1402 (دروس یازدهـم)**

وحرآموزی<br>بنیادگمی ترک

19

(آزمون تعيين سطح)

آزمون اختصاصي

دوازدهم انساني

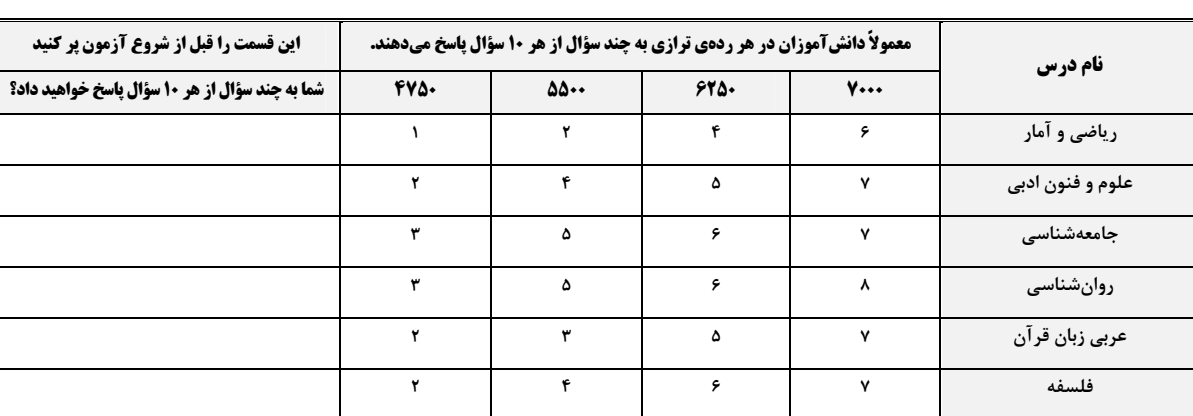

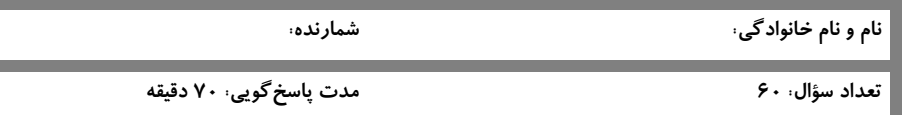

### عنوان مواد امتحانی گروه آزمایشی علوم انسانی، تعداد، شمارة سؤالات و مدت پاسخگویی

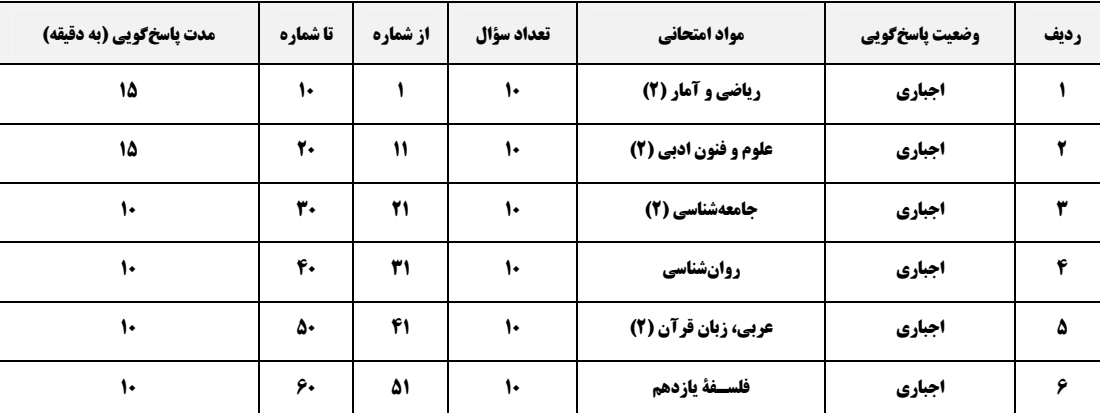

WWW.WWW.WWW.WWW.WWW.WWW.WWWWWWWWWWW

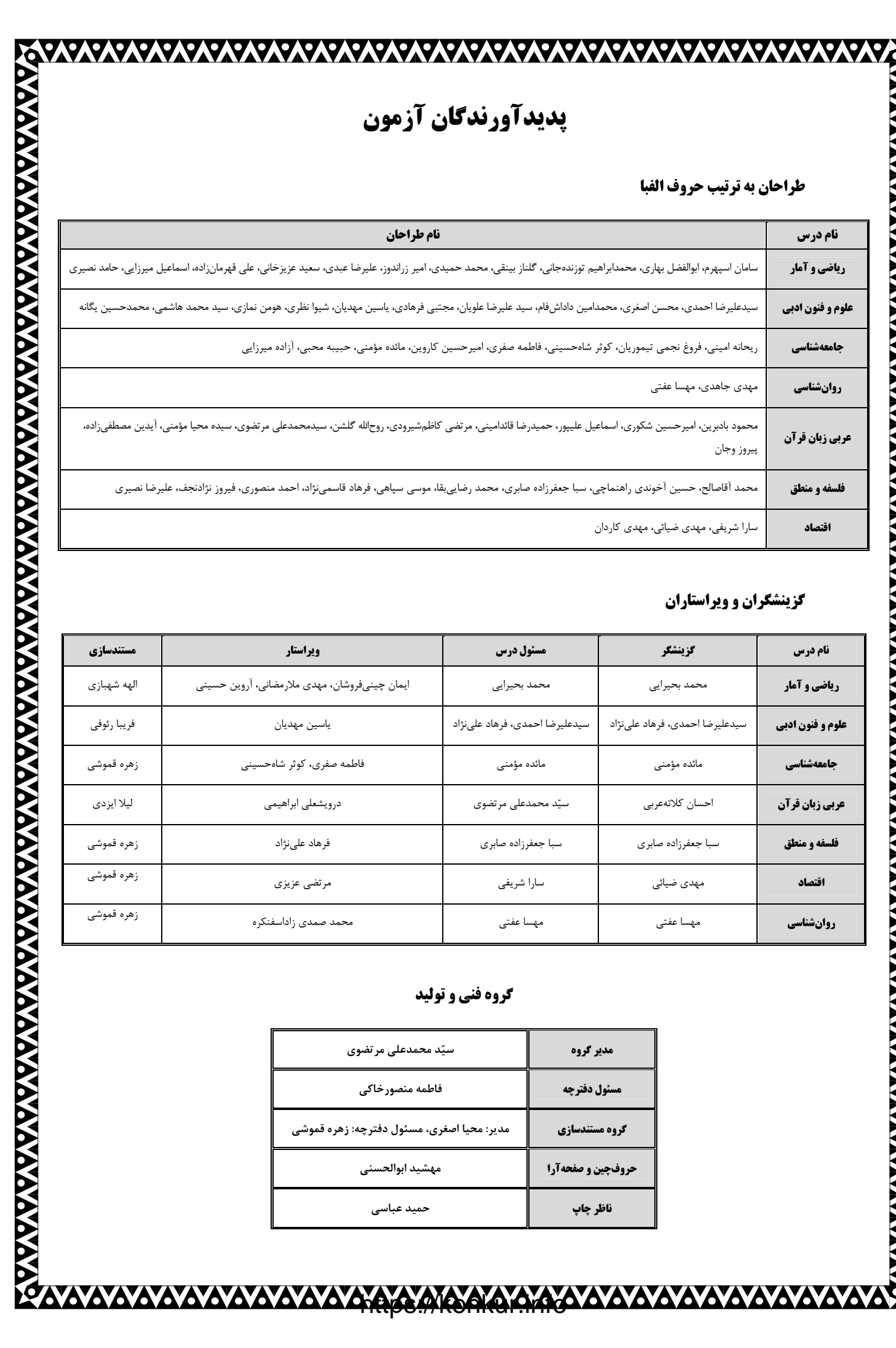

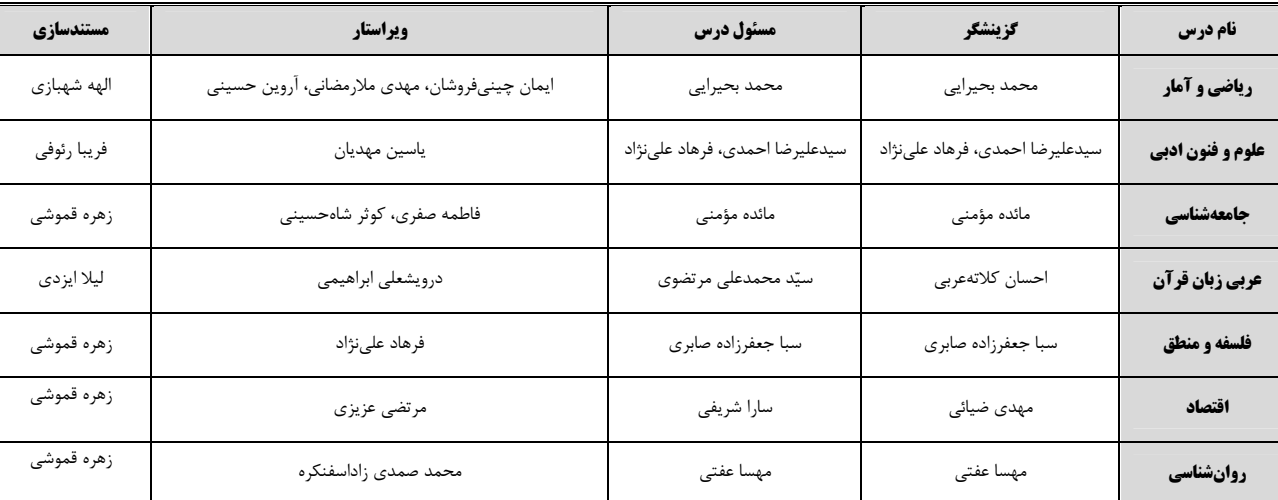

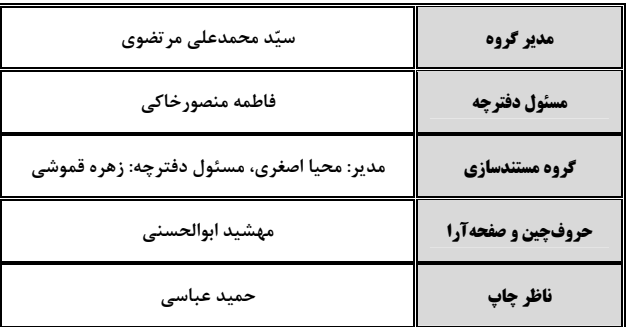

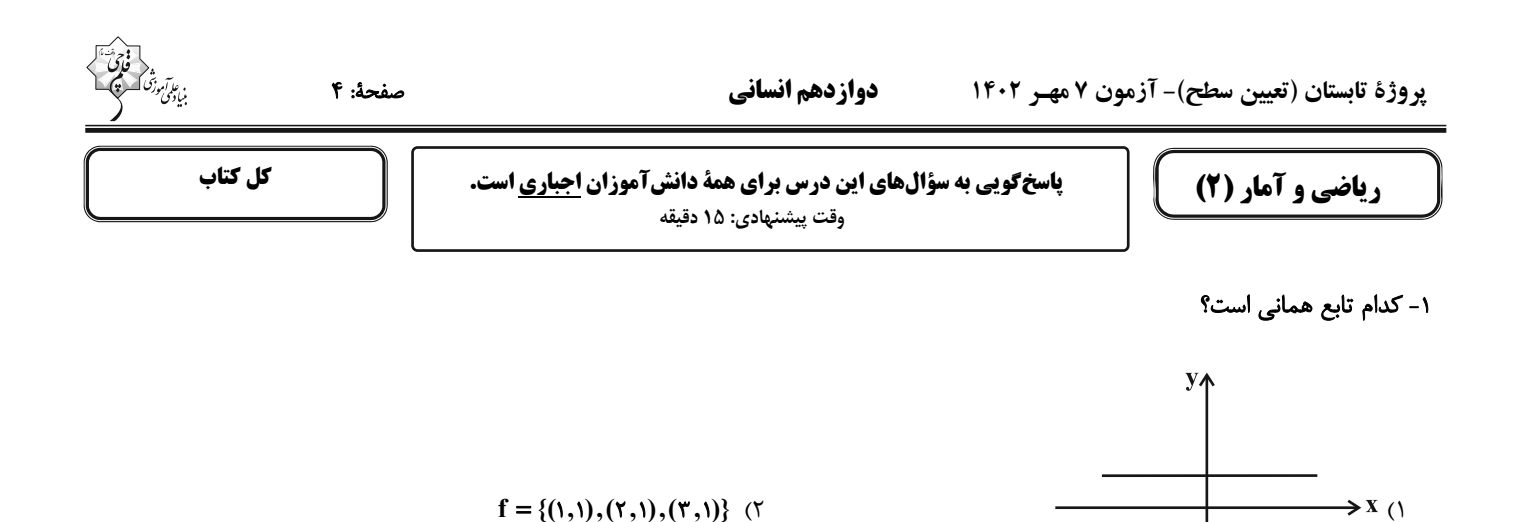

۲- اگر به حقوق همه افراد یک جامعه ۴میلیون و ۲۰۰ هزار تومان اضافه شود به خط فقر چقدر اضافه میشود؟

 $\mathcal{L}$ 

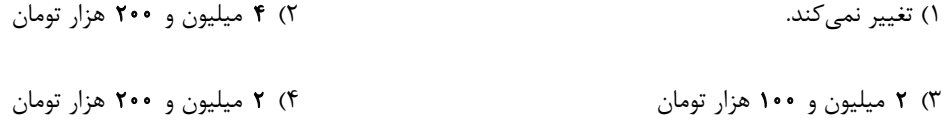

۳- جدول زیر، تعداد مشتریهای یک مرکز خرید را بین ساعت ۸ تا ۱۲ نشان میدهد. تعداد مشتریها در ساعت '۱۰:۳۰ با استفاده از درون یابی خطی

 $($ ۴

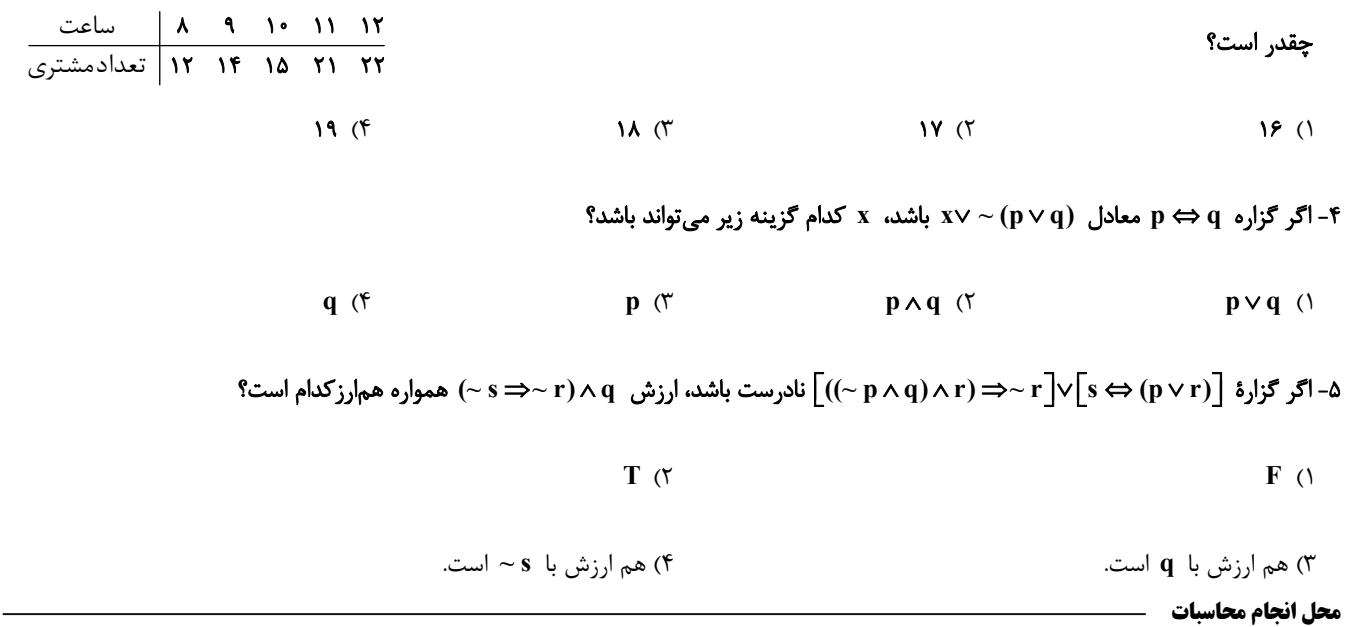

صفحة: ۵

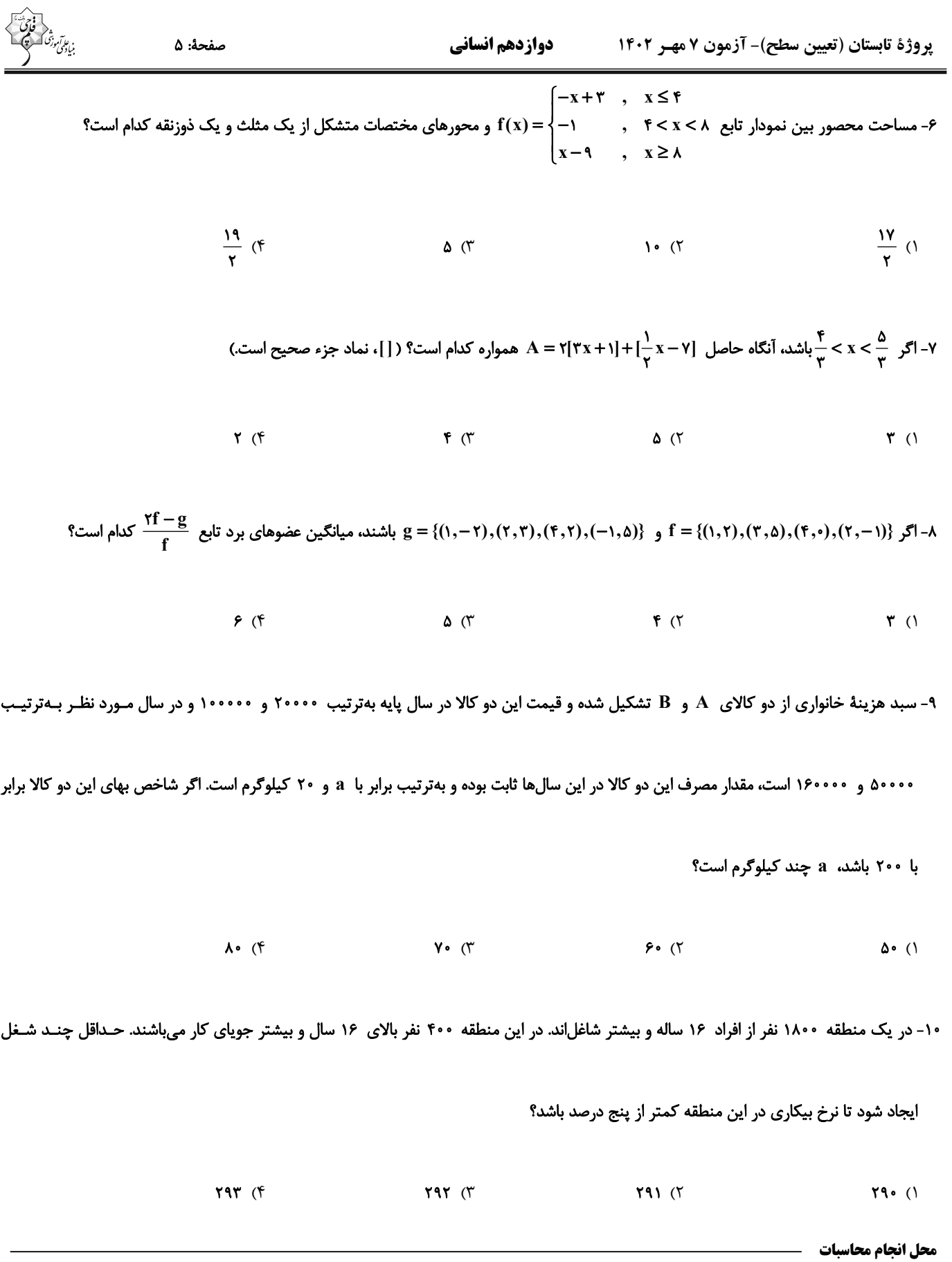

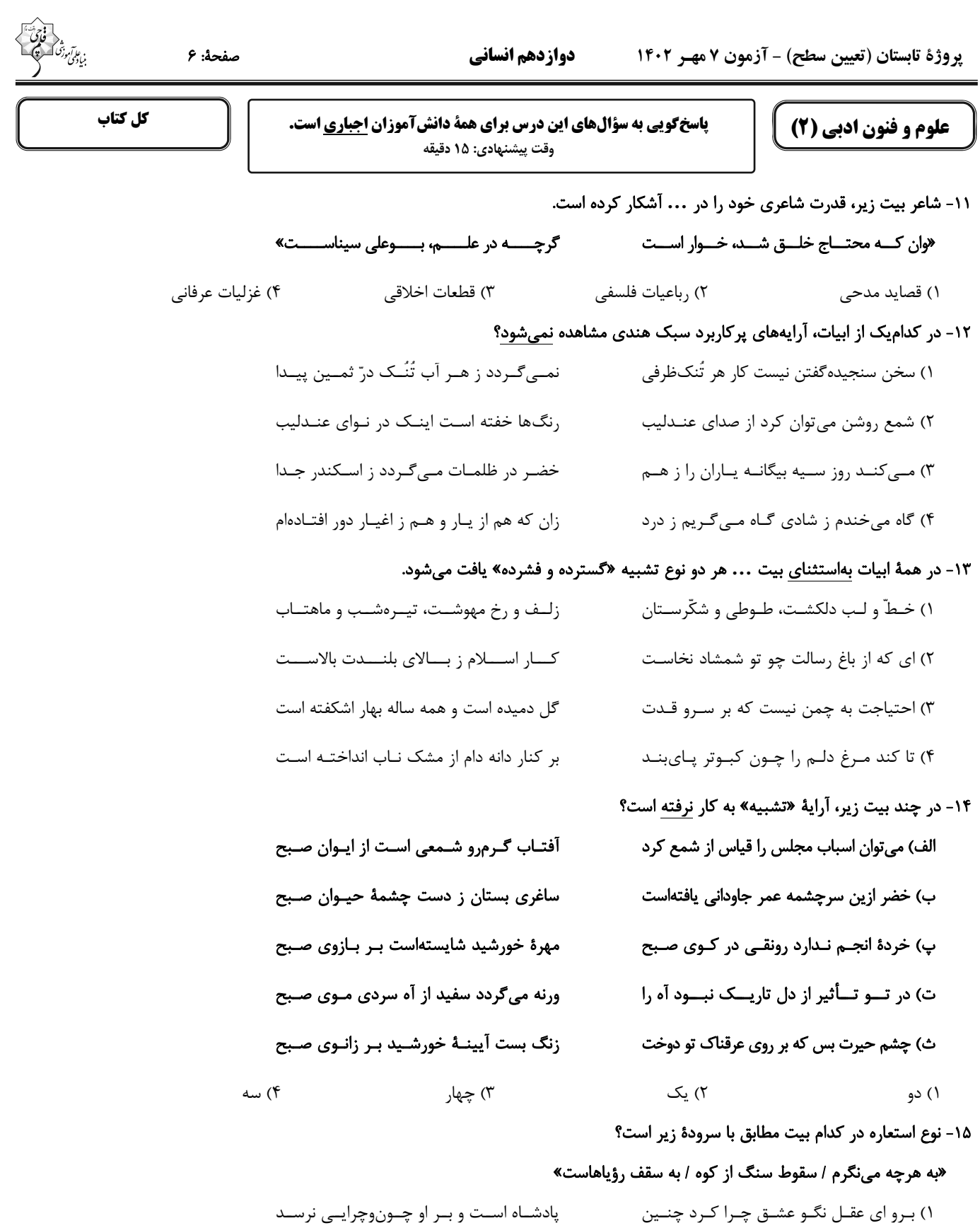

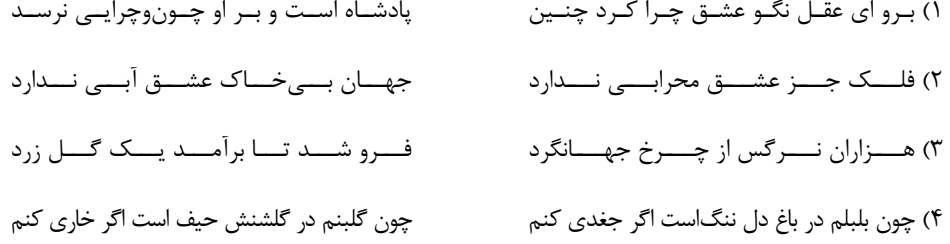

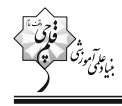

# ١۶- در كدام بيت، هر سه آراية «مجاز، كنايه و تشبيه» يافت مى شود؟

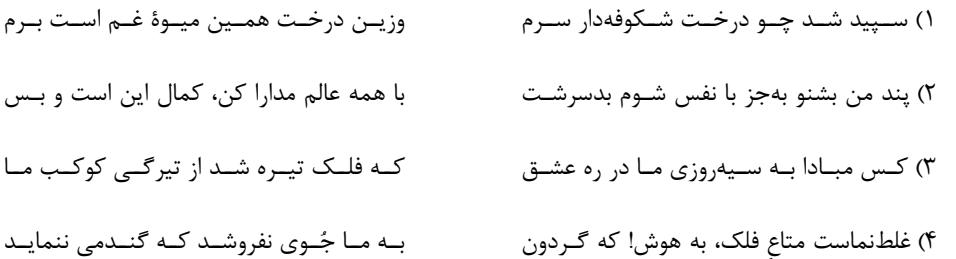

# ١٧- وزن بيت زير كدام است؟

### کے بود آتـش بـه تـو فـرداش کــار» «شــــکر اگــــر آيــــد ز تــــو فــــرد آشــــکار

- ١) مفتعلن مفاعلن مفتعلن مفاعلن
	- ٣) مفتعلن مفتعلن فاعلن

### ١٨- كدام بيت در وزن همسان تكپايهاى سروده شدهاست؟

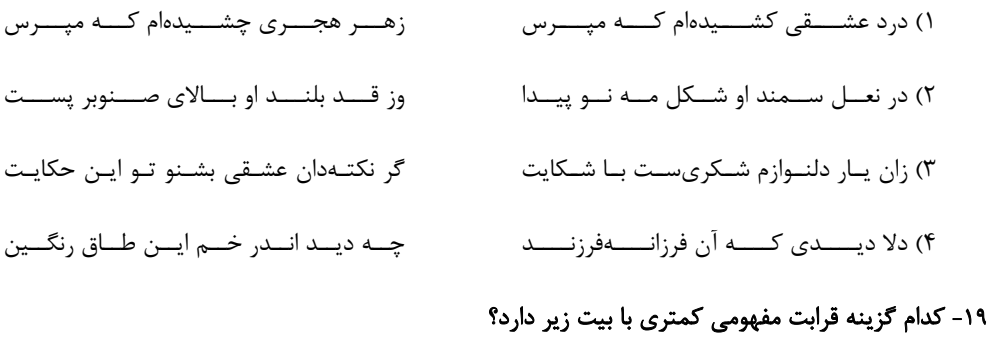

# «زیر شمشیر غمش رقص *کن*ان باید رفت

- ۱) مرا تو غایت مقصـودی از جهـان ای دوسـت
- ۲) چــــون رای تــــو هســــت کشــــتن مــــن
- ۳) که گفت سعدی از آسیب عشـق بگریـزد
- ۴) گـرم تـو در نگشـایی کجـا تـوانم رفـت

# ۲۰- کدام بیت قرابت مفهومی بیشتری با بیت زیر دارد؟

- «مـرا رضـای تـو بایـد نــه زنــدگانی خــویش
- ١) اتفاقم به سر كوى كسى افتادهست
- ۲) به جای دوست گرت هرچه در جهان بخشـند
- ٣) اگر رضاي تو بر خـون دل بـود سـهل اسـت
- ۴) گر سـر او قتـل مـن سـر بـدهم بـر سـرش

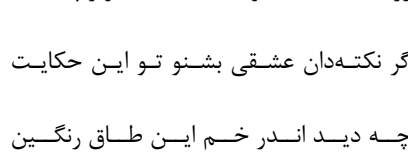

٢) مفتعلن فاعلن مفتعلن فاعلن

۴) مفتعلن مفتعلن مفتعلن فاعلن

# کان که شـد کشـتهٔ او نیـکسـرانجام افتـاد» هـزار جـان عزيـزت فـداى جـان اى دوسـت راضـــــی شـــــدهام برایــــت ای دوســــت به دوستی که غلط میبرد گمان ای دوست به راستان که بمیرم بر آستان ای دوست

اگر مراد تو قتـل اسـت وارهـان اى دوسـت» که در آن کوی چو من کشته بسی افتادهست رضا مده که متاعی بود حقیر از دوست مقتم است به خون دلم رضای شما يار كـه فرمـان دهـد حلقـهبـهگوشـم بـهكـل

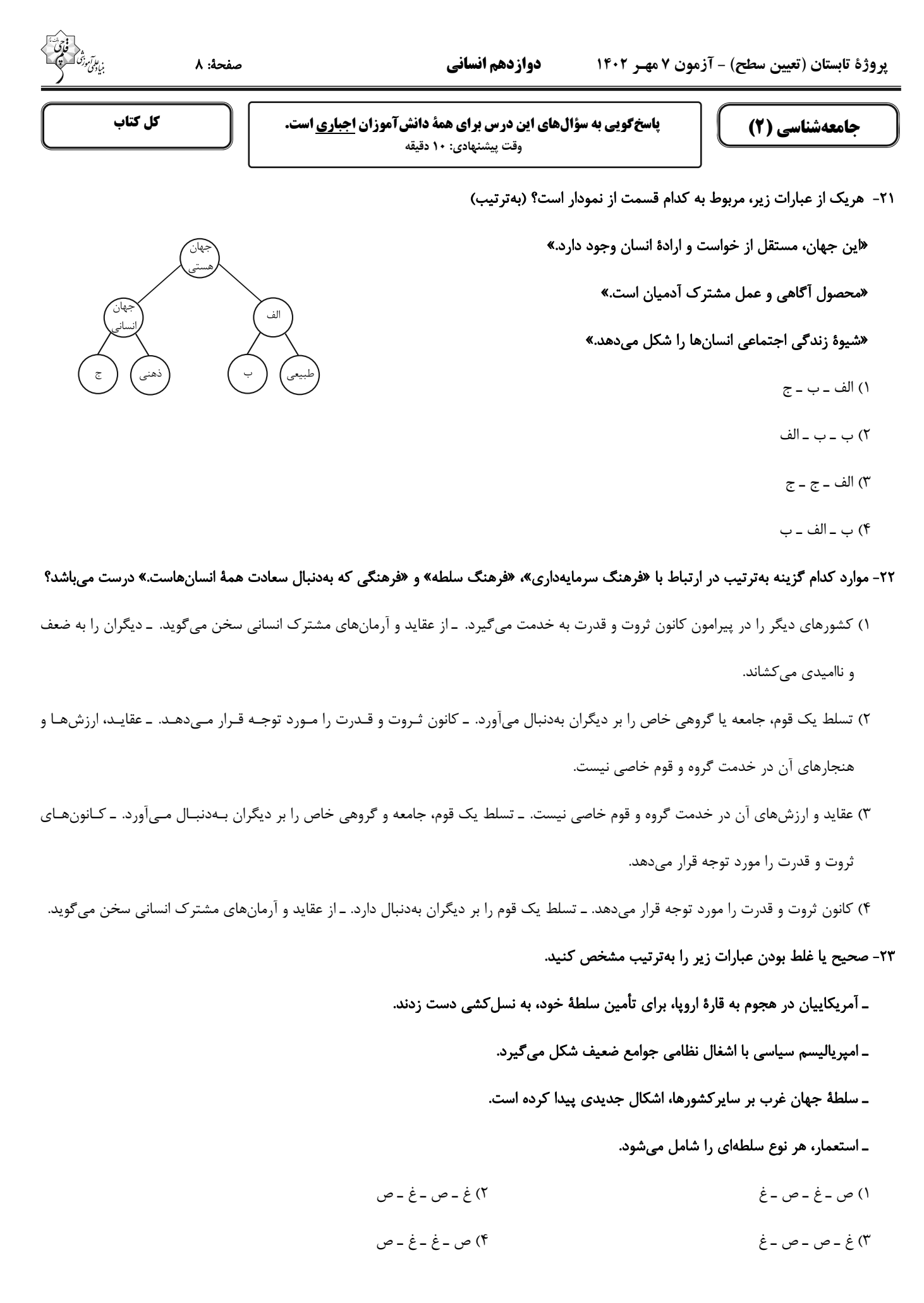

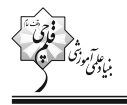

### ۲۴- کدامیک از عبارتهای زیر در مورد «استعمار و ادغام جوامع در نظام نوین جهانی» صحیح میباشد؟

١) استعمار، مهم ترين عامل ادغام جوامع غربي در نظام جهاني جديد بود.

۲) هندوستان (کمپانی هند شرقی)، اندونزی (هند هلند) و الجزایر در شرایط نیمهاستعماری بهسر میبردند.

٣) جوامع استعمارزده به رغم مقاومتهایی که طی قرن نوزدهم انجام دادند، با استعمار نظامی و استعمار نو مواجه شدند.

۴) جوامعی که از قدرت مقاومت بیشتری برخوردار بودند، از طریق نفوذ اقتصادی، سیاسی و فرهنگی در نظام نوین جهانی ادغام شدند.

۲۵- صحیح یا غلط بودن عبارتهای زیر در کدام گزینه بهترتیب آمده است؟

الف) دولت ــ ملتها، حاكميتهاي اقتصادي ــ اجتماعي جديدي بودند كه نخستين بار در اروپاي غربي با افول قدرت كليسا پديد آمدند.

ب) اقتصاد سرمایهمحور در حرکتهای آغازین خود، نیازمند حمایت سیاستهای قومی و منطقهای بود.

پ) با شکل گیری نهادهای بین|لمللی و بازارهای مشترک منطقهای، سرمایه گذاری شرکتهای بین|لمللی به منطقهای خاص محدود میشود. ت) کانونهای ثروت و قدرت برای حفظ منافع خود، از طریق سازمانهای بینالمللی، موانع موجود بر سر راه تجارت بینالمللی را برمیدارند.

> ٢) ص ـ ص ـ غ ـ ص ١) غ ـ غ ـ ص ـ ص ۴) غ ۔ ص ۔غ ۔ ص ۳) ص ــ ص ــ غ ــ غ

> > ۲۶- پاسخ هریک از سؤالات زیر بهترتیب کدام است؟

- ـ ليبراليسم اوليه چه رويكردي داشت؟
- ـ چه کسانی احزاب سوسیالیستی و کمونیستی را تشکیل دادند؟

## ـ پايه و اساس اقتصاد قرون وسطى چه بود؟

- ۱) جمعی و اقتصادی موافقان سرمایهداری که جریان چپ نام گرفته بودند. ــ فئودالیسم
- ۲) فردی و اقتصادی مخالفان سرمایهداری که جریان چپ نام گرفته بودند. ـ روابط اجتماعی ارباب، رعیتی
	- ۳) جمعی و اقتصادی مخالفان سرمایهداری که جریان چپ نام گرفته بودند. ـ فئودالیسم

۴) فردی و اقتصادی - موافقان سرمایهداری که جریان راست نام گرفته بودند. ـ روابط اجتماعی ارباب، رعیتی

### ٢٧- روند فروپاشي حكومتها به واسطهٔ بحران اقتصادي و چالشهاي مرتبط با آن چگونه است؟

- ۱) آسیبهای مربوط به فقر و غنا ← پیوند بحران اقتصادی با فقر و غنا ← سرایت بحران اقتصادی به ابعاد فرهنگی ← درگیر شدن قشر فقیر جامعه ← فروپاشی حکومتها
- ۲) استفادهٔ سرمایهداران از ابزارهای موجود ← آسیب به قشر ضعیف و فقیر جامعه ← عدم کنترل بحران اقتصادی ← انتقال بحران به ابعاد فرهنگـی ← فروپاشی حکومتها
- ۳) آسیبهای مربوط به بحران اقتصادی ← درگیر شدن تمامی جامعه ← استفادهٔ سرمایهداران از ابزارهای موجود ← انتقال فشار بـه تولیدکننــدگان خرد ← عدم کنترل بحران و فروپاشی حکومتها
- ۴) تأثیرپذیری عوامل داخلی از بحران اقتصادی ← آسیبپذیری قشر ضعیف جامعه ← انتقـال فشـار بـه سـرمایهداران → اسـتفادهٔ سـرمایهداران از ابزارهای موجود ← عدم کنترل بحران و فروپاشی حکومتها

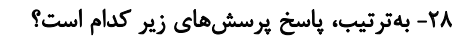

# ـ کدام گزینه دربارهٔ حرکتهای اجتماعی روشنفکران چپ، نادرست است؟

## ـ روشنفکری التقاطی چپ در چه کشورهایی پدید آمد؟

۱) این حرکتها در چارچوب اندیشههای ناسیونالیستی، لیبرالیستی و مارکسیستی بود. ــ کشورهای اسلامی

۲) برخی از این حرکتها، آشکارا اندیشههای غیرتوحیدی را مطرح میکردند. ـ کشورهای اسلامی

۳) برخی از این حرکتها از رویارویی مستقیم با باورهای دینی مردم خودداری میکردند. ــ کشورهای غربی

۴) گاهی اندیشههای خود را در پوشش دینی بیان میداشتند. ـ کشورهای غربی

٢٩- بهترتيب در ارتباط با موارد زير كدام گزينه صحيح است؟

ـ انقلاب اسلامی ایران در جهان دوقطبی قرن بیستم به این دلیل اهمیت مییافت.

ـ از منظر این گروه، مسائل جهان اسلام از نوع مشکلاتی بود که لیبرالیسم غربی بهوجود آورده بود.

ـ بهعنوان مهمترین پیامد انقلاب اسلامی ایران در جهان اسلام شناخته میشود.

ـ رویکرد خصمانهٔ جهان غرب را به جنبشهای اسلامی، توجیه مینمود.

۱) هدف قراردادن یک نظام سیاسی وابسته به بلوک غرب ــ نسل دوم روشنفکران ــ جنبشها و انقلابهای مردم در کشورهای عربی از سال ۱۳۸۹ هـ . ش

ـ هانتينگتون

۲) وابسته نبودن به بلوک شرق ــ نسل اول روشنفکران ــ شکل5یری انتفاضه و جنبشهای جدید اسلامی در فلسطین ــ هانتینگتون

۳) وابسته نبودن به بلوک شرق ـ نسل اول روشنفکران ـ جنبشها و انقلابهای مردم در کشورهای عربی از سال ۱۳۸۹ هـ .ش ـ فوکوياما

۴) هدف قراردادن نظام پهلوی ـ روشنفکران چپ ــ شکل گیری انتفاضه و جنبشهای جدید اسلامی در فلسطین ــ فوکویاما

### ۳۰- وجه تمایز «جنبش عدالتخانه» نسبت به جنبشهای پیشین چه بود؟

۱) حضور روشنفکران غربگرا و اسلامگرا در کنار یکدیگر ۲) تلاش برای اصلاح ساختار حکومت

۳) پیروزی روشنفکران با پاری دولتهای خارجی ۴) تدوین قوانین سکولار در ایران

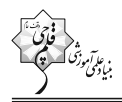

صفحة: ١١

روانشناسي

پاسخگویی به سؤالهای این درس برای همهٔ دانشآموزان اجباری است. وقت پیشنهادی: ۱۰ دقیقه

کل کتاب

# ۳۱- پژوهشگری در جریان پژوهش علمی خود، گزارههای زیر را تولید کرد؛ مجموعهٔ منسجم آنها بیانگر کدام گزینه است؟

«رابطهٔ سبک زندگی با انگیزهٔ دانشجویان برای پیشرفت تحصیلی چگونه است؟»، «با بهبود سبک زنـدگی دانشـجویان، انگیـزهٔ آنـان بـرای پیشـرفت

تحصیلی بالا میرود»، «چرا با بهبود سبک زندگی دانشجویان، انگیزهٔ آنان برای پیشرفت تحصیلی بالا میرود؟»

- ۲) رابطهٔ دوسویهٔ بین مسئله و فرضیه ۱) مثال یک پژوهش علمی
	- ۴) سلسلهمراتب گزارههای علمی ۳) جایگاه فرضیه در روش علمی

# ۳۲- در چه صورتی شناخت ما به اخلاق منتهی میشود؟

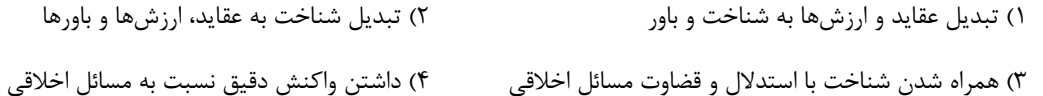

### ٣٣- در فرايند جستوجو، پيدا كردن محرك هدف، تابع چيست؟

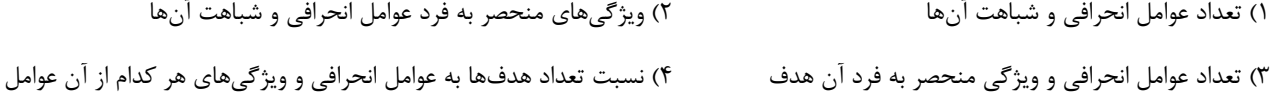

# ۳۴- پاسخ به هر دو پرسش کدام گزینه، مستلزم به کار گرفتن حافظهٔ رویدادی است؟

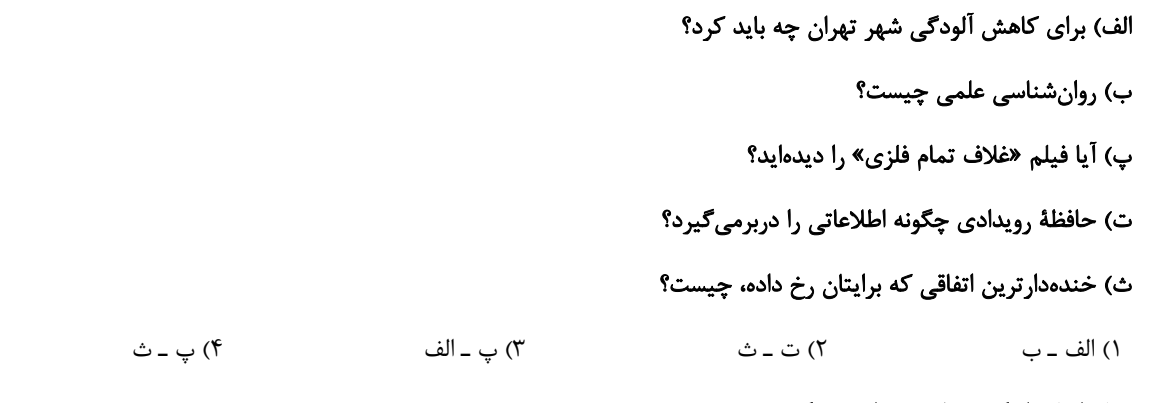

# ۳۵- در کدامیک از گزینههای زیر، اثر نهفتگی به چشم میخورد؟

۱) سعید در سال کنکور، روشهای مطالعاتی رتبههای برتر را بررسی کرده و از آنها استفاده میکنـد. ایـن موضـوع باعـث شـده در بعضـی درسهـا پیشرفت چشمگیری داشته باشد. ۲) ابراهیم عادت دارد در حین آزمون، وقتی به سؤالی میرسد که راهحل آن را نمیداند، تا زمان حل آن، دست از فکر کردن نمیکشد و معلـم او بـه ابراهیم پیشنهاد کرده که سؤال را رها کند و در انتهای آزمون مجدداً به آن بازگردد. ۳) مريم و فاطمه به شدت درگير حل يک مسئله هستند، ولي نمي توانند آن مسئله را حل کنند؛ فاطمه به مريم پيشنهاد ميدهد که از زوايهٔ ديگري به مسئله نگاه کنند. ۴) هنگام خاموش شدن ماشین در حال حرکت، حسین که مکانیکی با تجربه است، عملکرد بهتری نسبت به فرامرز که به تازگی رانندگی پـاد گرفتـه

است، دارد.

۳۶- عبارت زیر به کدامیک از سبکهای تصمیمگیری اشاره دارد؟

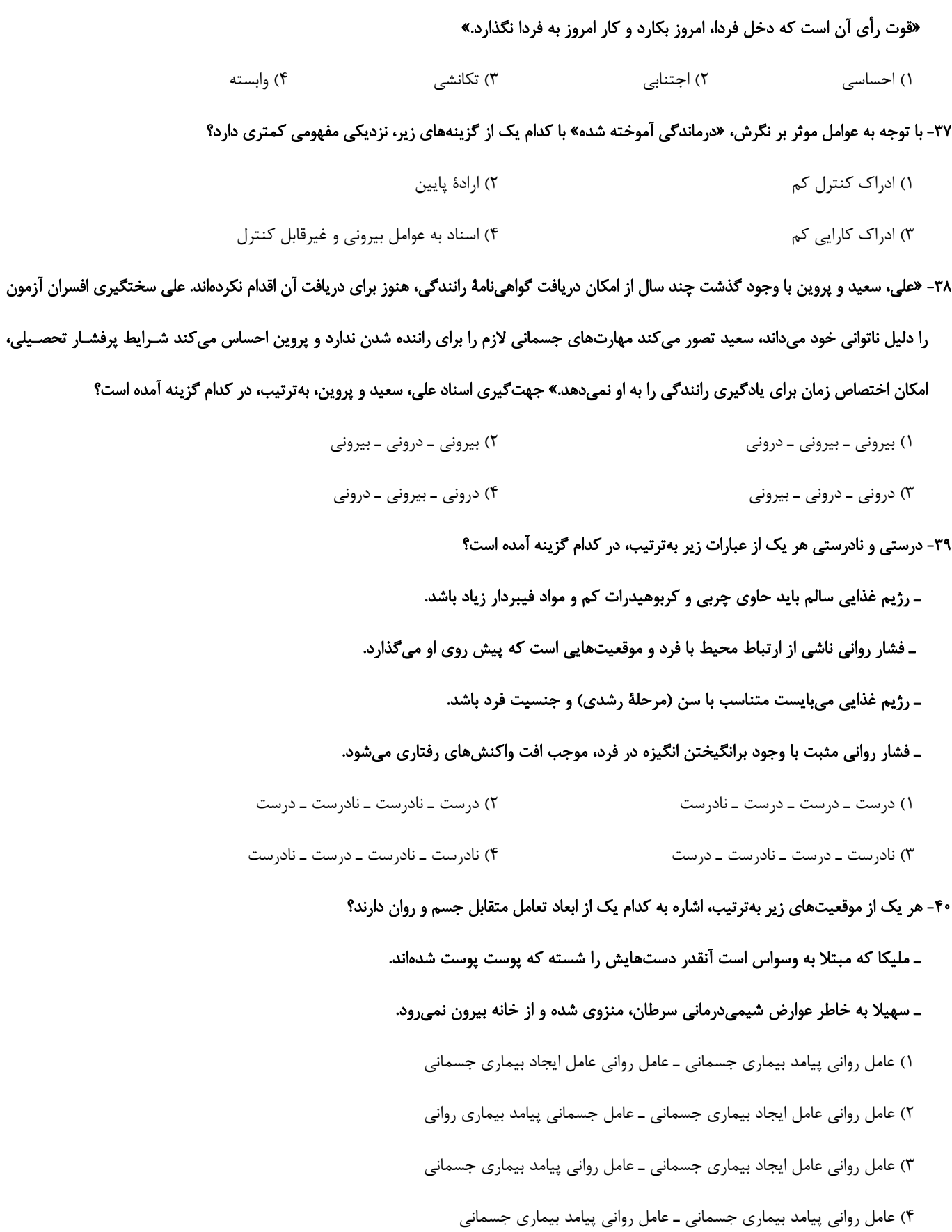

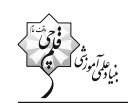

### پروژهٔ تابستان (تعیین سطح) - آزمون ۷ مهـر ۱۴۰۲

صفحة: ١٣

### دوازدهم انساني

کل کتاب

**پاسخگویی به سؤالهای این درس برای همهٔ دانشآموزان اجباری است.** وقت پیشنهادی: ١٠ دقیقه

عربي زبان قرآن (2)

- ■■ عيّن الأنسب للجواب عن التّرجمة من أو إلى العربيّة (۴۱ ۴۵)
- ٣١- « لي حبيبٌ وفيٍّ يُهدي إليَّ عُيوبي و يُجالِسُ الأفاضِل و يَجتنبُ عن مُجادلَة الأراذِل و يُعاقِب الجُهّال بالسّكوت عَنهم!»:
- ۱) يار باوفايم كه عيبهايم را به من هديه مي دهد، نزد افراد شايسته مي نشيند و هرگز با افراد يست بحث نمي كند و با سكوت در برابر نادانان، به آنها طعم مجازات را میچشاند!
- ۲) دوست وفاداری دارم که عیبهای مرا به من هدیه میدهد و با شایستگان همنشینی میکند و از بحث کردن بـا فرومایگــان پرهیز میکند و نادانان را با سکوت در برابرشان کیفر میکند!
- ۳) دوست وفادار من عیبهایم را به من هدیه میدهد و با افراد شایسته همنشینی می کند و از گفتگو کردن بـا افـراد فرومایـه پرهیز میکند و با سکوت در برابر نادانان، آنها را مجازات میکند!
- ۴) یار باوفایی دارم که عیبهای مرا به من هدیه میدهد و نزدِ شایسـتگان مـینشـیند و از سـتیز کـردن بـا فرومایگـان دوری می کند و افراد نادان را با سکوت در مقابلشان مجازات می کند!

# ٢٢- « هو صاحب أفراس و يستخدم سياجاً لحفظها ولكنْ مرّ أحدٌ من الأفراس من فوق السياج و هرب من المزرعة إلى الغابة!»:

- ۱) او صاحب اسبانی است و پرچینی را برای محافظت از آن به کار میگیرد، اما یکی از اسبهـا از روی آن پـرچین پریـد و از مزرعه به جنگل فرار کرد!
- ۲) او صاحب اسبهایی است و برای نگهداری آنها از پرچین استفاده میکند، ولی یکی از آن اسبها از روی پرچین رد شـد و توانست از مزرعه به سوی جنگل فرار کند!
- ۳) او صاحب اسبـهایی می باشد و برای محافظت از آنها، از پرچینی استفاده می کند اما یکی از اسبـهـا از روی پـرچین عبـور کرد و از مزرعه به جنگل فرار کرد!
- ۴) او صاحب اسبهاست و برای نگهداری آنها پرچینی را بهکار میگیرد، ولـی یـک اسـب از روی آن پـرچین عبـور کـرد و از مزرعه به سمت جنگل فرار کرد!

# ۴۳- « حُبّي لَك ليسَ خمسة أو ستّة أيّام من العُمرِ ، إنّني أجِدُ رائِحةَ حُبِّك دائماً كَما تعلمينَ!»:

- ١) دوستی من به تو پنج یا شش روز زندگانی نیست، پیوسته من عطر عشقت را همانگونه که میدانی دریافته|م! ۲) عشقم به تو پنج یا شش روز عمر نیست، من همانا بوی عشق شما را همانطور که می،دانید به طور دائم می یابم! ۳) عشق من به تو پنج یا شش روز زندگی نیست، بیشک من همیشه بوی عشق تو را می یابم همانطور که میدانی!
- ۴) دوستی من به تو پنج و شش روز زندگانی نیست، بیگمان من عطر عشق را همانگونه که میدانید پیوسته مییابم!

# ۴۴- عيّن الخطأ:

- ١) من حاولٍ رُؤيَةَ جَناحَى الطِّنّانِ ما قدرٍ !: هركس تلاش كند بالٍ مرغٍ مكسٍ را ببيند نميٍّتواند!
- ٢) إذا وَقَفَ طيرٌ أو جَرادَة عَلى الحَيَّة تَصيدُها!: اگر پرندهاي يا ملخي بر روي مار بايستد آن را شكار ميكند!
- ٣) عندما يَفتح النِّمساحُ فَمَه يَبدَأ الزَّقزاق بِنَقْرِ بَقايا الطُّعام!: زماني كه تمساح دهانش را باز ميكند، مرغ باران شروع بــه نــوك زدن به بقایای غذا می کند!
	- ۴) یا بُنیً، إيّاك و مُصاحبَةَ الفُسّاق، هُم كَالكِلاب!: اي پسركم! بپرهيز از همنشيني با بدكاران، ايشان همانند سگاناند!

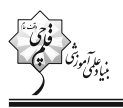

۴۵- «هر كس قبل از سخن گفتن بينديشد، غالباً از خطا ايمن مي¢رددا»؛ عيّن الصّحيح:

١) من يفكِّر قبل الكلام يَسلم من الخطأ غالباً! ٢) من تفكِّر قبل أن تكلَّم سَلم من الخطأ في الأغلب! ٣) الَّذي يفكِّر قبل أن تكلَّم قد يَسلم من الأخطاء غالباً! ۴) الَّذي تفكَّر قبل المكالمة قد سَلم من الخطايا في الأغلب!

۴۶- عيّن <u>الخطأ</u> في ضبط حركات الحروف:

- ١) اللَّهمَّ كَما حَسَّنتَ خَلْقي فَحَسِّنْ خُلُقي! ٢) المَليحُ مَن يُعجِبُنا شِكلُه أو سُلوكُه في الحياةِ! ٣) ما أجمَل الأزهار الَّتي تَنفَتِحُ في الأَيّام الأُولىي مِن الرَّبِيعِ! ۴) رجاءً عَلِّمني الزِّراعَةَ لِكي أَستَطيعٍ أن أَشتَغَل في مَزرِعَتكَ!
- ٤٢- عيّن <u>الخطأ</u> في التّحليل الصّرفيّ و الاعراب: « نشتري مُعجماً يَحتوي المُفردات الّتي تُكمّل حاجات أبحاثنا!» ١) يَحتوي: فعل مزيد بحرفين – حروفه الأصليّة (ح و ي) / مع فاعله جملة فعليّة وصفيّة لموصوفها (مُعجم) ٢) تُكمّل: مضارع – مصدره «تكميل»، من باب تَفعيل، و له حرف زائد / فعل و مع فاعله جملة فعليّة ٣) حاجات: اسم – جمع سالم للمؤنّث، مفرده: «حاجة»، مؤنّث – نكرة / فاعل و مرفوع ۴) مُعجم: اسم – مفرد مذكّر – معرب – نكرة / مفعول أو مفعولبه و منصوب ۴۸- عيّن الفعل الّذي يدلّ معناه على الماضى <u>فقط</u>:
	- ٢) إن لم تكن حليماً فَتحلَّم! ١) لم تَبلع الأسماك صغارها في هذا الفلم! ۴) من لم يَستمع إلى كلام المُعلَّم يرسُب! ٣) لم لا تَسألنبي ما لا تعلم!
		- ٢٩- عيّن ما لي<u>س</u> فيه معادل للمضارع الإلتزاميّ الفارسيّ:
- ١) إن تُشاهدْ صديقاً حقيقيّاً حولكَ فَلا تتركْه أبداً! ٢) نتلو آيات الحقِّ لِيهدينا اللهُ إلى الصّراط المستقيم! ۴) نحن الآن في الطَّربق ولن نستطيع الحضور في الحفلة! ٣) إنِّ المؤمنين ليعتمدوا على الله في جميع الأحوال! ۵۰- عيّن خبر الأفعال النّاقصة يَ<u>ختلف</u> نوعه عن الباق*ى*:
	- ١) لستُ قادراً أن أذهبَ إلى بيت جدّتي! ٢) صار زُملائي مُتتبّهين لمّا سمعوا كلام معلّمي! ۴) كانت مكتبة جُندي سابور في خوزستان أكبر مَكتبة! ٣) كان الإنترنت من أهمّ اِحتياجات الإنسان!

پروژهٔ تابستان (تعیین سطح) - آزمون ۷ مهـر ۱۴۰۲

صفحة: ١٥

### دوازدهم انساني

کل کتاب

پاسخگویی به سؤالهای این درس برای همهٔ دانشآموزان اجباری است. وقت پیشنهادی: ١٠ دقیقه

فلسفة يازدهم

# ۵۱- کدام گزینه در رابطه با فلسفه و مسائل پیرامونی آن، صحیح میباشد؟

١) فلسفه به روشي قانونمند، وجودي خاص را بررسي مي كند.

۲) همهٔ انسانها به شرط دقت در افکار و اعمال روزمره و اطراف خود، وارد تفکر فلسفی میشوند.

۳) عدهٔ محدودی از انسانها بهدنبال یافتن پاسخهای صحیح برای پرسشهای فلسفی هستند.

۴) اگر چه روش کلی فلسفه روشی عقلی است، اما برخی از مسائلش با روش تجربی قابل اثبات است.

# ۵۲- کدام گزاره دربارهٔ استقلال در اندیشه از آثار و فواید تفکر فلسفی درست است؟

١) فقط یک فیلسوف است که میتواند به چنین استقلالی دست یابد.

۲) کسی که دارای این ویژگی است، سخن هیچکس را نمیپذیرد.

۳) لازمهٔ استقلال در اندیشه، توانایی ارائهٔ استدلال است.

۴) عواملی که مانع استقلال در اندیشهٔ فرد میشوند، ممکن است به خود فرد مربوط باشند.

# ۵۳- فیلسوفی میگوید «سنگ همیشه هست و این بودن تغییری نمیکند» این سخن متناسب با عقاید کدام فیلسوف است و کدام گزینه دربارهٔ او صحیح

### مىباشد؟

- ۱) پارمنیدس ـ برای نخستینبار واژهٔ کیهان را بهکاربرد.
- ٢) پارمنیدس ـ از نظر او در جهان واقع، نیستی راه ندارد.
- ۳) هراکلیتوس ــ فلسفهٔ خود را به صورت شعر عرضه کرد.
- ۴) هراکلیتوس ـ از نظر او همه چیز در سیلان و حرکت است.

# ۵۴- ملتوس اولین اتهام وارده به سقراط را شامل ... میدانست.

۳) یک انکار و یک اثبات ٢) اثبات ۱) انکا, ۴) نفي و سلب

### ۵۵- کدام عبارت درست است؟

- ١) رفتار روزمرة انسان دلالت بر بداهت امكان معرفت دارد.
- ۲) کسی که قائل به شکاکیت مطلق است در همهٔ کارها به جز شک مطلق خود، باید تردید کند.
- ۳) تصور هر انسانی از محدودیت یا عدم امکان شناخت او از پیرامون طبیعتاً او را به تناقض می٫رساند.

۴) اظهار این عقیده که انسان توانایی رسیدن به حقیقت را ندارد به تدریج سوفیستها را به مغالطه در گفتوگو کشاند.

# ۵۶- کدام مورد نمیتواند از کارکردهای ابزار عقل بهعنوان یکی از ابزارهای شناخت باشد؟

دوازدهم انساني

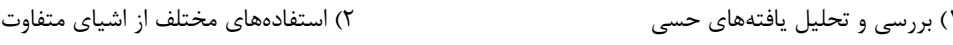

۴) شناخت قوانین طبیعی و تجربی ۳) توانایی شناخت تفاوتهای اشیاء

# ۵۷- کدام گزینه از جمله مشکلات تجربهگرایان در زمینهٔ واقعنمایی دانش تجربی نمیباشد؟

- ۱) محدودیت روشهای تجربی در پاسخ گویی به سؤالات مهم انسان
	- ٢) ناتوانی تجربه در دستیابی به خصوصیات همهٔ اشیا
	- ۳) بی معنا بودن دستهای از مفاهیم و گزارههای غیر تجربی
	- ۴) از بین رفتن قطعیت احکام تجربی ناشی از تفاوت تجربیات

# ۵۸- کدام گزینه با دیدگاه ماتریالیستها در مورد انسان مطابقت ندارد؟

- ۱) ماتریالیستها معتقدند هر چیزی حتی ذهن و روان هم، از نوعی ماده یا برایندی از آن است.
	- ۲) از نظر تفکر ماتریالیستی وجود اختیار و اراده در انسان نتیجهٔ یک فعالیت سلولی است.
- ٣) انسان، ماشینی است بسیار پیچیده که امکان شناختِ دقیق همهٔ ابعاد آن به راحتی ممکن نیست.
	- ۴) انسان، حقیقتی مساوی با فرایندهای مادی است و هیچ تفاوتی با سایر اشیاء ندارد.

# ۵۹- نظر فیلسوفان مسلمان در مورد انسان و حقیقت وجودی او …

- ۱) در بسیاری از موارد با نظر عارفان مشابهت دارد.
- ٢) رونوشتي كامل از فلسفهٔ متفكراني همچون ارسطو و افلاطون است.
- ۳) حاصل کوشش در تبیین عقلانی آن چیزی است که در قرآن روح نامیده شده.
	- ۴) چون کاملاً فلسفی است نمی تواند قرابتی با آموزههای دینی داشته باشد.

# ۶۰- اتفاقات زیر بهترتیب بیانگر کدامیک از حالات قوای نفسانی انسان هستند؟

- ــ حامد هنگامی که با ۳ زورگیر مسلح روبهرو میشود که او را تهدید میکنند، با آنها گلاویز میشود و در پی ضربات آنان آسیب جدی میبیند.
	- ـ سامان وارد یکی از حلقههای عرفانی شدهاست و از ترس این که گناه نکند، به کلی از تمام لذایذ مادی صرفنظر کرده است.

ــ ايمان هنگامي كه كتابي را ميخواند، قبل از اينكه به دنبال دريافت مقصود نويسنده باشد، سعي ميكند با توسل به آنچه خود ميداند، سخنان مؤلف را ابطال كند.

> ۲) شجاعت \_ خویشتنداری \_ جربزه ۱) تهوّر ــ خمودي ــ جربزه ۳) تهور ـ خویشتنداری ـ حکمت ۴) شجاعت ــ خمودی ــ حکمت

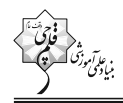

 $1F - Y / Y / Y$ 

# وي الآموزگ<br>بنيادگ<sub>گ</sub>وزگ **آزمون 7 مهر ماه 1402 (دروس دهـم)**

(آزمون تعيين سطح)

آزمون اختصاصي

# دوازدهم انساني

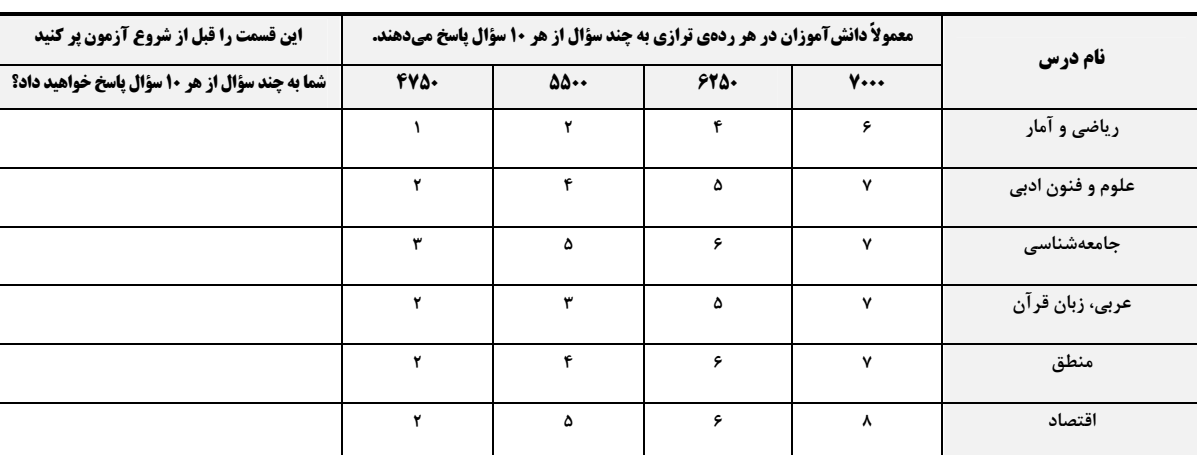

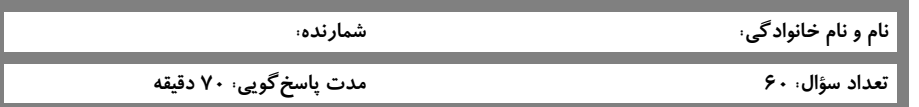

### عنوان مواد امتحانی گروه آزمایشی علوم انسانی، تعداد، شمارة سؤالات و مدت یاسخگویی

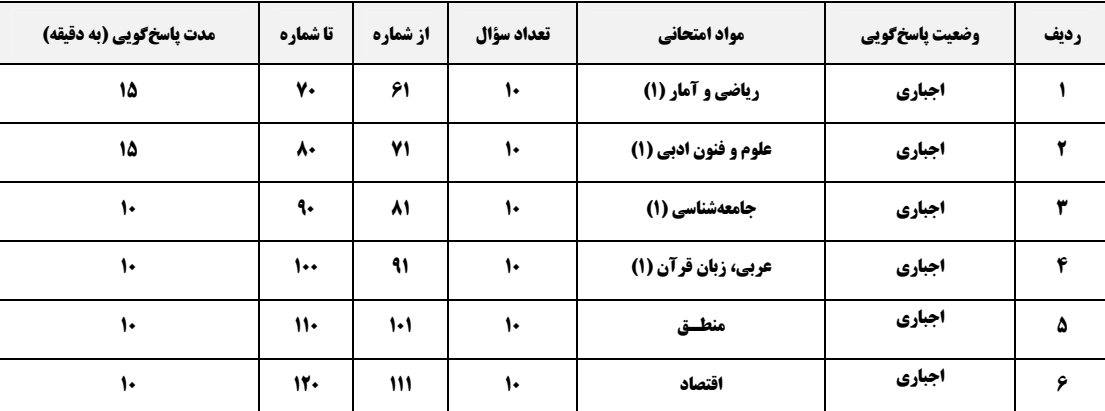

ریاضی و آمار (۱)

دوازدهم انساني

کل کتاب

صفحة: ١٨

۶۱– اگر در مثلثی a قاعده و h ارتفاع مربوط به این قاعده باشد و داشته باشیم ۱۰ = a + ۲h آنگاه ضابطهٔ تابع مساحت این مثلث برحسب ارتفاع کدام است؟

( S مساحت مثلث است.)  $\cdot$  < h <  $\circ$ , S =  $\circ$ h - h<sup> $\circ$ </sup> ( $\circ$  $\cdot$  < h <  $\triangle$ , S = \ $\cdot$ h +  $\cdot$ h<sup> $\cdot$ </sup> ()  $\cdot$  < h < \cdot \cdot \s \s = \sqrtdh + \ne \right\) (\frac{c} \end{c} \right\) \sqrtdh \smathbf{s} \end{c} \right\} 

۶۲- معادله درجه دومی که ریشههای آن  $\sqrt{r}$ ۲ ۵ باشد، کدام میتواند باشد؟

 $X^{T} + 19X + 1Y = 0$  (f  $X^{T} - 19X + 1Y = 0$  (f  $X^{T} + 10X + 1Y = 0$  (f  $X^{T} - 10X + 1Y = 0$  ()

(k <  $\cdot$  ) \* 3x + - x + ۵۴ = ۰ \$ دارای ریشهٔ مضاعف است. معکوس ریشهٔ بزرگتر معادلهٔ  $x^Y - \frac{k}{x}x + \delta x = x^Y - \frac{k}{x}$  کدام است؟ (k <  $\cdot$  )

$$
-\frac{1}{q} \quad (\mathfrak{f} \qquad \qquad \frac{-1}{p} \quad (\mathfrak{f} \qquad \qquad \frac{1}{q} \quad (\mathfrak{f} \qquad \qquad \frac{1}{p} \quad (\mathfrak{f} \qquad \qquad \frac{1}{p} \quad (\mathfrak{f} \qquad \qquad \frac{1}{p} \quad (\mathfrak{f} \quad \qquad \frac{1}{p} \quad \mathfrak{f} \quad \qquad \frac{1}{p} \quad (\mathfrak{f} \quad \qquad \frac{1}{p} \quad \mathfrak{f} \quad \qquad \frac{1}{p} \quad (\mathfrak{f} \quad \qquad \frac{1}{p} \quad \mathfrak{f} \quad \qquad \frac{1}{p} \quad (\mathfrak{f} \quad \qquad \frac{1}{p} \quad \mathfrak{f} \quad \qquad \frac{1}{p} \quad (\mathfrak{f} \quad \qquad \frac{1}{p} \quad \mathfrak{f} \quad \qquad \frac{1}{p} \quad \mathfrak{f} \quad \qquad \frac{1}{p} \quad (\mathfrak{f} \quad \qquad \frac{1}{p} \quad \mathfrak{f} \quad \qquad \frac{1}{p} \quad \mathfrak{f} \quad \
$$

 $f = \{(\tau, a^{\tau} + \tau a), (\tau, \tau), (a, \Delta), (\tau, \tau), (\tau, \rho), (\tau, \rho), (\tau, b(b-1))\}$ تابع باشد، کمترین مقدار ab - اگر رابطهٔ  $f$ 

 $-\frac{\Delta}{c}$  (۳)  $\frac{f}{v}$  (f  $\frac{1}{x}$  ( ۱) صفر

 $g(x) = x^{\gamma} + ax + b$  در تابع خطی  $f(x) = f(-) = f(-) = f(x) = f(x)$  و نمودار  $f(x) = x$  ها را در نقطهای به طول  $\frac{1}{\gamma}$  قطع می کند. تابع درجـه دوم  $f(x) = x^{\gamma} + ax + b$  از

### كدام ناحية مختصاتي نمي گذرد؟

۴) اول و دوم ۳) سوم و چهارم ۲) فقط چهار م ١) فقط سوم محل انجام محاسبات

 $(k > -\frac{\Delta}{\mathfrak{f}})$  (k >  $-\frac{\Delta}{\mathfrak{f}}$ ) میهمی  $x - k - x - x - y = x^{\mathfrak{f}} - x - k$  را در ۲ نقطه قطع می کند. مجموع طول این دو نقطه کدام است؟

$$
Y (f) \qquad \qquad \mathfrak{F} (T) \qquad \qquad \mathfrak{F} (T) \qquad \qquad \mathfrak{F} (T)
$$

۶۷- اگر میانگین دادههای ۲ - ۲٫۳x<sub>۲</sub> -۲٫۰۰۰٫۳x<sub>۲</sub> -۲٫۰۰۰٫۳x<sub>۲۰</sub> برابر ۲<mark>۳ باشد، میانگین دادههای ۳ - ۴x<sub>۲۰</sub> -۳٫۰۰۰٫۳xγ</sub> کدام است؟</mark>

$$
1
$$
 (f)  $\frac{\Upsilon}{\Upsilon}$  (f)  $\frac{\Upsilon}{\Upsilon}$  (f)  $\frac{\Upsilon}{\Upsilon}$  (i)

۶۸- در یک سری دادهٔ آماری، اختلاف دادهها از میانگین به صورت  $\tau, \tau, -\tau, \tau, -$  است. واریانس دادهها کدام است؟

$$
\sqrt{Y\lambda/F} (F) \qquad Y\lambda/F (T) \qquad \sqrt{YF/\lambda} (T) \qquad YF/\lambda (1)
$$

۶۹- متغیری، ۲۵ درصد از سطح یک نمودار دایرمای را به خود اختصاص داده است. زاویهٔ مرکزی مربوط به این بخش از نمودار چند درجه است؟

$$
Y \circ (f \qquad 90 (T \qquad \qquad \text{A} \circ (T \qquad \text{A} \circ (1)
$$

۷۰- یک شرکت در پایان سال مالی برای سهولت در تنظیم ترازنامهٔ مالی خود، دادههای گردآوری شدهٔ ۵ متغیر E,D,C,B,A را بهترتیب از راست به

چپ با بیشینههای ۱۰٫۱۱٫۸٫۵۰٫۱۲ به صورت نمودار راداری زیر ارائه کرده است. بهترتیب از راست به چپ مقدار متغیر A و میانگین کل دادهها کدام

است؟ (اعداد نمودار برحسب درصد است.)

 $11/7$  و  $7/1$ 

 $17/5$ ,  $7(7)$ 

 $Y/Y$   $\theta$   $Y/Y$  (۳)

 $Y/Y$  و  $Y/Y$ 

محل انجام محاسبات

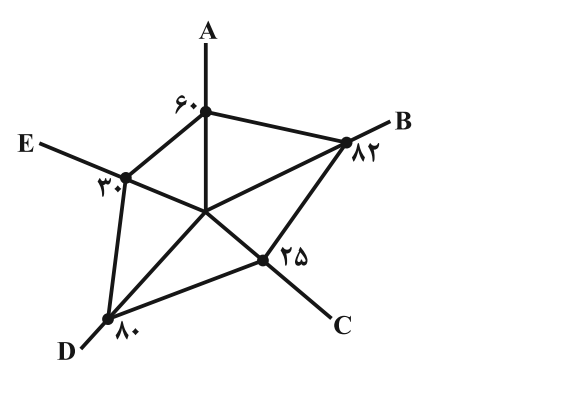

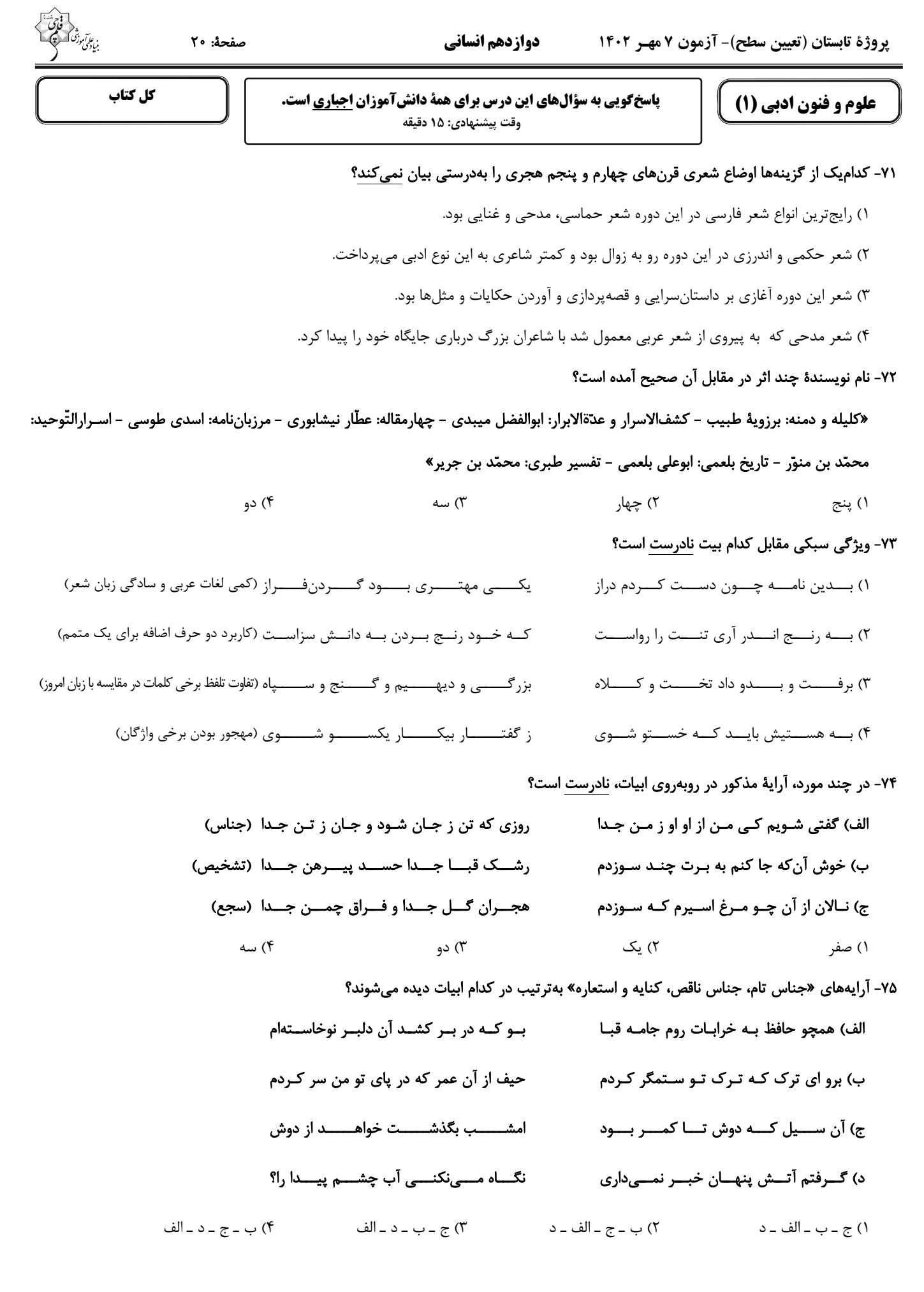

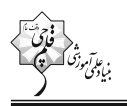

# ٧۶- كدام بيت، فاقد استعاره و داراى ترصيع است؟

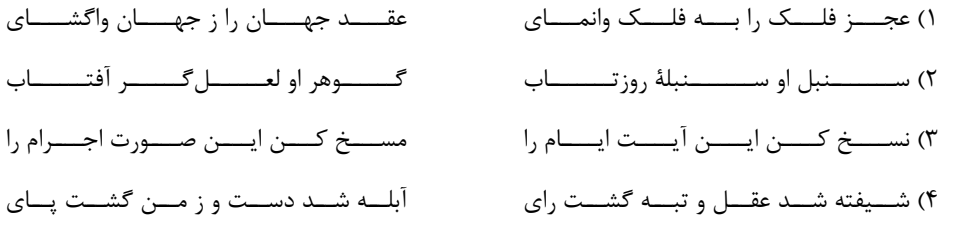

# ٧٧- تقطیع هجایی کدام مصراع درست است؟

### ٧٨- قافيه در كدام بيت، از قاعدة «٢» و تبصرة «١» تبعيت ميكند؟

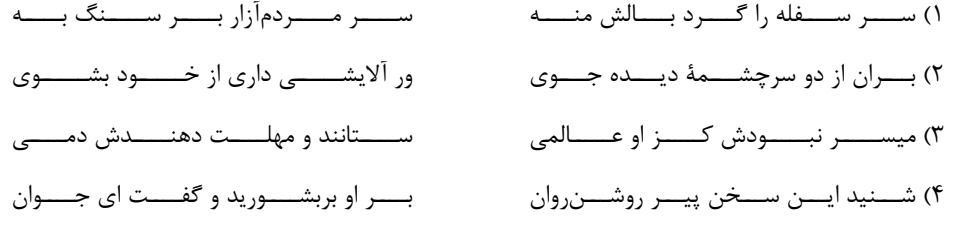

# ۷۹- کدام بیت با بیت زیر قرابت معنایی ندارد؟

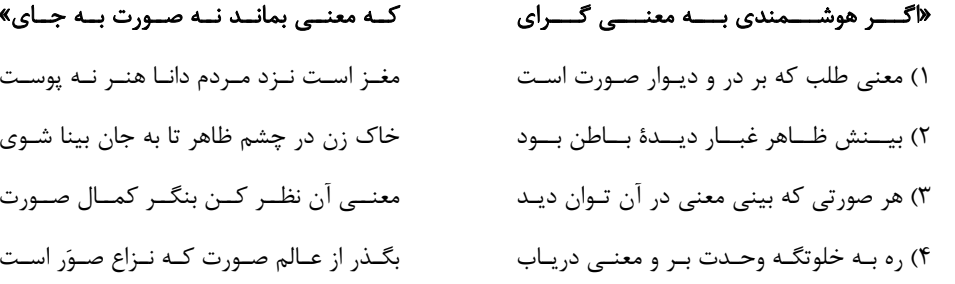

٨٠- مفهوم همهٔ ابيات مرتبط با متن زير است؛ بهجز:

« … ناگاه ماهیای در پیش او بگذشت، زغن بجست و او را بگرفت، خواست که فروبرد؛ ماهی گفت: تو را از خوردن من چه سیری بود؟ لیکن اگر مرا به جان امان دهی هرروزه ده ماهی از برف دی مهی سپیدتر و پاکیزهتر بر همین جایگاه و همین ممر بگذرانم تا یکایک میگیری و به مـراد دل بـه کـار میبری و اگر واثق نمیشوی، مرا سوگندی مغلّظ ده که آنچ گفتم، در عمل آرم. زغن گفت: بگو به خـدا؛ منقـار از هـم بـازرفتن و مـاهی چـون لقمـهٔ تنگ روزیان در آبافتادن یکی بود.»

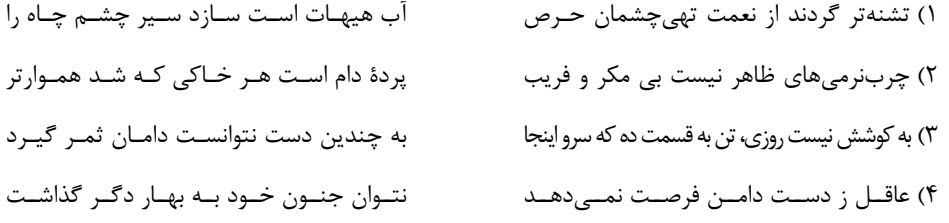

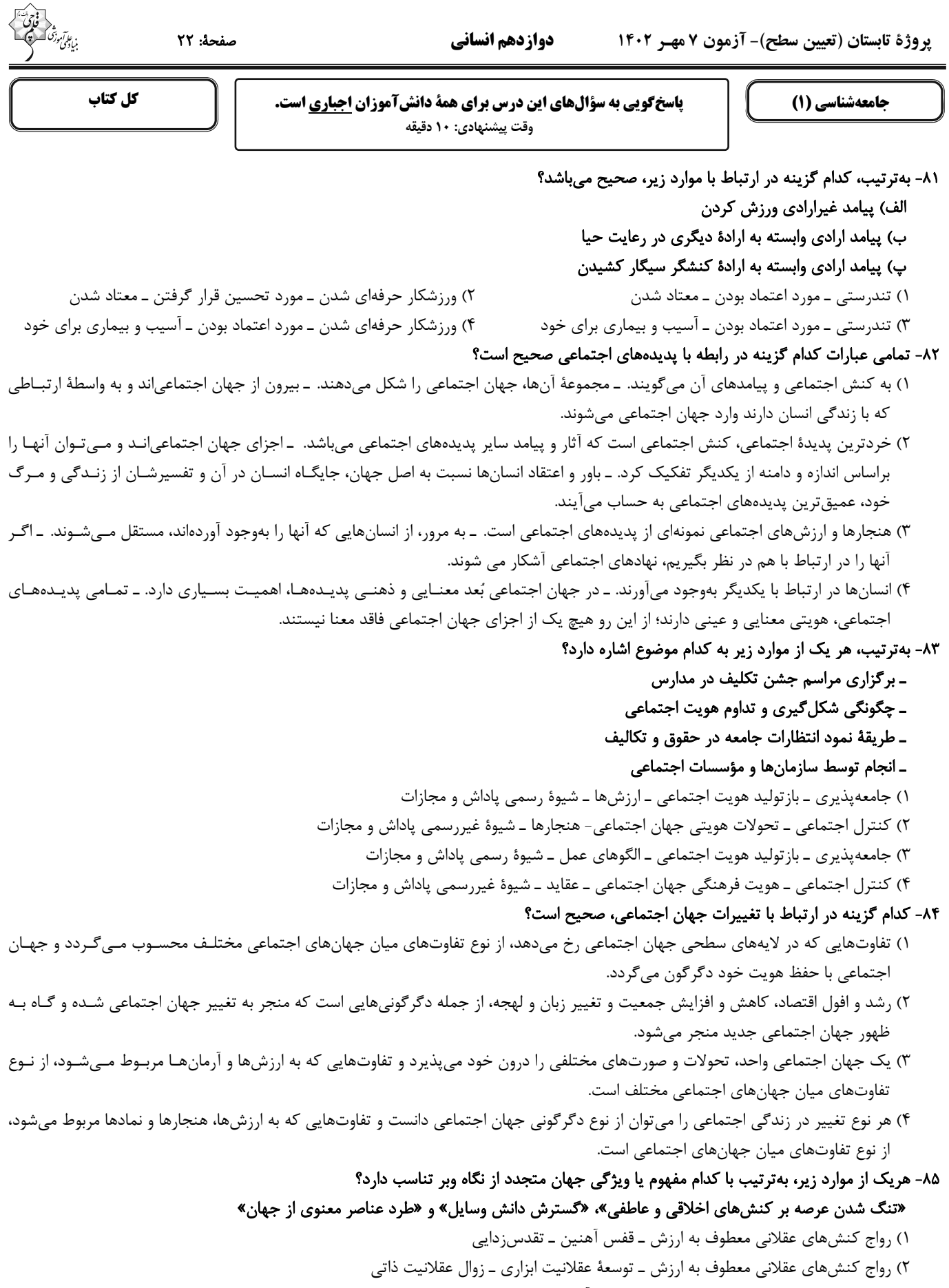

- ٣) رواج كنش،اي حسابگرانهٔ معطوف به دنيا ــ قفس آهنين ــ زوال عقلانيت ذاتي
- ۴) رواج کنش،ای حسابگرانهٔ معطوف به دنیا ــ توسعهٔ عقلانیت ابزاری ــ تقدسزدایی

دوازدهم انساني ۸۶- صحیح یا غلط بودن عبارات زیر را بهترتیب مشخص کنید. ـ علوم اجتماعي اگر علم را به معناي تجربي آن محدود نكند، نمي تواند دربارهٔ حق و باطل بودن واقعيتها و آرمانهاي جهان اجتماعي داوري كند. ـ تبلور آرمانهای اجتماعی در ارزشها رخ میدهد. ـ ارزیابی واقعیتهای جهان اجتماعی در پرتو آرمانهای آن است و مرز بین این دو قلمرو را عمل اعضای جامعه مشخص میکند. ـ علوم تجربي توانايي داوري دربارهٔ فنون و روشهاي اجرايي را ندارد. ۴) ص ـ غ ـ ص ـ ص ٣) غ ـ ص ـ ص ـ غ ١) ص ـ ص ـ ص ـ غ ٢) غ ـ ص ـ غ ـ ص ۸۷- کدام گزینه موارد زیر را بهدرستی دستهبندی میکند؟ «محل سکونت ــ شغل ــ سیمای خوش ــ دین و مذهب» ۲) ثابت ــ انتسابی ــ اکتسابی ــ فردی ۱) متغیر ـ اکتسابی ـ متغیر ـ فردی ٣) اجتماعی ـ اجتماعی ـ فردی ـ ثابت ۴) انتسابی ـ فردی ـ متغیر ـ اجتماعی ٨٨- در متن زير بهترتيب، كدام مفاهيم جامعهشناختي بهكار رفته است؟ «در جامعهای فرضی که مردم به تقدس خورشید اعتقاد داشتند، با بروز خشکسالی و عدم وجود دلایل کافی برای توجیه این عقیده، آداب و رسوم مربوط به گرامیداشت خورشید از بین مردم رخت بربست. بهتدریج، ناتوانی در حفظ عقیدهٔ مقدس بودن خورشید، منجر به رواج ادیان دیگر و تحول عقاید جامعه شد.» ١) علل دروني تحولات فرهنگي ـ تزلزل فرهنگي ـ بحران هويت ـ نتيجهٔ بحران هويت ۲) علل درونی تحولات فرهنگی ـ بحران هویت ـ نتیجهٔ بحران هویت ـ تزلزل فرهنگی ۳) تحول هويت فرهنگي ــ تزلزل فرهنگي ــ نتيجهٔ بحران هويت ــ تحول هويت فرهنگي ۴) تحول هويت فرهنگي ـ بحران هويت ـ تزلزل فرهنگي ـ نتيجهٔ بحران هويت ٨٩- بهترتيب علت هر يک از موارد زير در کدام گزينه بيان شده است؟ الف) کنار گذاشتن عناصر مشرکانه و اساطیری هویت توسط ایرانیان ب) گسترده شدن افقهای جدیدی به روی اندیشمندان جهان غرب ج) فراتر رفتن زبان فارسی از محدودهٔ زبان سیاسی مشترک اقوام ایرانی ۱) حیات معنوی اسلام ـ برخورد جهان اسلام با جهان غرب ـ جنگهای صلیبی ٢) آشنایی با اسلام ـ حیات معنوی اسلام ـ مشارکت فعال ایرانیان در حیات فکری جهان اسلام ۳) بازگشت به هویت اسلامی ـ برخورد جهان اسلام با جهان غرب ـ حملهٔ مغول

۴) آشنایی با اسلام ـ جنگهای صلیبی ـ مشارکت فعال ایرانیان در حیات فکری جهان اسلام

۹۰- کدام یک از موارد زیر نادرست است؟

الف) اگر نظام فرهنگی به دلایل داخلی و یا تحت تأثیر و فشار عوامل خارجی، از اصول و ارزشهای سیاسی خود عدول کند، نظام سیاسی اقتدار نظام فرهنگے، را کاهش مے،دهد.

ب) از منظر فارابی، تغلبیّه نظام سیاسی فردی انسان محور براساس خواست و میل شخصی حاکم است.

ج) جامعهای که اعضای آن عقاید و ارزشهای حق را میشناسند، ولی به آنها پایبند نیستند، جامعهٔ فاسق نام دارد.

د) در اقتصاد وابسته به نفت، دولت بزرگی بهوجود میآید که میکوشد رفاه اقتصادی را به مدد نفت و هزینههای آمـوزش و بهداشـت را بـه کمـک مالياتها تأمين كند.

> ۴) ب ـ ج ۳) ج ـ الف ۱) الف \_ د ۲) د \_ ب

صفحة: ٢٤

**پاسخگویی به سؤالهای این درس برای همهٔ دانشآموزان اجباری است.** وقت پیشنهادی: ۱۰ دقیقه

كل كتاب

.<br>ماۋى*قىر*تق

- ■■ عيّن الأنسب للجواب عن التّرجمة من أو إلى العربيّة (٩١ ٩۴)
- ٩١- « مقبرتـا حـافظ و سـعدي الجميلتـان احـدى المَقاصـد السّـياحية و قـد سـجَّلتهما مُنظّمـةُ اليونسـكو فـي قائمــة التَّـراث

العالميّ!»:

عربي زبان قرآن (1)

- ۱) آرامگاههای حافظ و سعدی که زیبا هستند یکی از مقصدهای گردشگریانـد و در لیسـت میـراث جهـانی یونسـکو بـه ثبـت رسيدهاند!
- ۲) آرامگاههای زیبای حافظ و سعدی یکی از مقصدهای گردشگری است و سازمان یونسـکو آنهـا را در لیسـت میـراث جهـانی ثبت كرده است!
- ۳) مقبرههای زیبای حافظ و سعدی یکی از مقاصد گردشگران است و سازمان یونسکو در لیست میراث جهانی به ثبت رسـانده است!
- ۴) مقبرههای زیبای حافظ و سعدی از مقصدهای گردشگران است و سازمان یونسکو آنها را در لیست میراث جهانی ثبت کرده است!
	- ٩٢- « عندما نَنظُرُ إلى الشَّمس الَّتي جَذوتُها مُستعِرةٌ نَفهَمُ بأنَّ اللهَ أُوجَدَها في الجوِّ!»:
	- ١) زمانی که به پارهٔ آتش فروزان خورشید مینگریم پی میبریم که خداوند آن را در فضا ایجاد کرده است! ۲) زمانی که به خورشیدی که پارهٔ آتش آن فروزان است مینگریم میفهمیم که خدا آن را در فضا پدید آورد! ۳) وقتی به خورشید که شعلههای آن فروزان است نگاه میکنیم میفهمیم که این خداوند است که آن را در فضا پدید آورده است! ۴) هنگامی که به خورشید که پارههای آتش فروزان دارد نگاه میکنیم پی میبریم که خداوند آن را در فضا به وجود آورد! ٩٣- عيّن <u>الخطأ</u>:
- ١) المؤمن الرّاسخ هو الّذي لا يَقدر أيُّ مُشكلةٍ أن يَهزِمَه!: مؤمن ثابتقدم كسى است كه هيچ مشكلى نمـىتوانـد شكســتش دهد!
- ٢) على النّاس أن يَستَمعوا للقرآن عندما يُقرأ!: مردم، زماني كه قرآن خوانده ميشود بايد حتماً به آن گوش بدهند! ٣) للدِّلافين أنوف حادّة تَضرب عدوّها بها!: دلفينها بينيهاي تيزي دارند كه بهوسيلهٔ آن دشمنشان را ميزنند! ۴) وضعُ هذه المطّاطات في قرب الوقودات خطره كثير !: قرار دادن اين پلاستيكها در نزديكي موادّ سوختني خطرش بسـيار است!
	- ۹۴- «سال قبل در مدرسهٔ ما سی و چهار دانشآموز در کلاس دهم درس میخواندند!»؛ عیّن الصّحیح: ١) في العام الماضي كانَ ثلاثون و أربعة تلميذاً يدرسونَ في الصّفّ العاشر في مدرستنا! ٢) في السّنة الماضية أربعة و ثلاثون تلميذاً كانوا يدرسونَ في عشرة صفوف في مدرستنا! ٣) في العام الماضـي كانَت أربَع و ثلاثونَ تلميذة يَدرسنَ في الصّفّ العاشر في مدرستنا! ۴) في السّنة الماضية ثلاثونَ و أربعة تلميذة كنَّ يَدرسنَ في الصّفّ العاشر في مدرستنا!

■■ اِقرأ النّصّ التّالي ثمّ أجب عن الأسئلة (٩٥ – ٩٧) بِما يُناسِبِ النّصِّ:

يسعى إليه الإنسان للتَّخلُّص من الصِّعاب و على كلِّ مرءٍ أن يتعلَّم كيفيّة حلِّ المشاكل.

.<br>بنی*ادی مرتک* صفحة: ٢٥ الحياة مليئة بالخير و الشّرّ، و الجميل و القبيح، و المشاكل هي إحدى أجزاء الحياة، قد تمرّ على حياة الإنسان مشاكل تتنوّع في نوعيّتها أو في شدّتها أو في تعقيدها و لابدّ من التخلّص منها لتعود الحياة طبيعيّةً. حلّ المشاكل هو هدف

في البدايــة يجب تمييـز المشكلـة و التّعرّف عليهـا، و جمـع المعلومــات عنهـا، بعد جمـع المعلومـات يـتمّ تحليلهـا و رؤيــة و معرفة أسبابها، بعد ذلك توضع الحلول الممكنـة، و يفضّل أن تكون غير معقّدة و ممكنـة التّطبيق، و يجب أن نعلم بأنّـه كلّما كانت هناك أفكار أكثر كانت الحلول أفضل. بعد وضع الحلول، نختار الحلّ الأفضل للتّنفيذ، يجب في هذه المرحلـة تقييم الحلول بدراسة النّتائج و المخاطر المترتّبة عليها.

> ٩٥- **عيّن الصّحيح حسب النّصّ**: نحن نحتاج إلى أفكار كثيرة … ٢) لأَنّنا نتعلّم كيفيّة حلّ المشاكل من الآخرين! ١) حتّى نقدّم حلولاً أكثر في الصّعاب! ٣) حتّى نستطيع أن نضع خير الحلول لمشاكلنا! ۴) لأنّ الأفكار الجديدة تسهّل مشاكل الحياة المعقّدة! ٩۶- عيّن الخطأ:

١) علينا أن نعرف المشكلة لدينا قبل أيّ عمل آخر ! ٢) العاقل يختار حلّاً للمشكلة بعد تجربة الحلول الأخرى! ٣) الحلول البسيطة من أفضل الحلول لحلّ مشاكل الحياة!

۴) لا حياة تخلو من المشاكل فلابدّ من مواجهتها بقوّة و شجاعة!

# ٩٧- عيّن مراحل حلّ المشكلة على التّرتيب:

١) جمع المعلومات عن المشكلة، تنفيذ الحلِّ الأفضل، دراسة نتائجه! ٢) تحليل المشكلة، تمييزها، وضع الحلول المختلفة، تتفيذ الحلّ الأفضل!

- ٣) تمييز المشكلة، تحليل أسبابها، تقديم الحلول المختلفة، إختيار الحلِّ الأفضل!
- ۴) التَّعرّف على المشكلة، جمع المعلومات، دراسة نتائج الحلول، إختيار الحلّ الأفضل!

# ٩٨- عيّن ما فيه من الكلمات المُتضادّة:

١) ولِيِّنا الْحَميمِ مُرافِقٌ مُؤمِنٌ و هُو شَرِحَ لَنا مَضرّاتِ العداوَةِ قَبل أسبوع! ٢) العَميل يُحاول إيجاد النِّفرقَة بَينَكُم و اجتِماعُكم في السّاحَة يُسَبّب يَأْسَه! ٣) هَل يُصدّقُ أكثَرِ النّاسِ كَلامِ ذلك الرّجِلِ المُتكبِّرِ الّذي يَكذبِ دائماً! ۴) اِجتَنِبوا الإساءَة إلى النّاس و قوموا بالإحسان إلَيهم لِكَسب رضا الله!

# ٩٩- عيّن عبارة ل<u>يست</u> فيها جملة فعليّة:

١) تَشْرُفنا بزبارة العَتباتِ المقدّسة في العراق صعبٌ! ٢) إنِّ الخُفَّاشِ يَنامُ في النَّهارِ و يخرج في اللَّيلِ عادةً! ٣) البومُ طائرٌ يسكن في الأماكن المتروكة و الغابات! ۴) نَستفيدُ من الأعشاب الطبّيّة المُفيدة لمُعالجة الأمراض!

# ..١- عيّن <u>الخطأ</u> في بناء المجهول:

١) طَبَخت والدةُ سعيد طعاماً لذيذاً للضّيوف! ← طُبخ طعاماً لذيذاً للضّيوف! ٢) اليوم تنقل السيّارةِ الأخشابِ من الغابة! ← اليوم تُنقل الأخشابِ من الغابة! ٣) المعلَّم يُساعِد التلاميذ لأداء الواجبات! ← يُساعد التلاميذ لأداء الواجبات! ۴) يستخدم الإنسان أحدث الأشياء في أعماله! ← يُستخدم أحدث الأشياء في أعمال الإنسان!

پروژهٔ تابستان (تعیین سطح)- آزمون ۷ مهـر ۱۴۰۲

صفحة: ٢۶

منطق

**پاسخگویی به سؤالهای این درس برای همهٔ دانشآموزان اجباری است.** وقت پیشنهادی: ١٠ دقیقه

دوازدهم انساني

# ۰۱۱– کدام گزینه را نمیتوان وجهشبه تشبیه منطق به پزشکی دانست؟

۲) نشاندادن روش جلوگیری از مغالطات مختلف ۱) دستهبندی انواع مغالطات

٣) بيان قوانين حاكم بر ذهن

۴) از بین بردن و ریشهکن کردن برخی مغالطات

۴) جامع و مانع نيست. \_ جامع ومانع نيست.

# ۱۰۲- در کدام گزینه دلیل بهوجود آمدن ابهام، کاربردهای متفاوت یک لفظ <u>نیست</u>؟

۱) علی فرد حواس پرت و بدقولیست؛ او هیچوقت به ساعتش توجه ندارد!

٢) علي مي گفت: سرم شلوغ است، درحالي كه موهايش كاملاً ريخته است.

۳) دروازهبان، مهاجم تیم حریف را زیر نظر داشت و در همین حال توپ از او گذر کرد.

۴) احمد گفت: انشاءالله چرخ ماشین جدید برایت بچرخد. علی جواب داد: فعلاً که پنچر شده است.

# ۱۰۳- دربارهٔ مفاهیم «امام رضا (ع)» و «ضامن آهو» میتوان گفت ...

- ۱) وحدت مصداقی دارند و اختلاف مفهومی. ۲) هم از نظر مفهومی و هم مصداقی وحدت دارند.
	- ۴) وحدت مفهومي دارند و اختلاف مصداقي. ۳) هم از نظرمفهومی و هم مصداقی اختلاف دارند.

# ۱۰۴- اگر در تعریف مفهومِ «غیرشاعر» بگوئیم «غیر اروپایی» و در تعریف مفهومِ «اروپایی» بگوئیم «غیرشاعر» بهترتیب چه اِشکالی دارند؟

٢) جامع و مانع نيست. ـ مانع نيست. ١) جامع نيست. ــ جامع نيست.

# ۱۰۵- در رابطه با استدلال استقرای تمثیلی کدامیک درست است؟

۳) مانع نیست. ــ جامع و مانع نیست.

- ١) به صرف مشابهت چند مورد جزئي، حكمي كلي بهدست آوريم.
- ۲) اگر مشابهت میان دو امر زیاد باشد، ضرورتاً نتیجه حاصل میشود.
- ۳) همچون استدلال استقرای تعمیمی از نظر قوت و ضعف در سطوح مختلفی قرار دارد.

۴) مبنای آن براساس تخمین بنا شده است و نمی¤وان نتیجهٔ قطعی از آن گرفت.

# https://konkur.info

کل کتاب

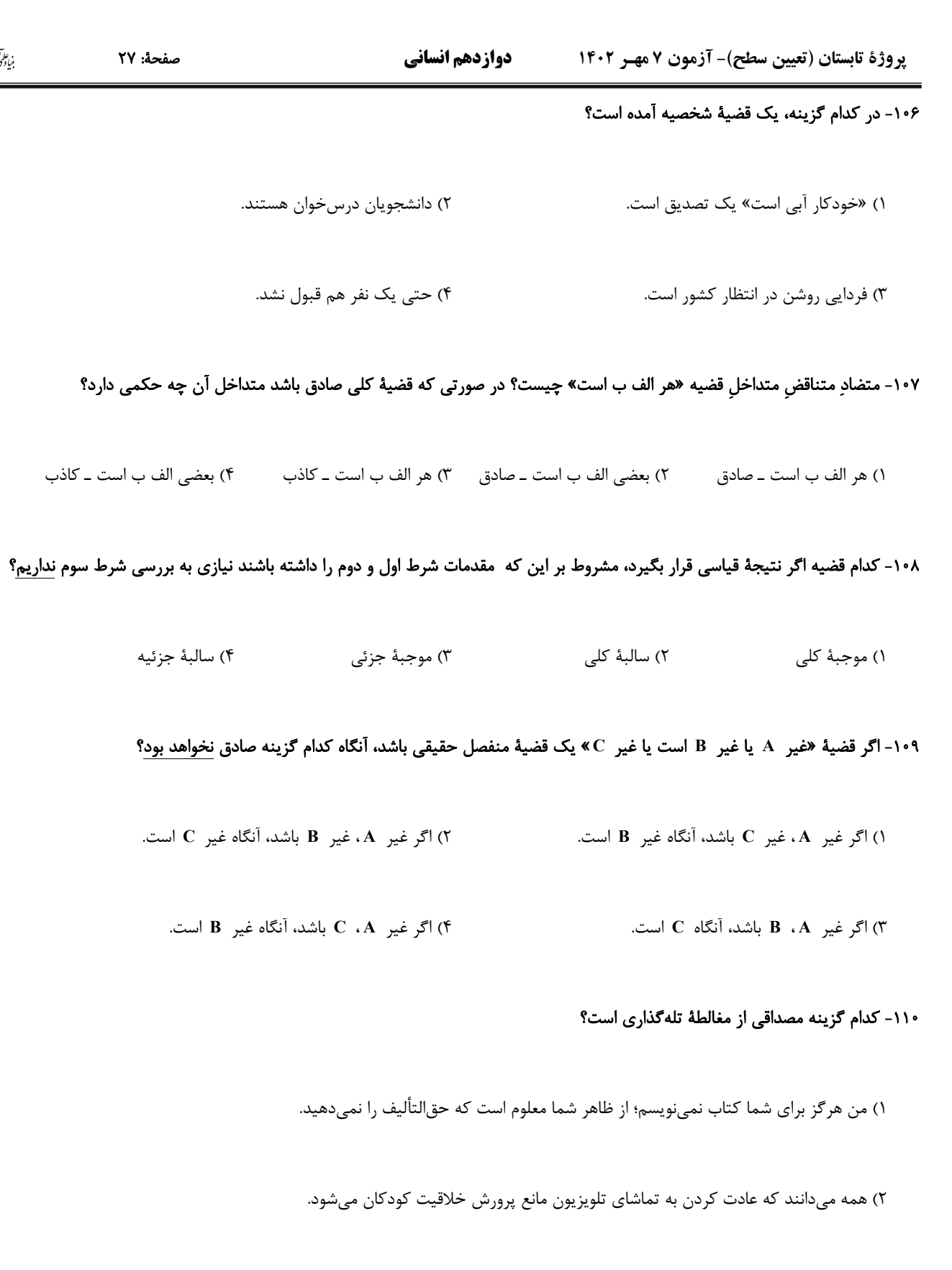

۳) اینجا که من ایستادهام مرکز زمین است، اگر باور نداری متر بردار و اندازه بگیر.

۴) شما که دست از ایمان به خدا برنمیدارید باید در چنین شرایطی صبور و فهمیده باشید.

پروژهٔ تابستان (تعیین سطح)- آزمون۷ مهـر ۱۴۰۲

دوازدهم انساني

صفحة: ٢٨

اقتصاد

**پاسخگویی به سؤالهای این درس برای همهٔ دانشآموزان <u>اجباری</u> است.<br>وقت پیشنهادی: ۱۰ دقیقه** 

كل كتاب

:ی A،

کالای A (قیمت هر واحد ۰۰۰ْه۱۳۰٫۰ دلار) الف) كل درآمد فرد چقدر است؟ ب) اگر کل بودجهٔ فرد به خرید کالای  $\, {\bf B} \,$  اختصاص یابد، چند واحد کالای  $\, {\bf B} \,$  میتواند بخرد؟ پ) حركت از نقطهٔ «ب» به نقطهٔ «الف» به چه معناست؟

۱) الف) ۰٫۳۰۰٫۰۰۰ دلار، ب) ۱۵ واحد، پ) هزینهٔ فرصت ۱ واحد کالای B بیشتر برابر است با صرفنظر کردن از خرید ۲ واحد کالای A ۲) الف) ۲٬۶۰۰٬۰۰۰ دلار، ب) ۵ واحد، پ) صرف نظر کردن از خرید ۱ واحد کالای B برای بهدست آوردن ۲ واحد کالای A بیشتر ۳) الف) ۰٫۳۰۰٫۰۰۰ دلار، ب) ۵ واحد، پ) صرف نظر کردن از خرید ۲ واحد کالای A برای بهدست آوردن ۱ واحد کالای B بیشتر ۴) الف) ۲٫۶۰۰٬۰۰۰ دلار، ب) ۱۵ واحد، پ) هزینهٔ فرصت ۱ واحد کالای A بیشتر برابر است با صرفنظر کردن از خرید ۲ واحد کالای B

محل انجام محاسبات

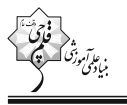

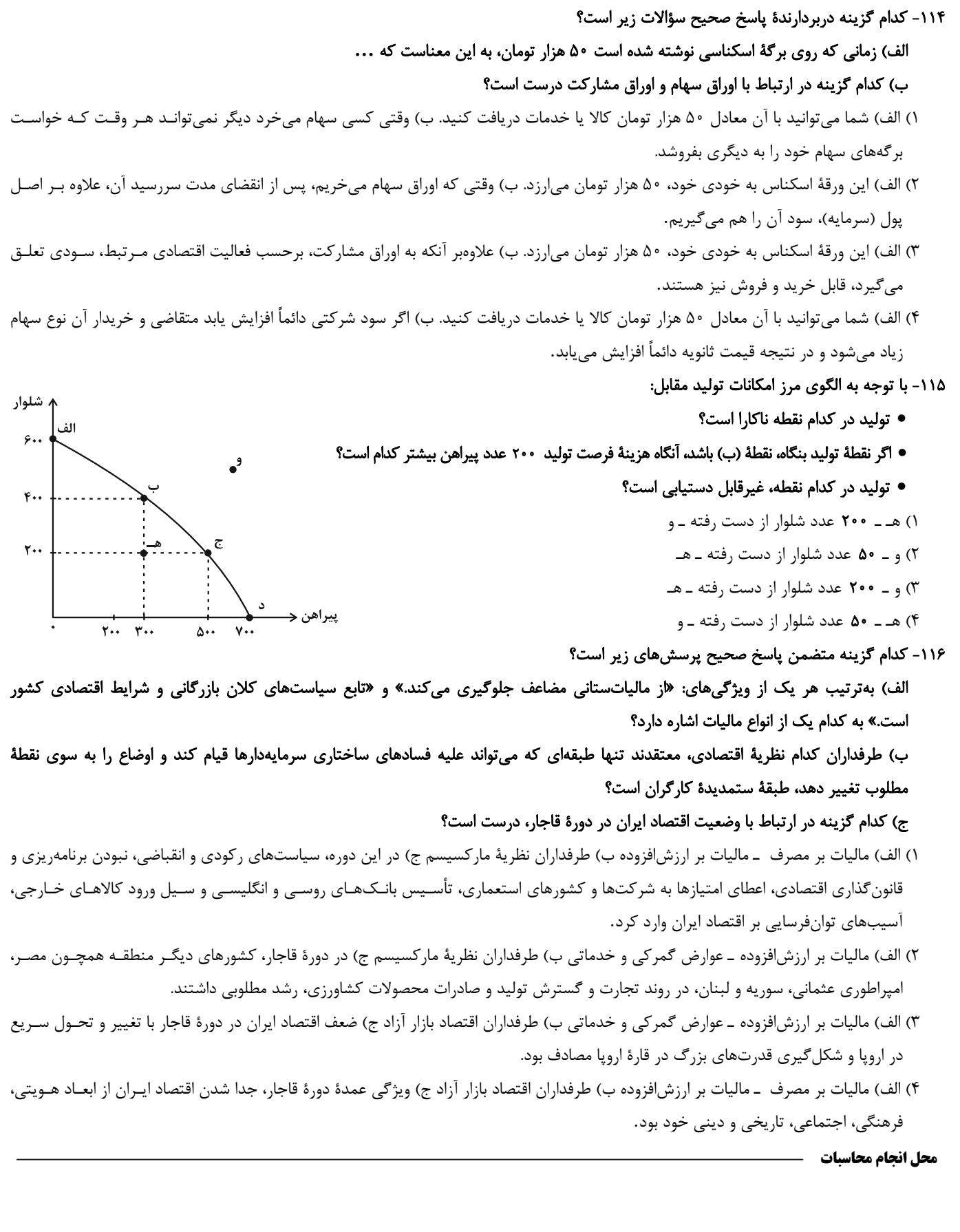

۱۱۷- اطلاعات ارائه شده در جدول زیر مربوط به مراحل تولید کتاب است؛ اگر نرخ مالیات بر ارزش افزوده ۱۵ درصد باشد؛ آنگاه با توجه به مندرجات جدول زیر:

الف) مالیات بر ارزش افزودهٔ جمعآوری شده توسط فروشنده در مرحلهٔ دوم چند تومان است؟

ب) مالیات بر ارزش افزودهٔ خالص جمعآوری شده در مرحلهٔ سوم چند تومان است؟

ج) مجموع مالیات بر ارزش افزودهٔ جمعآوری شده چند تومان است؟

- ١) الف) ۴٫۵۰۰ ب) ۴٫۶۰۰ ج ، ۲۶٫۱۰۰
- ٢) الف) ۴٫۵۰۰ ب) ۱٫۲۰۰ ج) ۲۶٫۱۰۰
- ٣) الف) ۵٫۴۰۰ ب) ۶٫۶۰۰ ج ج) ۱۰٫۸۰۰
- ۴) الف) ۵٫۴۰۰ ب) ۱٫۲۰۰ ج) ۱۰٫۸۰۰
- ۱۱۸- عبارات کدام گزینه دربردارندهٔ پاسخ صحیح پرسشهای زیر است؟

الف) کدام گزینه در رابطه با جریان چرخشی ساده بین خانوارها و بنگاهها در بازارهای محصولات و بازار عوامل تولید، نادرست است؟

ب) زمانی که قیمت یک کالا افزایش مییابد، تقاضا برای کالای ... افزایش مییابد.

ج) کالای ... به کالایی گفته میشود که با افزایش درآمد، تقاضا برای آن کاهش مییابد.

د) کشور انگلستان در سال ۱۷۰۱ قانون ... را اعلام کرد.

هـ) در اواخر قرن هجدهم و اوايل قرن نوزدهم، كشورهاي …، … و …، تعرفههاي حمايتي متعددي بر كالاهاي وارداتي وضع كردند.

۱) الف) خانوارها زمین، نیروی کار، سرمایه و کارآفرینی را برای تولید کالاها و خدمات ارائه میکنند. ب) مکمل، ج) معمـولی، د) ممنوعیـت واردات هـر

نوع پوشاک با ابریشم ایرانی یا هندی یا چینی، هـ) کانادا ــ مکزیک ــ فرانسه

۲) الف) در بازار عوامل تولید، خانوارها خریدار و بنگاهها فروشندهاند. ب) جانشین، ج) پست، د) ممنوعیت واردات هر نوع پوشاک بـا ابریشـم ایرانـی یـا

هندی یا چینی، هـ) آلمان ـ اروپای شرقی ـ ایالات متحده

٣) الف) در بازار عوامل تولید، یکی از پرداختهایی که بابت خرید منابع تولید به خانوارها پرداخت میشود، دستمزد است. ب) جانشـین، ج) معمـولی، د) ممنوعیـت

صادرات هر نوع مواد غذایی به کشورهای ایران، هند و چین، هـ) آلمان ــ اروپای شرقی ــ ایالات متحده

۴) الف) پول پرداخت شده توسط خانوارها بابت خرید کالاها و خدمات، با عبور از بازار کالا و خدمات بهعنوان درآمد بنگاه دريافت مي شـود. ب) مکمـل،

ج) پست، د) ممنوعیت صادرات هر نوع مواد غذایی به کشورهای ایران، هند و چین، هـ) آلمان ــ اروپای شرقی ــ ایالات متحده

محل انجام محاسبات

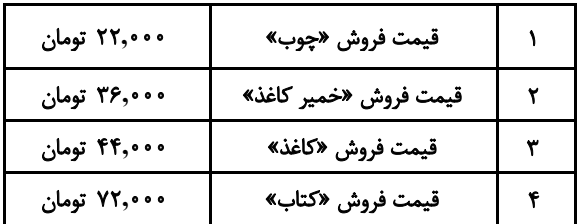

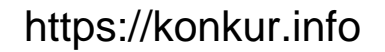

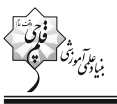

۱۱۹- طبق آمار در کشوری فرضی با ۸۵ میلیون نفر جمعیت، ۶۳ میلیون نفر بالای ۱۵ سال سن دارند که ۴۰ میلیون نفر از آنها جزء جمعیت فعال هستند و ١٢ ميليون نفر نيز بيكارند. با توجه به اين شرايط: الف) جمعیت کمتر از ۱۵ سال، جمعیت غیرفعال و جمعیت شاغل بهترتیب، چند میلیون نفرند؟ ب) نرخ بیکاری چند درصد است؟ پ) کدام نوع بیکاری هنگام رکود اقتصادی رخ میدهد؟ ۲) الف) ۲۲–۲۳–۲۸ ب) ۲۰ درصد پ) دورمای ١) الف) ٢٥–٢٠٥-١٨ ب) ٣٠ درصد پ) ساختاري

> ۳) الف) ۲۵–۲۰–۱۸ ب) ۲۰ درصد پ) ساختاری ۴) الف) ۲۲–۲۳–۲۸ ب) ۳۰ درصد پ) دورمای

> > ۱۲۰- عبارات کدام گزینه دربردارندهٔ پاسخ صحیح پرسشهای زیر است؟

الف) موارد اول و سوم کدام گزینه به مزایای خرید مقایسهای اشاره دارد؟

ب) عبارت کدام گزینه در خصوص سرمایهگذاری در مواردی مانند طلا و سهام صحیح است؟

ج) بیمه روشی است برای ... که در آن ...

١) الف) ویژگیها یا ارزش بیشتری را با همان مقدار پول دریافت میکنید. ــ ممکن است این نوع خرید هزینهبر باشد. ــ محصولی با کیفیت و با عملکرد بهتـر میخرید. ــ ممکن است پسانداز حاصل از خرید مقایسهای، کمتر از هزینههای زمان، بنزین یا سایر هزینههای دیگـر بـرای کسـب اطلاعـات باشـد. ب) اگـر قیمت طلا در طول زمان ثابت باشد و قیمت خرید با قیمت فروش یکی باشد، در عمل چیزی عاید خریدار طلا نمیشود. درحالی کـه سـهامداری حتـی اگر قیمت ورقهٔ سهام هم تغییر نکند، با دریافت سود سالانهٔ شرکت همراه است. ج) انتقال خطرپذیری \_ بیمهگذار، نگرانی ناشـی از احتمـال وقـوع یـک زیان بزرگ را با پرداخت حق بیمه معامله می کند.

٢) الف) نسبت به خرج كردن پول خود احساس آرامش بيشتري مي كنيد. ــ ممكن است اين نوع خريد هزينهبر باشد. ــ دربارة گزينههايي از آن كالا که قبلاً از آنها مطلع نبودید، آگاه میشوید. ــ خرید مقایسهای زمانبر است. ب) خرید طلا همانند سهامداری با دریافت سود سالیانهٔ منظم همـراه است. ج) جلوگیری از بروز خسارت ـ بیمهگر، جبران خسارت بیمهگذار را به عهده میگیرد.

٣) الف) ممكن است پسانداز حاصل از خريد مقايسهاي، كمتر از هزينههاي زمان، بنزين يا ساير هزينههاي ديگر براي كسب اطلاعات باشد. ــ ويژگيهـا یا ارزش بیشتری را با همان مقدار پول دریافت میکنید. ــ ممکن است این نوع خرید هزینهبر باشد. ــ دربارهٔ گزینههایی از آن کالا که قبلاً از آنها مطلع نبودید، آگاه میشوید. ب) سرمایهگذاری در مواردی مانند طلا و سهام، سرمایهگذاریهایی مولد هستند که به افـزایش ظرفیـت تولیـدی کشـور کمـک می کنند. ج) جلوگیری از بروز خسارت ـ بیمهگر، جبران خسارت بیمهگذار را به عهده میگیرد.

۴) الف) خرید مقایسهای زمانبر است. ــ بخشی از پول خود را پس|نداز کنید، زیرا در صورت مقایسهٔ درست معمولاً هزینهٔ کمتری پرداخت میشود. ـ ممکن است پسانداز حاصل از خرید مقایسهای، کمتر از هزینههای زمان، بنزین یا سایر هزینههای دیگر برای کسب اطلاعـات باشـد. ـ ویژگـیهـا یـا ارزش بیشتری را با همان مقدار پول دریافت میکنید. ب) خرید طلا نیز همانند خرید سهام به پول خیلی زیادی نیاز دارد و هر زمان هـم قابـل فـروش است. ج) انتقال خطرپذیری ـ بیمهگذار، نگرانی ناشی از احتمال وقوع یک زیان بزرگ را با پرداخت حق بیمه معامله میکند.

محل انجام محاسبات

# صبح جمعه

 $1F - Y / Y / Y$ 

**AYAYA** 

**آزمون 7 مهر ماه 1402 (دروس دوازدهم)** (آزمون تعيين سطح)

آزمون اختصاصي

# دوازدهم انساني

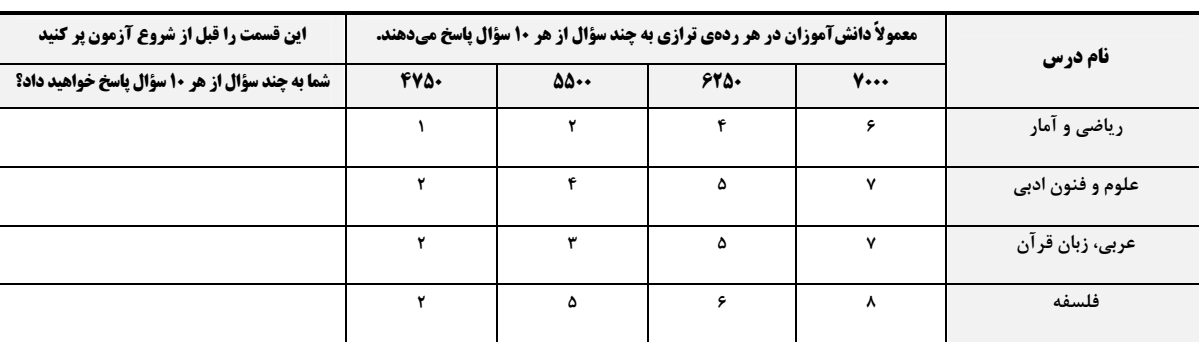

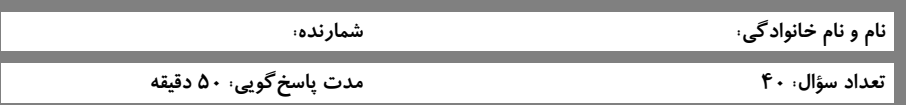

عنوان مواد امتحانی گروه آزمایشی علوم انسانی، تعداد، شمارة سؤالات و مدت پاسخگویی

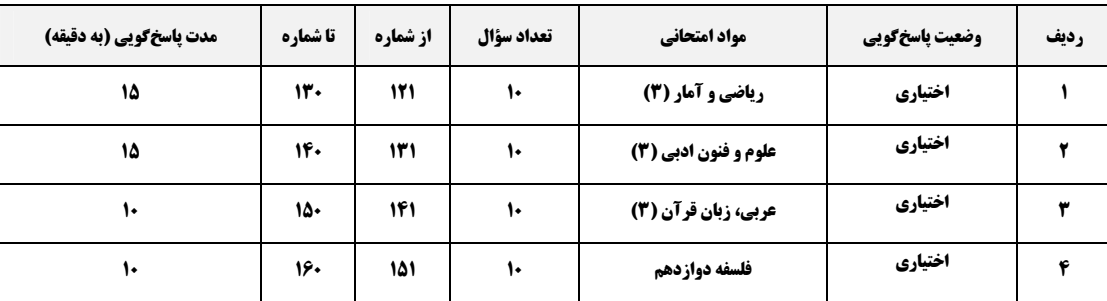

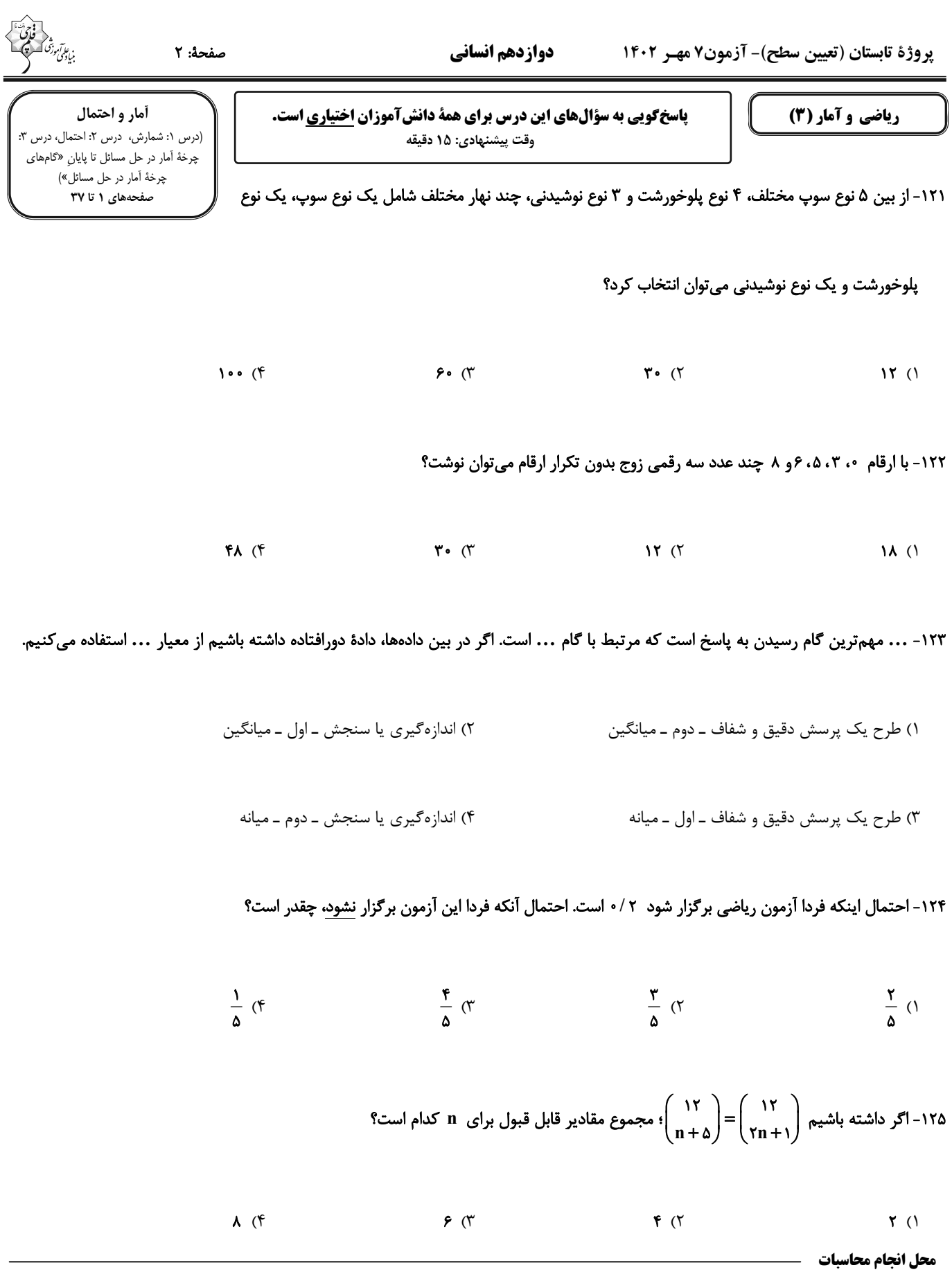

١٢۶- در

![](_page_33_Picture_53.jpeg)

۱۲۹- دو ظرف موجود است. در ظرف اول ۵ مهره زرد و ۳ مهرهٔ سفید و در ظرف دوم ۴ مهرهٔ زرد و ۲مهرهٔ سفید است. از هر ظـرف ۲ مهـره بـه تصـادف

خارج می *ک*نیم. احتمال اینکه هر چهار مهره خارج شده، از یک رنگ <u>نباشد</u>، کدام است؟

![](_page_33_Picture_54.jpeg)

۱۳۰- اگر احتمال روی دادن پیشامدی از سه برابر احتمال روی ندادنش ۰/۴ واحد کمتر باشد؛ نسبت احتمال روی دادن ایـن پیشـامد بـه احتمـال روی

ندادنش چقدر است؟

 $\frac{v}{r}$  (f  $rac{\mathbf{r} \cdot \mathbf{r}}{\mathbf{v}}$  $\frac{\gamma}{11}$  (  $\frac{11}{10}$  (1)

محل انجام محاسبات

### یروژهٔ تابستان (تعیین سطح)- آزمون ۷ مهـر ۱۴۰۲

علوم و فنون ادبي (3)

### صفحة: ٤

تاريخادبيات قرنهاى دوازدهم و سیزدهم، پایههای آوایی ناهمسان، مراعاتنظیر، تلمیح و تضمين + كارگاه تحليل فصل صفحههای ۱۰ تا ۴۰

**پاسخگویی به سؤالهای این درس برای همهٔ دانشآموزان اختیاری است.** وقت پیشنهادی: ۱۵ دقیقه

دوازدهم انساني

### ١٣١- در كدام گزينه، پديدآورندهٔ هر دو اثر نادرست ذكر شده است؟

- ١) (مجلة بهار: محمدتقى بهار) (ايدهآل: ميرزادة عشقى)
- ٢) (خداوندنامه: فتحعلي خان صبا) (شمس و طغرا: محمدباقر ميرزا خسروي)
- ٣) (سر گذشت حاجي باباي اصفهاني: ميرزا حبيب اصفهاني) (روزنامهٔ سروش: اديبالممالک فراهاني)
	- ۴) (گنجینهٔ نشاط: مشتاق اصفهانی) (مجلهٔ دانشکده: محمدتقی بهار)

# ۱۳۲- با توجه به ویژگیهای سبک بازگشت و دورهٔ بیداری، ابیات کدام گزینه، بهترتیب میتوانند متعلق به این دو سبک باشند؟

ز من ربوده عقبل و دیـن، نگـاری از نگارهـا الف) در این بهار دلنشین که گشته خاک عنبرین مگســل از ايــن آب و خــاک رشــتهٔ پيونــد ب) تـــا زبـــر خـــاکی ای درخـــت برومنـــد اثريبرداز داغتم، حبرف صباحبدرد را منانم ج) دليـــل كـــاروان اشـــكم آهِ ســـرد را مـــانم شعر یعنی چه، برو حمّال شـو رمّال باش د) ايّها الشّاعر تو هم از شـعر گفــتن لال بــاش زيــرا كــه يكـــى را ز دو عــالم طلبيدنــد هــ) همّـت طلـب از بـاطن پيـران سـحرخيز ٣) ب \_ الف ۲) هـ ـ د ۴) ج ـ ب ١) الف ـ ج

### ١٣٣- وزن كدام مصراع در كمانك مقابل آن درست آمدهاست؟

- ۱) نه مهر راست زوال و نه شوق راست، نهایت (مفاعلن فعلاتن مفاعلن فعلن)
	- ٢) زنده شود هركه پيش دوست بميرد (مفعولٌ فاعلاتٌ مفاعيلٌ فاعلن)
		- ٣) جز گوش تو نشنود حديث من (مستفعلُ فاعلاتُ فع لن)
	- ۴) آن سرو دو صد گلشن و گلزار مرا یافت (مفعولُ مفاعیلُ مفاعیلُ فعولن)

## ۱۳۴- وزن کدام بیت با مصراع «تو قدر آب چه دانی که در میان فراتی» یکسان است؟

![](_page_34_Picture_105.jpeg)

### ۱۳۵- کدام بیت، فاقد مجاز و دارای تلمیح و تناسب است؟

![](_page_34_Picture_106.jpeg)

۴) نه رخ نمود نه آراست قـد نـه زلـف گشـود

![](_page_35_Picture_3.jpeg)

۱۳۶- آرایههای «تلمیح، تناسب، جناس تام و تشبیه» بهترتیب، در کدام ابیات آمدهاند؟ کـه تيـغ بر کـف تـرکـان کج کله داد اسـت الف) شهی به خــون اسیران عــشــق فرمان داد لیک شادیم که امید کنار است آنجا ب) گرچه در بحر غـم او بـه کـنـار افـتــاديم من چشم تو را مانم تو اشک مرا مانی ج) ای شاهـد افـلـاکی در مسـتـی و در پاکی د) اسیـر نـفس و هـوا مانـد دل هـزار افسـوس بـه دسـت ديـو بــرآورد زنـگ خــاتــم مــا ۴) د ـ ج ـ الف ـ ب ٣) الف ــ د ــ ج ــ ب ٢) الف ـ ج ـ ب ـ د ١) ب ـ الف ـ د ـ ج ۱۳۷– کدام بیت فاقد تلمیح است؟ گفتـا خميــدن قــدم از بــار مــاتم اســت ١) پرسیدم از هلال که قـدت چـرا خـم اسـت؟ زيبرا كبه كبرد فاختبه ببر سبرو مبؤذنى ۲) نــرگس همـــی رکــوع کنــد در میــان بــاغ تو نیاز جامهٔ ازرق بپوش و سـر بتـراش ۳) اگـر ; مغـز حقيقـت بـه يوسـت خرسـندي زان چـرخزنـان اسـت كـه ايـن بـار نـدارد ۴) بے دوش مین افکنید فلیک بیار امانیت ۱۳۸- کدام گزینه بیشترین «تشبیه و تضمین» را دارد؟ شـيوة جنــات تجــرى تحتهــا الانهــار داشــت ۱) چشم حافظ زیر بام قصر آن حـوریسرشـت ٢) صائب اين آن غزل حافظ شـيراز كـه گفـت مــژده ای دل کــه مســیحا نفســی مــی آیــد مـنم كـه شــهرة شــهرم بـه عشــق ورزيــدن ۳) به شهر عشق مـنم شـهريار و چـون حـافظ ۴) چـــون روا باشـــد كـــه ســـعدى گويـــدت سعرو بستانى تصوينا منه ينا بسرى ۱۳۹- مفهوم بیت زیر در بیت کدام گزینه دیده میشود؟ ما را فراغتی است که جمشید جـم نداشـت» «با آنکه جیب و جام من از مال و می تهی است چو لاف عشق زدی سر بباز چابک و چست ١) دلا طمع مبـر از لطـف بـىنهايـت دوسـت چگونــه آینــه قــانع بــه یــک مثــال شــود ۲) به جلوهای ز تو چون چشم ما شود خرسـند تــــا وصـــــالش در دل اميـــــدوارم بگـــــذرد ۳) بـا خيـال او قناعـت مــى كـنم مـن كيسـتم ۴) هرآنکـه کـنج قناعـت بـه گـنج دنيـا داد فروخـت يوسـف مصـرى بــه كمتـرين ثمنــى ۱۴۰- مفهوم کدام بیت، تداعی کنندهٔ مفهوم بیت زیر است؟ تو را در ایـن سـخن انکـار کـار مـا نرسـد» «به حسن خلق و وفـا كـس بـه يـار مـا نرسـد نقش دیواری زصد ترک ختا بهتر بود ١) ﮔﺮ ﻧﺒﺎﺷﺪ ﻟﻄﻒ ﻃﺒﻊ ﻭ ﺣﺴﻦ ﺧﻠﻖ ﻭ ﻋﺰّ ﻧﻔـﺲ الله الله تـــو فرامـــوش مكـــن صـــحبت مـــا را ٢) پيش ما رسم شكستن نبود عهد و وفـا را حسن خلقش نورها باشند و او خود خورشـيد ۳) در جهان خورشید را همتا نباشد هـوش دار

# https://konkur.info

بــه حســن خلــق و وفــا داد دلســتانى داد

### پروژهٔ تابستان (تعیین سطح)- آزمون ۷ مهـر ۱۴۰۲

صفحة: ۶

مِن الأشعارِ المَنسوبةِ إلى الإمامِ علىٍّ (ع)

درس ۱

.<br>صفحههای ۱ تا ۱۸

### **پاسخگویی به سؤالهای این درس برای همهٔ دانشآموزان <u>اختیاری</u> است.** وقت پیشنهادی: ۱۰ دقیقه

دوازدهم انساني

عربي، زبان قرآن (3)

■■ عيّن الأنسب للجواب عن التّرجمة أو المفهوم (١۴١ – ١۴۵)

١٢١- « لا يزعم الانسان أنّ الفخر بِالنّسب فقط بل قدر كلّ امرئ بالأعمال الّتي يُحسنها!»: ١) انسان نبايد گمان بكند كه افتخار فقط به نسب است، بلكه ارزش هر انساني به كارهايي است كه آنها را نيكو انجام ميدهد! ۲) انسان گمان نمی کند که افتخار فقط به نسب است، بلکه ارزش هر انسانی به کارهایی است که آنها را نیکو انجام میدهد! ٣) انسان گمان نمي كند كه افتخار فقط به نسب است، بلكه ارزش هر انساني به اعمالي است كه آنها را نيكو انجام ميداد! ۴) انسان نباید گمان کند که فقط نسب باعث فخر است، بلکه هر انسانی که کارهایش را نیکو انجام میدهد ارزشمند است!

١٢٢- « خلق الله كلّ الأنعم و المواهب الإلهيّة للإنسان و لوصوله إلى غاية مُتعالية ولكنَّ أكثر النّاس لا يشكرونَ!»: خداوند...

۱) همهٔ نعمتها و موهبتهای الهی خود را برای انسان و برای رسیدن او به هدف والایی خلق کرده اسـت، ولـی بیشـتر مـردم شکر نمے کنند!

- ۲) تمام نعمتها و موهبتهای الهی را برای انسان و رسیدن او به والاترین هدف خلق کرد، اما بیشتر مردم شکر نمی کنند! ۳) تمام نعمتها و مواهب الهی را برای انسان و برای رسـیدن او بـه هـدفی والا آفریـده اسـت، امـا بیشـتر آنهـا سپاسـگزاری
- نمے کنند! ۴) همهٔ نعمتها و موهبتهای الهی را برای انسان و بـرای رسـیدن او بـه هـدفی والا آفریـد، ولـی بیشـتر مـردم سپاسـگزاری
	- ١٤٣- « ليتَ جميع النّاس يعلمون أنّ قيمة كُلّ شخص بأعماله الصّالحة و عقله الثّابت و العفاف!»: ۱) کاش همهٔ مردم بدانند قطعاً ارزش هر فردی به کارهای نیک و خرد استوار او و پاکدامنی است! ۲) کاش همهٔ مردم بدانند که ارزش هر شخصی به کارهای نیک او و خِرد استوار او و پاکدامنی است! ۳) کاش همهٔ مردم میدانستند که ارزش هر فردی به کارهای نیک او و خرد استوار او و پاکدامنی است! ۴) کاش تمامی مردم میدانستند که ارزش هر شخص به کارهای نیک او و خرد استوار او و عفیف بودن است!

١۴۴- عيّن الصّحيح:

نمے کنند!

- ١) أ تَزعمُ أنّ دَواءك ليسَ فيك؟،: آيا تو گمان ميكني كه داروي درد تو در وجودت نيست؟، ٢) و هَل تَرَى الآخرينَ أن لا يَشعروا بِداءهِم؟،: و آيا ديگران را ميبيني كه قطعاً بيماري خود را احساس نميكنند؟، ٣) إنَّما الإنسان قَد خُلِقٍ مِن طينة لا مِن فضَّةٍ أو نُحاس،: انسان، تنها از تكَّه گلي آفريده شده است نه از نقره يا مسي، ۴) و قدر كُلِّ امرئٍ ما كان يُحسِنه!: و منزلت هر آدمي قطعاً اين نيست كه تنها به او احسان كرده باشد! ١٤٥ - عيّن المعادل لمفهوم الحديث الشّربف: «قيمة كُلّ امرئ ما يُحسنه!»
	- ۱) تو نیکی می کن و در دجله انداز/ که ایزد در بیابانت دهد باز ۲) کم گوی و گزیده گوی چون دُر! ٣) « النّاسُ أبناءُ ما يُحسِنون » ۴) « أحسِن كما تُحبُّ أن يُحسَنَ إليك »

١۴۶- عيّن <u>الخطأ</u> في ضَبِط حركات الحُروف: ١) تَسقُطُ أسنانُ سَمَكِ القرشِ دائماً وَ تَنمو أسنانٌ جَديدَةٌ مَكانَها! ٢) تَبادَل المُفرَداتِ بَينَ اللُّغاتِ في العالَمِ أمرٌ طَبِيعيٍّ يَجعَلُها غَنيَّةً! ٣) لَهجاتُ نَوعٍ واحِدٍ مِنَ الطُّيورِ تَختَلِفُ مِن مِنطَقَةٍ إلى مِنطَقَةٍ أُخرَى! ۴) الحوتُ الأَزِرَقُ أَكبَرُ الكائِناتِ الحَيَّةِ في العالَم وَ طولُهُ يَبلُغُ ثلاثينَ متراً! ١٢٧- عيّن <u>الخطأ</u> في الإعراب و التحليل الصّرفي: « كأنّ المُشتَري يَتَرَدَّدُ في الشّراءِ ولكنّي عازمٌ عَلى أن اَبيعَها!» ١) أبيع: فعل ماضٍ، مزيد ثلاثي (من باب إفعال)، متعدّ، معلوم / فعل و خبر لـِ «لكنّ» و ضمير «الهاء» مفعول ٢) المُشتَري: اسم، مفرد مذكر ، اسم فاعل من المزيد الثلاثيّ، معرفة، معرب/ اسم الحروف المشبّهة بالفعل و منصوب ٣) يَتَرَدَّدُ: فعل مضارع، للغائب، مزيد ثلاثي (حروفه الأصليّة: ر – د – د)، معلوم/ فعل و مع فاعله جملة فعليّة ۴) الشِّراءِ: اسم، مفرد، مذكر ، معرّف بالألف و اللَّام، معرب / مجرور بحرف الجرّ ؛ في الشَّراء: جارّ و مجرور ١٤٨- عيّن حرفاً يُفيدُ معنًى الرَّجاء : ١) حَضرَ أَحبّتي في حَفلة ميلادي ولكِنَّ محمّداً لَم يَحضُر !

٢) لَعلّ الجهّال يَهتدونَ إلى الصّراط المُستقيم و يَنتَبهونَ! ٣) لَيتَ عَليّاً يَستَمِعُ إلى أقوالٍ والذَيه و لا يُجالسُ الأراذِل! ۴) يرجو فَرِيقنا المَحبوب النّجاح في المُباراة النّهائيّة!

١۴٩- عيّن الصّحيح عن نوع «لا»:

١) لا نتحمّل المشقّات اِلّا لِلوصول إلى التقدّم! (نافية لِلجنس)

٢) لا تقدَّم يحصل بسهولة! (ناهية)

٣) لا تعبدوا الله رهبة، لِأنّها عبادة العبيد! (نافية)

۴) لا أرى أفضل من كسب العلم! (نافية)

١۵٠- عيّن المناسب للفراغين من الحروف المشبّهة بالفعل:

«... صديقى يستشير الأستاذ … ـه يُفيده في الحياة!»:

١) أَنَّ/ لعلّ ٣) ليت/ لعلّ ٢) لكنّ/ ليت

۴) أنّ/ لكنّ

![](_page_37_Picture_14.jpeg)

یروژهٔ تابستان (تعیین سطح)- آزمون ۷ مهـر ۱۴۰۲

فلسفة دوازدهم

![](_page_38_Picture_97.jpeg)

ستی و چیستی، جهان ممکنات

پاسخگویی به سؤالهای این درس برای همهٔ دانشآموزان اختیاری است. وقت پیشنهادی: ١٠ دقیقه

# جهان علّی و معلولی درس های ۰٫ ۲ و ۳ صفحههای ۱ تا ۲۱

نمیم

ىستند.

# ١۵١- كدام گزينه قطعاً از باطل شدن قدم نخست در بحث هستي و چيستي حاصل ميآيد؟

![](_page_38_Picture_98.jpeg)

۱۵۴- بین موضوع و محمول قضایای «ارتفاع و میانهٔ مثلث یکی است.»، «مجموع دو ضلع مثلث بزرگتر از ضلع سوم است.» و «مجموع زوایای مثلث سـه

# قائمه است.»، بهترتیب چه رابطهای از بین روابط سهگانهٔ موضوع و محمول وجود دارد؟

![](_page_38_Picture_99.jpeg)

# ۱۵۵- کدامیک از توصیفات زیر منحصراً برای واجبالوجود بالذات درست است؟

![](_page_38_Picture_100.jpeg)

# ۱۵۶- کدام گزینه در مورد ممکنات صحیح است؟

۱) آنها اگر موجود باشند، کفهٔ ترازوی هستی در آنها ذاتاً به سمت وجود متمایل میشود. ٢) در صورت وجود علت نيز همچنان ممكن و بدون اقتضاء نسبت به وجود باقي خواهند ماند. ٣) واجب بالغير شدن آنچه ذاتش نسبت به وجود يا عدم اقتضايي خاص دارد ممكن است.

۴) هیچ موجودی نیست که در عین هستی، ممکن باشد؛ هرچه هست واجب و هرچه نیست ممتنع است.

# ۱۵۷- تفاوت رابطهٔ علیت با رابطهٔ دوستی در چیست؟

![](_page_38_Picture_101.jpeg)

# ۱۵۸- هیوم در بحثِ علیت، رسیدن به کدام مفهوم را با مشاهدهٔ حسی و تجربه اساساً غیرممکن میداند؟

![](_page_38_Picture_102.jpeg)

# ۱۵۹- کدام گزینه، بهترین پاسخ برای متن زیر میتواند باشد؟

«رفتار طبیعی ما در برخورد با وقایع روزانه و در تلاش بودن برای یافتن علتی خاص برای معلولی خاص نشاندهندهٔ پذیرش اصل ... میباشد.» ۳) سنخيت ۲) ضرورت ۴) اوليه بودن مفهوم عليت ۱) علیت

# ۱۶۰- دربارهٔ سنخیت علت و معلول کدام گزینه به درستی بیان شده است؟ ۱) پذیرش آن زمینهساز نگاهی ویژه به جهان و اشیای پیرامونی است. ۲) باغبان براساس آن بذر میکارد و آن را آبیاری میکند.

۴) فیلسوفان، آن را همانند خود علیت یک اصل عقلی می دانند. ۳) خروجیهای یک دستگاه متناسب با ورودیهای آن است.

![](_page_39_Picture_10.jpeg)

![](_page_39_Picture_11.jpeg)

![](_page_39_Picture_12.jpeg)

![](_page_40_Figure_0.jpeg)

![](_page_41_Figure_0.jpeg)

![](_page_42_Picture_159.jpeg)

فریب کاری و دورویی.

(علوم و فنون اربی (۲)، بیان، ترکیبی)

(مقمرامین راراش فام)

# 17- گزينة «3»

بیت بهصورت زیر تقطیع می شود:

ياسخنامة آزمون 7 مهـر 1402

![](_page_42_Picture_160.jpeg)

(علوم و فنون اربی (٢)، موسیقی شعر، صفمهٔ ۶۶)

18- گزننهٔ «4» (مقمرامین راراش فام) وزن بیت «مفاعیلن مفاعیلن فعولن» مے باشـد؛ کـه در تقسـیم؛نـدی اوزان عروضی، این وزن در زمرهٔ اوزان همسان تکپایهای قرار میگیرد. وزن سایر ابیات: گزينهٔ «١»: فاعلاتن مفاعلن فعلن (ناهمسان) گزينهٔ «٢»: مفعول مفاعيلن مفعول مفاعيلن (همسان دولختي) گزينهٔ «٣»: مفعول فاعلاتن مفعول فاعلاتن (همسان دولختي) (علوم و فنون اربی (٢)، موسیقی شعر، ترکیبی)

«۳» å

دوازدهم انساني

(سیرمممر هاشمی) ن گزینه، سعدی میگوید که من از آسیبهای عشق نمیگریزم، امّـا بورت سؤال، عاشق حاضر است در راه محبوب خود با شـادمانی جـان دیگر ابیات، جانفشانی در راه عشق را بهوضوح میتوان دید. د که در صورت سؤال بیتی خواسته شده است که «قرابت کمتـری» د نظر داشته باشد. در تمامی گزینهها میتوان مفهوم رنج عاشـق در <sub>ن ر</sub>ا مشـاهده کـرد، امـا در گزینـههـای «۱، ۲ و ۴» ایـن آسـیب در ند است و عاشق راضی بـه کشـته شـدن در راه معشـوق اسـت. ایـن ، در بيت گزينهٔ «۳» ديده نمي شود.

صفحهٔ ۵

(علوم و فنون اربي (٢)، مفهوم، صفقة ١٠٠)

(یاسین مهریان)

# «۴» å

اساسی در بیت صورت سؤال وجود دارد: ۱- تسلیم؛بودن در مقابل ار ۲- راضيبودن شاعر به مرگ، اگر قصـد معشـوق مـردن عاشـق

، اینکه در صورت سؤال، قرابت دقیقتر مدنظر است، بهترین گزینه خ گزینهٔ «۴» است. در مصراع اول این بیت «راضیبودن عاشـق بـه در مصراع دوم «تسلیم؛بودن در مقابل خواستهٔ معشوق» مطرح شده

# ىر <del>ك</del>زينەھا:

»: يار شاعر عاشقان زيادي دارد كه همگـي جـان خـود را در راه او

»: به چیزی جز وصال دوست راضی مشو کـه چیـزی در جهـان از نىست.

»: شاعر حاضر است هرگونه خون دل و غمی را تجربـه کنـد، اگـر مشوقش باشد.

(علوم وفنون ادبي (٢)، مفهوم، صفقة ١٠٠)

جامعهشناسی (2)

21- گزينة «3» (کتاب آبی پیمانهای) الف) در مقابل جهان انسانی، جهان تکوینی قرار دارد که مستقل از خواست و ارادهٔ انسان است. ج) بخش اجتماعی جهان انسانی هویت فرهنگی دارد. فرهنگ محصول آگــاهی و عمل مشترک آدمیان است و شیوهٔ زندگی اجتماعی انسانها را شکل مىدھد.

(مامعه شناسی (۲)، فرهنگ مِهانی، صفعههای ۴ و ۶)

# 22- گزينة «4»

(فروغ نڢمي تيموريان) فرهنگ سرمایهداری، کانون ثروت و قدرت را مـورد توجـه قـرار مـیدهـد و کشورهای دیگر را در پیرامون آن به خدمت میگیرد. فرهنگی که تسلط یک قوم، جامعه و گروهی خاص را بر دیگران بهدنبال میأورد و دیگران را به ضعف و ناتوانی می کشاند، فرهنگ سلطه یا استکبار است. فرهنگی که عقاید، ارزشها و هنجارهای آن در خدمت گروه و قـوم خاصـی نیست؛ بلکه سعادت همهٔ انسانها را دنبال میکند و از عقایـد و آرمـانهـای مشترک انسانی سخن میگوید، گونهٔ دوم فرهنگهـایی اسـت کـه بـهسـوی جهانی شدن گام برداشتهاند. (عامعه شناسی (۲)، فرهنگ مِهانی، صفعهٔ ۱۳)

(کو ثر شاہ مسینی)

(َلتاب آبی پیمانهای)

# **23- كزينة «3**»

تشریح عبارات نادرست:

ـ اروپاییان در هجوم به قارهٔ آمریکا، برای تأمین سلطهٔ خود، بـه نســلکشــی دست زدند و شمار زیادی از ساکنان بومی را از بین بردند. ـ واژهٔ امپریالیسم از امپراتوری گرفته شده است و به هر نوع سلطهای گفتـه میشود. استعمار به معنای اشغال یک سرزمین خارجی، با توسل بـه قـدرت نظامی و سیاسی است.

(بامعه شناسی (۲)، فرهنگ بهانی، صفعه های ۲۲ و ۲۳)

(م*ائر*ە مؤمنى)

# **24- گزينة «4»**

### تشریح گزینههای دیگر:

گزينهٔ «۱»: استعمار، مهمترين عامل ادغام جوامع غيرغربي در نظام جهاني جديد

گزینهٔ «۲»: هندوستان، اندونزی و الجزایر، توسط استعمارگران بـه اشـغال كامل نظامى درآمدند.

گزینهٔ «۳»: جوامع استعمارزده به رغم مقاومتهایی کـه طـی قـرن بیسـتم انجام دادند، با استعمار نو و فرانو مواجه شدند.

(بامعه شناسی (۲)، فرهنگ معاصر غرب و نظام نوین مِهانی، صفعههای ۶۰ و ۶۱)

### (آزاده میرزائی)

(ریفانه امینی)

## 25- گزينة «4»

### تشریح عبارت های نادرست:

الف) دولت ـ ملتها حاكميتهاى سياسى ـ اقتصادى جديدى بودند. پ) با شـكل۶گيـرى نهادهـاى بـين|لمللـى و بازارهـاى مشـترک منطقـهاى، سرمایه گذاری شرکتهای بین|لمللی به منطقهای خاص محدود نمیشود. (بامعه شناسی (۲)، فرهنگ معاصر غرب و نظام نوین مِهانی، صفعههای ۶۷ و ۶۸)

### 26- گزينة «2»

ـ ليبراليسم اوليه بيشتر رويكردي فردي و اقتصادي داشـت و بـه حمايـت و دستگیری از فقرا قائل نبود.

ـ مخالفان سرمايهداري كه جريان چپ نام گرفته بودند، احزاب سوسياليستي و کمونیستی را تشکیل دادند.

ـ اقتصاد قرون وسطى براساس روابط اجتماعى ارباب ـ رعيتي بود كه در آن کشاورزان وابسته به زمین بودند و امکان جابهجایی نداشتند.

(بامعه شناسی (۲)، پالش های بوانی، صفهه های ۷۶ و ۸۰)

**77- گزىنة «3**»

آسیبهای مربوط به فقر و غنا همواره متوجه قشرهای فقیـر و ضـعیف جامعـه است، ولي آسيبهـاي مربـوط بـه بحـران اقتصـادي تمـامي جامعـه را در بـر میگیرد. البته سرمایهداران با وجود آسیبهایی کـه مـیبیننـد، بـا اسـتفاده از ابزارهایی که دارند، فشارهای ناشی از بحرانهای اقتصادی را به اقشار ضـعیف و تولیدکنندگان خرد انتقال میدهند؛ به همین دلیل، بحران اقتصادی اغلب با چالش فقر و غنا پیوند میخورد و بر دامنهٔ آن افزوده میشود. بحران اقتصـادی درصورتی که کنترل نشود، میتواند به فروپاشی حکومتها منجر شود.

(م*ائر*ە مؤمنى)

حرکــتهـای اجتمـاعی روشــنفکران چــپ، در چــارچوب اندیشــههــای ناسیونالیستی، سوسیالیستی و مارکسیستی بود. روشنفکری التقاطی چپ در کشورهای اسلامی پدید آمد.

(بامعه شناسی (۲)، بیراری اسلامی و مِهان مریر، صفمهٔ ۱۱۳)

(مِامِعِه شناسی (۲)، مِالش های مِهانی، صفعهٔ ۹۳)

29- گزينة «1»

28- گزينة «1»

(فاطمه صفری)

انقلاب اسلامی ایران از آن جهت که یک نظام سیاسی وابسته به بلوک غرب (پهلوی) را هدف قرار داده بود، اهمیت می یافت، امّا چـون بـه بلـوک شـرق وابسته نبود، از اهمیت آن کاسته می شد.

از منظر نسل دوم روشنفکران، مسائل جهان اسلام از نوع مشکلاتی بـود کـه لیبرالیسم غربی به وجود آورده بود. کسـانی کـه ایـن رویکـرد را داشـتند، از موضع اندیشههای مارکسیستی و سوسیالیستی با غرب مبارزه میکردند. مهمترین پیامد انقلاب اسلامی ایران در جهان اسلام، جنبشها و انقلابهای گستردهٔ مردم در کشورهای عربی از سال ۱۳۸۹ ه .ش است که تـاکنون بـه سقوط قدرتهای سیاسی در چهار کشور عربی منجر شده است. هانتینگتون با طرح جنگ تمـدن&ا، رویکـرد خصـمانهٔ جهـان غـرب را بـه جنبشهاي اسلامي، توجيه مي نمود.

(بامعه شناسی (۲)، بیراری اسلامی و بهان مریر، صفعه های ۱۲۴، ۱۲۶، ۱۲۶ و ۱۳۲)

# **30- گزینهٔ «2»**

(امیرمسین کاروین)

برخورد رقابتآمیز عالمان دینی با قاجار، حرکتی اصلاحی بـود. آنهـا بـرای اصلاح برخی رفتارهای پادشاهان قاجـار تـلاش مـی¢ردنـد. جنـبش تنبـاکو نمونهاي موفق از فعاليت رقابت آميز اصلاحي است. اين تجربهٔ موفق، فعاليت رقابت آمیز را از اصلاح رفتـار بـه اصـلاح سـاختار تغییـر داد و بـه «جنـبش عدالتخانه» منجر شد.

(بامعه شناسی (۲)، بیراری اسلامی و مِهان مِریر، صفعههای ۱۱۶ و ۱۱۷)

# روانشناسي

(کتاب آبی پیمانهای)

(مهسا عفتی)

رابطة فرضيه و مسئله يک رابطة دوسويه است؛ فرضيههـا مـىتواننـد ضـمن اینکه در پاسخ به یک سؤال بیایند، باعث طرح سؤالهای دیگر هم بشوند. (روان شناسی، روان شناسی: تعریف و روش مورر مطالعه، صفقهٔ ۱۲)

# **32- گزينة «2»**

**3- گزينة «2**»

هر چند رشد درک اخلاقی به شکل گیری سایر عناصر شناخت وابسته است، اما در بسیاری از مـوارد صـرف داشـتن شـناخت، بـه رفتـار اخلاقـی منجـر نمیشود. برای اینکه شناخت به اخلاق منتهی شود، شناخت باید به عقاید و باورها و ارزشهای فرد تبدیل شود.

(روان شناسی، روان شناسی رشر، صفمهٔ ۶۲)

(َلتابِ آبِي بِيمانهايِ) **3- گزينة «3**\* پيدا كردن محرك هدف، تابع «تعداد عوامل انحرافي» و «ويژگي منحصر به فرد آن هدف» است.

(روان شناسی، امساس، توبه، ارراک، صفمهٔ ۷۹)

**34- گزينة «4**» (کتاب آبی پیمانهای) ـ پاسخ به سؤالات «پ» و «ث» مستلزم به ياد آوردن تجربهٔ مشخصي است که به خود فرد مربوط میشود و در یک زمان و مکان مشخصی اتفاق افتاده است؛ این گونه اطلاعات مربوط به حافظهٔ رویدادی هستند.

ـ حافظهٔ معنایی شامل دانش عمومی است که در سؤالات «الف، ب و ت» به كار مىآيد.

(روان شناسی، هافظه و علل فراموشی، صفقههای ۹۷ و ۹۸)

# 35- گزننة «2»

به اثر نادیده گرفتن حل مسئله برای مدت زمانی مشخص، «اثـر نهفتگــی» مىگويند.

(روان شناسی، تفکر (۱) عل مسئله، صفقهٔ ۱۲۳)

(مهسا عفتی)

(مهسا عفتی)

# **36- گزينة «2»**

در سبک اجتنابی، فرد قصد دارد تصمیم بگیرد، ولـی هـیچ گــاه تصــمیم وی عملی نمی شود. به عبارت دیگر، فردی که دارای ایـن سـبک تصـمیم گیـری است، «دست، دست می کند» و «کار امروز را به فردا میاندازد.» (روان شناسی، تفکر (۲) تصمیم گیری، صفحهٔ ۱۴۶)

# **3- گزینهٔ «2**»

در درماندگی آموخته شده، فرد با حالتی مواجه است که رفتارهـا و اقــدامات خود را بی ربط با اتفاق های زندگی خود میداند. برای مثال گمان می کند چه تلاش بکند چه تلاش نکند، نتیجهاش در آزمونهای مدرسه تفاوتی نمیکند. در این حالت فرد علتِ موقعیت پـیش رویـش را عوامـل بیرونـی و غیرقابـل کنترل میداند و گمان میکند برای تغییر این شرایط کارایی لازم را ندارد و برای خود، کنترلی بر روی این موقعیت قائل نیست.

(روان شناسی، انگیزه و نگرش، صفقههای ۱۷۲ تا ۱۷۹)

### 30- گزينة «2»

(مهری باهری)

(مهری باهری)

اسناد یعنی جستوجوی دلیل رفتار، یعنی فرد دلیل رفتار خود یا دیگری را چه میداند. زمانی که دلیل یافته شده، بیرون از فرد باشد، مثلا سختگیری افسر آزمون یا شرایط تحصیلی پرفشار را دلیل امری بداند، اسـناد بیرونـی و زمانی که دلیل یافته شده درون فرد باشد، مـثلا کـم دانسـتن مهـارتهـای جسمانی، اسناد درونی است.

(روان شناسی، انگیزه ونگرش، صفقههای ۱۷۴ تا ۱۷۶)

# 39- گزننهٔ «4»

(مهری باهری)

رژیم غذایی سالم باید حاوی کربوهیدرات زیاد، چربے کـم و مملـو از مـواد فیبردار و میوهها باشد. همچنین فشار روانی ناشی از ارتباط فرد با محـیط و برداشت او از آسیبزا بودن موقعیت و توان مقابلهٔ خود با موقعیت است. در نهایت فشار روانی مثبت در کنار برانگیختن انگیزه و تلاش در فـرد موجـب ارتقای واکنشهای رفتاری در او نیز میشود.

(روان شناسی، روان شناسی سلامت، صفقه های ۱۹۲ تا ۱۹۷)

# 40- گزينة «3»

(مهری باهری)

هنگامی که عاملی روانشناختی موجب و علت بـه وجـود آمـدن بیمـاری جسمانی شود با حالت «عامل روانی عامل ایجاد بیماری جسمانی» مواجهیم، برای مثال زمانی که ابتلا به وسواس که یک خصوصیت روان شناختی است منتهی به پوست پوست شدن دستها شود که پیامدی جسـمانی اسـت. در مقابل زمانی که بیماری جسـمانی مقـدم و علـت باشـد و موجـب پدیـدآیی ویژگی روانشناختی شود با حالت «عامل روانبی پیامد بیمـاری جسـمانی» مواجهیم، برای مثال زمانی که فرد به خاطر پیامدهای شیمیدرمانی سرطان خود از خانه بیرون نرود، منزوی شـود و پیامـدهای روانشـناختی را تحمـل كند با اين حالت مواجهيم.

(روان شناسی، روان شناسی سلامت، صفمهٔ ۱۹۱)

(کتاب آبی پیمانهای)

# 45- گزينة «1»

«هر کس»: مَن («الّذي» به معنى «کسى که» است؛ رد گزینههاى ۳ و ۴)/ «قبل از سخن گفتن»: قبل الكَلام (رد ساير گزينهها)/ «بينديشد»: يُفكِّر/ «از خطا»: (مفرد است) من الخطأ (رد گزینههای ۳ و ۴)/ «در امـان مـىمانـد»: (فعل مضارع اخباري) يَسلم (رد ساير گزينهها)

(تربمه)

46- گزينة «4»

(سیر مقمرعلی مرتضوی) در گزینهٔ «۴»، «أشتَغِل» فعل مضارع از باب افتعال است و بدین شکل بایـد حركت گذاري شود، همچنين «رَجاءً» به معنى «لطفاً» بدين صورت صـحيح است.

(ضبط مرکات)

۴۷- گزينة «۳»

(پیروز وہان – گنبر)

در گزینهٔ «۳»، «فاعل» نادرست است؛ «حاجات» نقش مفعول را برای فعـل «تُكمِّل» دارد. همچنین «نكرة» هم نادرست است. (هرگاه یک اسـم مضـاف قرار گيـرد و مضـاف اليـهِ آن، معرفـه باشـد، خـودش نيـز معرفـه محسـوب مىشود.)

(تقلیل صرفی و اعراب)

(پیروز وہان – گنبر) 41- گزينة «1» «لم» با فعل مضارع «تبلع» معناي ماضي ميدهد (نبلعيـد) و ايـن فقـط در گزينهٔ «۱» وجود دارد. تشریح سایر <del>گ</del>زینہ *ها:* گزينهٔ «٢»: «لم تكن» فعل شرط است و مي تواند بهصورت مضـارع التزامـي ترجمه شود. گزينهٔ «۳»: «لمَ» مخفّف «لماذا» است و نبايد با «لَم» اشتباه شود. گزينهٔ «۴»: «لَم يَستمع» فعل شـرط اسـت و مـي توانـد بـهصـورت مضـارع التزامي ترجمه شود.

(قواعد فعل)

۴۹- گزينة «۴»

(سیرہ ممی*ا* مؤمنی)

به ترتيب «تُشاهد: ببيني»، «ليهدينا: تا هدايت كند ما را» و «ليعتمدوا: بايد اعتماد کنند» در گزینه های «۱» تا «۳» معنای مضارع التزامی دارند. «لن نستطيع: نخواهيم توانست» در گزينهٔ «۴»، معادل آيندهٔ منفي ميباشد. (قواعد فعل)

(امیرمسیر، شُکوری) 5- كزينة «3» صورت سؤال، خبر افعال ناقصه را مي خواهد كه نوعش با بقيه متفاوت باشد؛ در گزینهٔ «۳»، «من أهمّ» خبر «کان» است که یک جار و مجرور میباشد. تشریح سایر <del>گ</del>زینهها: گزينهٔ «۱»: «قادراً» خبر «لستُ» و يک اسم است. گزينهٔ «٢»: «مُتنبّهينَ» خبر «صار» و يک اسم است. گزينهٔ «۴»: «أكبَر» خبر «كانَ» و يک اسم است. (انواع بملات)

# عربي زبان قرآن (2)

۴۱- گزینهٔ «۲» (مميررضا قائراميني – اصفهان) «لی حبیبٌ»: دوستی دارم، یاری دارم (رد گزینههای ۱ و ۳)/ «یُجالِسُ»: همنشینی می کند (رد گزینههای ۱ و ۴)/ «یُعاقِب»: کیفر مـی کنـد (رد گزینـهٔ ١)/ «الحُهّال»: نادانان

تکات مهم درسی: به تفاوت معنایی افعال ثلاثی مجرّد و ثلاثی مزید بسیار دقّت کنید: «جَلسَ: نشست»، «جالَسَ: همنشینی کرد»

(ترجمه)

(اسماعيل علييور)

# **42- گزينة «3**»

«هو صاحب أفراس»: او صـاحب اسـبـهـايي اسـت (رد گزينــهٔ ۴)/ «يســتخدم سیاجاً»: از پرچینی استفاده می کند، پرچینی را به کار میگیرد (رد گزینهٔ ۲) / «لحفظها»: برای نگهداری از آنها (رد گزینه ۱) / «مرَّ»: عبور کرد، رد شـد (رد گزينه ١) / «أحدّ من الأفراس»: يكي از اسبهـا (رد گزينــهٔ ۴)/ «هــرب»: فــرار كرد (رد گزينهٔ ٢) / «من المزرعة إلى الغابة»: از مزرعه به جنگل

(تربمه)

(مرتفنی کاظم شیرودی) **43- كزينة «3**» «حُبّي»: عشق من/ «لَک»: به تو / «ليسَ»: نيست / «خمسة أو ستّة أيّام»: پنج يا شش روز (رد گزينهٔ ۴) / «مِن العُمر»: (در ايـنجـا) زنـدگي، عمـر/ «إِنَّنـي»: قطعاً من (رد گزینههای ۱ و ۲) / «دائماً»: همیشــه / «أجـدُ»: مــی یـابم (فعــل مضارع ← رد گزینهٔ ۱) / «رائحة حُبّک»: بوي عشق تو (رد گزینههـاي ۲ و ۴) / «كَما»: همانطور كه، همانگونه كه / «تَعلمينَ»: مىدانى (فعـل مضـارع مفـرد مؤنّث مخاطب ← رد گزینههای ۲ و ۴)

**تكتم**: دقت داشته باشيد كــه حـرف مشــبّه «إنَّ» بـراي تأكيــد جملــه اســت و ترجمهٔ آن باید در ابتدای جمله باشد.

(ترېمه)

(َلتَابِ آبِي بِيمانهايِ) 44- گزينة «1» «جَناحَي» در اصل «جَناحَين» بوده است كـه بـه دليـل مضـاف واقـع شـدن، «نون» أن حذف شده و به معنى «دو بال» صحيح است. توضیح تکات درسی: ۱) اسمهای مثنّی و جمع مذکّر سالم، اگر مضاف واقع شوند، حرف «نون»شان حذف مىشود. ٢) هنگامی که ادوات شرط بر سر فعل ماضی درآیند، میتوانیم فعـل ماضـی را بەصورت مضارع معنا كنيم.

(ترېمه)

(مقمد رضایی بقا)

5- كزينة «1»

.<br>(مقمر آق*امنا*لح)

# فلسفة يازدهم

### **٥١- گزينة «3**»

رفتار و ارتباطات روزمرهٔ انسان نشـان مـیدهـد کـه او در توانـایی دانسـتن (امکان معرفت) خود شکی ندارد. بررسی سایر <del>گ</del>زینهها: گزینهٔ «۲»: کسی که دچار شک مطلق شده است همین شک او نیـز با عقیدهاش سازگار نیست. گزينهٔ «۳»: تصور از محدوديت شناخت انسان اشتباه نيست و سبب تنـاقض نمے شود. گزینهٔ «۴»: مغالطهٔ سوفیستها در گفتوگو به تدریج آنان را به این عقیـده رساند که انسان توانایی رسیدن به حقیقت را ندارد (نه برعکس). (فلسفةُ يازرهم، امكان شنافت، صفقة ٣٧)

55- گزينة «3» (فیروز نژارنفف – تبریز) توجه کنید که توانایی شناخت تفاوتهای اشیا کار حس است امـا اسـتفاده مختلف از اشيا كار عقل است. بررسی سایر <del>گ</del>زینهها: گزینهٔ «۱»: بررسی و تحلیل یافتههای حسی کار عقل است. گزینهٔ «۲»: استفادههای مختلف از اشیای متفاوت کا<sub>ر</sub> عقل است.

گزینهٔ «۴»: شناخت تجربی نیز با همکاری عقل و حس حاصل میشود.

(فلسفهٔ یازرهم، ابزارهای شنافت، صفهههای ۵۱ و ۵۲)

5- گزينة «3\*

(سبا بعفرزاره صابری)

این مورد از جمله عقاید پوزیتیویستها میباشد کـه معتقدنـد آن دســته از مفاهیم و گزارهها که تجربهپذیر نیستند و از طریق تجربه نمـیتواننـد مـورد بررسی و ارزیابی قرار گیرند، بیمعنا هستند.

سایر گزینهها از جمله مشکلاتی است که توجه به تجربه و بیمهری به تفکر عقلی آن را بهوجود آورده و در نتیجـه واقـعنمـایی دانـش تجربـی را دچـار اشكال كړد.

(فلسفةُ يازرهم، نُلَاهى به تاريفهةُ معرفت، صفقه هاى ۶۵ و ۴۶)

**5- گزىنة «4**»

(فرهار قاسمی نژار)

ماتریالیستها دستهای از فیلسوفان هستند که میگویند همهٔ موجودات و از جمله انسان فقط یک بُعـد و یـک سـاحت دارنـد کـه همـان بُعـد مـادی و جسمانی است. آنان میگویند ذهن و روان هـم چیـزی جـز مغـز و سلسـلهٔ اعصاب انسان نیست. از نظر ماتریالیستها انسان یک ماشـین مـادی بسـیار پیچیده است، نه چیزی فراتر از آن پس تنها تفاوت انسان با سـایر اشـیا در میزان پیچیدگی آن است.

(فلسفة يازرهم، ڥيستى انسان (١)، صفقه هاى ٧٣ تا ٢۵)

https://konkur.info

(سبا بعفرزاره صابری) از همان آغازین روزهای حیـات فکـری انسـان، افـرادی اهمیـت ایـن قبیـل پرسشها را دریافته و با دقت و تأمل فراوان، برای دستیابی به پاسخ صـحیح تلاش کردند. پس هر چند مواجهه با سؤالات فلسفی امـری عـام و همگــانی است، اما لزوماً همه بهدنبال پاسخهای فلسفی صحیح نیستند و صرفاً عدهای محدود این کار را میکنند. بررسی سایر <del>گ</del>زینهها:

گزینهٔ «۱»: هر چند روش فلسفه قانونمند است، اما وجودی خاص را بررسی نمي كند. موضوع فلسـفه خـاص وجـود اسـت و خـود وجـود و احكـام آن را بررسی میکند نه یک وجود خاص و جزئی.

گزينهٔ «٢»: همهٔ انسانها به شرط دقت در مسائل فلسفي وارد تفكر فلسـفي میشوند نه دقت در مسائل عادی و روزمره.

گزینهٔ «۴»: روش فلسفه در تمامی مسائلش عقلی و استدلالی است و روش تجربی کاربردی در آن ندارد. (فلسفة يازرهم، بِيستى فلسفه، صفمههاى ۶ تا 10)

# 5- گزينة «4»

عواملی مانند تعصّب و تبلیغات میتوانند انسـان را از اسـتقلال در اندیشـه خارج کنند که میتوانند درونی (مربوط به خود فرد) یا بیرونی باشند. بررسی سایر <del>گ</del>زینهها: گزینهٔ «۱»: هر فردی با داشتن تفکر فلسفی بـه روش درسـت آن مـیتوانـد استقلال در انديشه داشته باشد. گزینهٔ «۲»: چنین فردی استدلالهای افراد را بـه شـرط درسـت و منطقـی

بودن مي پذيرد و اينگونه نيست كه هيچ سخني را نپذيرد. گزينهٔ «۳»: لازمهٔ استقلال در انديشه، نپذيرفتن سخن بيدليل است.

(فلسفة يازدهم، فلسفه و زنرگی، صفقة ٢٣)

# 5- گزينة «2»

(سبا بعفرزاره صابری) پارمنیدس بر خلاف هراکلیتوس، می گفت که هستی، یـک امـر واحـد ثابـت است و حرکت و شدن ندارد. او می گفت در جهان واقع، نیسـتی راه نــدارد و نمی توان گفت نیستی، هست، زیرا این جمله تناقضآمیز است. مـا بـا یـک واقعيت بدون تغيير و جاودان و فناناپذير روبهرو هستيم.

(فلسفة يازرهم، آغاز تاريفي فلسفه، صفهه هاى ٣٢ تا ٣٣)

(موسى سپاهى - سراوان)

# 5- گزينة «3×

ملتوس به نمایندگی از متهم کنندگان در دادگاه دو جرم بـه سـقراط نسـبت میدهد: «۱- خدایانی را که همه به آنها اعتقاد دارنـد، انکـار مـیکنـد و از خدایی جدید سخن میگوید (میبینیم که این جرم شامل یک انکـار و یـک اثبات میباشد.) ٢- با افكار خود جوانان را گمراه میسازد و آنها را از ديـن و آيين پدرانشان برميگرداند.»

(فلسفةُ يازرهم، زنرگی براساس انریشه، صفمة ٣٩)

![](_page_47_Figure_0.jpeg)

![](_page_48_Figure_0.jpeg)

صفحة: ١٢

علوم و فنون ادبي (1)

71- گزينة «2»

72- گزينة «2»

شعر تعلیمی (حکمـی و انـدرزی) در ایـن دوره بـهوجـود آمـد، امـا در دورهٔ سلجوقیان به پختگی رسید. گزینههای دیگر کاملاً صحیح هستند. (علوم و فنون اربی (۱)، سبکشناسی، صفقهٔ ۴۳)

(َلتابِ آبِي پيمانهايِ)

(سیرعلیرضا ادمری)

(شیوا نظری)

(مقمرمسیر، یگانه)

موارد نادرست: - كليله و دمنه: ابوالمعالى نصرالله منشى - چهارمقاله: نظامی عروضی - مرزباننامه: سعدالدّين وراويني

(علوم و فنون اربی (۱)، تاریخ اربیات، ترکیبی)

73- گزينة «3» (کتاب آبی پیمانهای) در بيت گزينهٔ «۳» تلفظ كلمات با شكل امروزي آن تفاوت ندارد. تشریح سایر <del>گ</del>زینهها: گزینهٔ «۱»: در این بیت واژگان ساده و فارسی به کار رفته است. گزینهٔ «۲»: کاربرد حروف «به» و «اندر» برای کلمهٔ «رنج» گزينهٔ «۴»: كلمهٔ «خستو» در معنى «معترف» از واژگان كهن است. (علوم و فنون اربی (۱)، سبکشناسی، صفعههای ۱۴ و ۱۵)

74- گزينة «3»

جناس در بيت «الف»: «تن» و «من» در بیت «ب»، تشخیص دیده نمیشود. معنای بیت: چه خوش است زمـانی كه در كنارت باشم. تا كى به قبا و پيراهنت (كه همواره در كنـارت هسـتند) رشک ببرم و حسادت کنم؟! در بيـت «ج»، سـجع مشــهود نيسـت. در مصــراع دوم واژهٔ «جــدا» تكــرار شدەاست.

(علوم و فنون اربي، بيان و بريع، تركيبي)

75- گزينة «1»

الف) جامه قبا كردن كنايه از بيقراري است. ب) جناس ناقص حرکتی: تُرک و تَرک ج) جناس تام بین «دوش» اول (دیشب) و «دوش» دوم (کتف) د) «آتش پنهانی» استعاره از عشق

(علوم و فنون اربی، بیان و بریع، ترکیبی)

76- گزينة «3»

(شیوا نظری) بيت داراي ترصيع است. (فاقد موازنه) / فاقد استعاره تشریح سایر <del>گ</del>زینہ <del>م</del>ا: گزینهٔ «۱»: بیت، دارای موازنه است. / «عجز فلک» و «عقد جهـان»: اضـافهٔ استعارى گزینهٔ «۲»: دارای موازنه و استعارهٔ مصرحه (سنبل) است. گزينهٔ «۴»: بيت داراي موازنه است. / «شيفتهشدن عقل»: استعارهٔ مكنيه

(علوم و فنون اربي، بيان و بريع، تركيبي)

77- گزينة «3\* (کتاب آبی پیمانهای) تشریح سایر <del>گ</del>زینہ *ها:* گزینهٔ «۱»: تقطیع درست مصراع: سر / مَس ات / کَ / سی / با / شد / کو / خُد اخَ ا بَ ا رَش ا نَبِ ا وَد گزينهٔ «٢»: تقطيع درست مصراع: با / زينْ / دِ / لِ / ديــ / وا / نِ / زَن / جيــ / ر اهـ امى ابُر ارَد گزینهٔ «۴»: تقطیع درست مصراع: چُن / تیــ / ر / هَـ / می / پَر / رَد / أز / قُو / س / تَـ / نَم / جا / نَم (علوم و فنون اربی (۱)، موسیقی شعر، صفعههای ۴۷ تا ۴۹)

78- گزننة «3\*

«ي»: حرف الحاقي (پس قافيــه مطــابق تبصــرهٔ «١» مــىباشـد). / «ــَـــ م»: حروف اصلي (پس قافيه مطابق قاعدة «٢» ميباشد). تشریح سایر <del>گ</del>زینہ <del>م</del>ا: گزينهٔ «١»: فاقد حرف الحاقي [«ه» چــون ملفــوظ اســت، الحــاقي بــهشــمار نميآيد.] (پس قافيه مطابق تبصـرهٔ «۱» نيسـت). / «ـــــ ه»: حــروف اصــلي (پس قافیه مطابق قاعدهٔ «۲» میباشد). گزينهٔ «٢»: «ي»: حرف الحاقي (پس قافيه مطابق تبصرهٔ «١» مـي.اشـد). / مصوّت بلند «و»: حرف اصلي (پس قافيه مطابق قاعدهٔ «١» ميباشد). گزينهٔ «۴»: فاقد حرف الحاقي (پـس قافيـه مطـابق تبصـرهٔ «۱» نيسـت). / «إن»: حروف اصلي (يس قافيه مطابق قاعدة «٢» مي باشد). (علوم و فنون اربی (۱)، قافیه، صفهههای ۸۹ تا ۹۱)

(ممسن اصغری)

(یاسین مهریان)

79- گزينة «3»

مفهوم مشترک بیت صورت سؤال و ابیات مرتبط: لزوم توجّه به باطن و پرهيز از ظاهر (ترجيح باطن بر ظاهر) مفهوم بيت گزينهٔ «٣»: از ظاهر و صورت، مي توان معنى و باطن را دريافت. (علوم و فنون اربي (١)، مفهوم، صفقة ٥٠)

٨٠- گزينة «٣» (یاسین مهریان) صائب در این بیت معتقد است که رزق و روزی هر فرد در قسمت و تقدیر او مشخص شده است و تلاش بـرای کسـب رزق و روزی امـری بیهـوده اسـت (جبرگرايي). اين مفهوم در متن صورت سؤال ديده نمي شود. تشریح سایر <del>گ</del>زینهها: گزینهٔ «۱»: مفهوم بیت «طمعداشتن و زیـادهخـواهی» اسـت کـه در مـتن صورت سؤال زیادهخواهی و طمع زغن دربارهٔ تعـداد مـاهیهـا بـه او آسـیب , ساند. گزینهٔ «۲»: شاعر میگوید در پشت پردهٔ چیزهایی که لذّتبخش هسـتند و درعینحال آسان به دست میآیند، حتماً مکر و فریبی نهفتـه اسـت کـه در متن صورت سؤال نيز در پشت پردهٔ وعدهٔ لـذّتبخـش مـاهي فريـب وجـود داشت. گزينهٔ «۴»: مفهوم بيت «توصيه به اغتنام فرصت و استفاده از موقعيـتهـا» میباشد که در متن صورت سؤال زغن فرصت اولیّه را غنیمت ندانست و اگر از آن بهموقع استفاده می کرد، بهقول بیت، «عاقل» نامیده می شد.

(علوم و فنون ادبی (١)، مفهوم، صفقهٔ ١٠٣)

![](_page_50_Picture_185.jpeg)

### دوازدهم انساني

(آزاره میرزایی)

(فاطمه صغرى)

جامعهشناسی (۱)

81- گزينة «1»

### تشریح تمامی عبارت ها:

الف) پیامد غیرارادی ورزش کردن، تندرستی است و پیامد ارادی وابسته به ارادهٔ کنشگر، ورزشکار حرفهای شدن است. ب) پیامد ارادی وابسته به ارادهٔ دیگری در رعایت حیا، مورد اعتماد بودن

است.

پ) پیامد ارادی وابسته به ارادهٔ کنشگر در سیگار کشیدن، معتاد شدن به آن است.

(بِهِ مِعْشَنَاسِي (١)، زِنْدَ کَیِ ابْتِمَاعِی، صَفْقَهُ ٨)

82- گزينة «3»

بررسی سایر <del>گ</del>زینهها:

گزینهٔ «۱»: درست ــ درست ــ نادرست (پدیدههای اجتماعی درون جهان اجتماعی و متعلق به آن هستند.) گزینهٔ «۲»: نادرست (سایر پدیدههای اجتماعی، آثار و پیامدهای کنش

اجتماعی میباشند.) - درست - درست.

گزینهٔ «۴»: درست ــ درست ــ نادرست (همهٔ پدیدههای اجتماعی، بُعد

محسوس و عینی ندارند.)

(مِامعه شناسی (۱)، زنرگی امتماعی، صفقه های ۱۳، ۱۴ و ۳۰)

### (فاطمه صفری)

(فروغ نقمي تيموريان)

### 83- گزينة «3»

برگزاری مراسم جشن تکلیف در مدارس: جامعهپذیری چگونگی شکل گیری و تداوم هویت اجتماعی: بازتولید هویت جهان اجتماعی ـ طريقهٔ نمود انتظارات جامعه در حقوق و تكاليف: الگوهاي عمل (هنجارها) ـ انجام توسط سازمانها و مؤسسات اجتماعی: شیوهٔ رسمی پاداش و مجازات (مامعه شناسی (۱)، هویت، صفعههای ۲۵، ۲۸ و ۲۹)

# 8- كَرْنْةُ «3»

یک جهان اجتماعی واحد، تحولات و صورتهای مختلفی را درون خود می پذیرد و تفاوتهایی که به عقاید، ارزشها و آرمانها مربوط میشود، از نوع تفاوتهای میان جهانهای اجتماعی مختلف است.

# تشریح <del>گ</del>زینههای دیگر:

گزینهٔ «۱»: تفاوتهایی که در لایههای سطحی جهان اجتماعی رخ میدهد، از نوع تفاوتهای میان جهانهای اجتماعی مختلف نیست.

گزینهٔ «۲»: اگر جمعیت یک جامعه کم یا زیاد شود یـا اقتصـاد آن رشـد یـا افول کند، این تفاوتها به معنای ظهور جهان اجتماعی جدید نیست، بلکـه این تغییرات درون یک جهان اجتماعی واحد رخ میدهد. گزینهٔ «۴»: تفاوتهای مربوط به لایههای سطحی جهان اجتماعی (هنجارها و نمادها) از نوع تفاوتهای میان جهانهای اجتماعی مختلف نیست. (بامعه شناسی (۱)، زنرگی ابتماعی، صفقههای ۳۶ و ۳۷)

85- گزينة «4»

(کتاب آبی پیمانهای) ـ کنش حسابگرانهٔ معطوف به دنیا عرصه را بر سایر کنشها تنگ میکند. ـ گسترش دانش وسایل و ابزار به معنای توسعهٔ عقلانیت ابزاری است. ـ تقدسزدايي به اين معناست كه جهاني كه ما در آن زندگي مـيكنـيم از مواد و موجودات خامی ساخته شده است که همه در اختیار و کنترل بشرند، به وسیلهٔ او بهکار میروند، دگرگون میشوند و به مصرف میرسند و دیگـر هیچگونه راز و رمز و قداستی ندارنـد. عناصـر مقـدس از ایـن جهـان طـرد مىشوند.

(بامعه شناسی (۱)، زنرگی ابتماعی، صفقه های ۴۸ و ۴۹)

8.- گزينة «3»

تشریح موارد نادرست:

(ریفانه امینی)

ـ علوم اجتماعي، اگر علم را به معناي تجربي آن محدود نكند، مي تواند دربارهٔ حق یا باطل بودن واقعیتها و آرمانهای جهانهای اجتماعی داوری

۔ علوم تجربی توان داوری دربارۂ فنون و روشهای اجرایی را دارند. مثلاً درست یا نادرست بودن شیوهٔ مداوای بیماران را میتوان با روشهای تجربی شناخت.

(بامعه شناسی (۱)، زنرگی ابتماعی، صفمه های ۵۲ تا ۵۵)

(امیرمسین کاروین) 87- گزينة «1» محل سکونت: ثابت نیست و ممکن است شخصی محل زندگی خود را تغییر دهد. شغل: اکتسابی و اجتماعی است. چهرهٔ زیبا یا زشت انتسـابی، فـردی و متغیـر اسـت، امـا امکـان تغییـر دارد (عملهای زیبایی). دین و مذهب، فردی و متغیر است. (بِامِعِه شناسی (۱)، هویت، صفقهٔ ۶۴)

(َلتابِ آبِي پيمانهايِ)

صفحة: ١٤

# 8.1- گزينة «1>

ـ علل درونی تحولات فرهنگی می تواند به کاستیها و بن بستهـایی کـه در هویت خود فرهنگ وجود دارد بازگردد؛ مانند عدم وجود دلایل کـافی بـرای تەحىە عقاىد.

ـ اگر شیوهٔ زندگی ناسازگار با عقاید و ارزشهای اجتماعی یک فرهنگ تداوم پیدا کند، تعارض عقاید و ارزشها با رفتارها و هنجارها میتوانـد بـه تزلـزل فرهنگی منجر شود. مثل رخت بربسـتن آداب مربـوط بـه تقـدس خورشـيد (رفتارها و هنجارها) در جامعهای که به تقدس خورشید اعتقاد دارد (عقاید و ارزشها).

ـ بحران هويت در جايي بهوجود ميآيد كه جامعه، توان محافظت و دفــاع از عقاید و ارزشهای اجتماعی خود را نداشـته باشـد؛ مثـل نـاتوانی در حفـظ عقيدة مقدس بودن خورشيد.

ـ بحران هویت میتواند به دگرگونی و تحول هویت فرهنگـی، منجـر شـود؛ مثل تحول عقايد جامعه (نتيجة بحران هويت).

(بامعه شناسی (۱)، هویت، صفعه های ۹۱ و ۹۲)

(مبيبه ممبي)

(فاطمه صفرى)

# 89- كزننة «2»

الف) ایرانیان پس از آشنایی با اسلام، عناصر مشرکانه و اساطیری هویت خود را کنار گذاشتند و به تفسیری توحیدی از هویت خویش دست یافتند. ب) حیات معنوی اسلام، افقهای جدیدی را به روی اندیشمندان جهان غرب گسترده است.

ج) زبان فارسی بهدلیل مشارکت فعال ایرانیان در حیات فکری جهان اسلام، از محدودهٔ زبان سیاسی مشترک اقوام ایرانی فراتر رفت.

(مامعه شناسی (۱)، هویت، صفعههای ۱۰۴ و ۱۰۸)

# 90- گزينة «1»

# تشریح موارد نادرست:

الف) اگر نظام سیاسی بـه دلایـل داخلـی و یـا تحـت تـأثیر و فشـار عوامـل خارجی، از اصول و ارزشهای فرهنگی خود عدول کند، نظام فرهنگی اقتدار نظام سیاسی را کاهش میدهد.

د) دولت بزرگی از طریق اقتصاد وابسته به نفت بهوجود میآید که میکوشد رفاه اقتصادي را به مدد نفت و نه رواج كسب و كـار، افـزايش دهـد و حتـى هزینههای آموزش و بهداشت را که در بیشتر نقاط دنیا از محـل مالیـاتهـا پرداخت می شود به کمک در آمدهای نفتی تأمین کند.

(بامعه شناسی (۱)، هویت، صفعههای ۱۲۰، ۱۲۲، ۱۲۸ و ۱۳۲)

عربي زبان قرآن (1)

# ۹۱- گزينة «۲»

(امیرمسین شُکوری)

«مقبرتا حافظ و سعديّ الجَميلتان»: آرامگــاههــاي زيبــاي حــافظ و ســعدي («الجميلتان» صفت «مقبرتا» است كه در اصل، «مقبرتان» بوده و به دليل مضاف شدن، «ن» آن حذف شده است) (رد گزینـهٔ ۱) / «احـدی المقاصـد السيّاحيّة»: يكي از مقصدهاي گردشگري (رد گزينـههـاي ۳ و ۴) / «قـد سجَّلتهما»: آنها را ثبت کرده است (رد گزینههای ۱ و ۳) (ضمیر «هما» در گزینهٔ «۳»، ترجمه نشده است)

(ترېمه)

# 92- گزينة «2»

(کتاب آبی پیمانهای) «عندما نَنظُرٌ»: زماني كه مينگريم (نگاه ميكنـيم) / «إلـي الشــمس الّتــي»: بــه خورشیدی که (رد سایر گزینهها) / «جَذوتُها مُستعِرةٌ»: پارهٔ آتش آن فروزان است (رد سایر گزینهها) / «لَفهَمُ»: مـیفهمـیم/ «أنّ اللهَ»: کـه خـدا (رد گزینـهٔ ٣) / «أوجَدَها»: آن را پديد آورد / «في الجوّ»: در فضا

(ترېمه)

### 93- گزينة «2»

(آیرین مصطفی;اره) جابهجایی در ترجمه صورت گرفته است که باعث ایراد در ترجمه شده است (اضافه شدن «به آن» در ترجمهٔ عبارت). «حتمــأ» نیــز معــادلی در عبــارت عربی داده شده ندارد.

ترجمهٔ صحیح عبارت: مردم باید به قرآن گوش دهند زمانی که خوانده میشود! (ترېمه)

# 94- گزينة «3»

(پیروز وہان – گنبر)

«سال قبل»: في العام الماضي، في السّنة الماضية / «سي و چهار دانشآمـوز درس ميخواندند»: أربعة و ثلاثون … كانوا يدرسونَ، كان أربعــة و ثلاثــون … يدرسونَ، كانت أربع و ثلاثون … يدرسن، أربع و ثلاثـون … كـنّ يدرســنَ (رد گزینههای ۱ و ۴) / «در کلاس دهم»: فی الصّفّ العاشر (رد گزینـهٔ ۲) / «در مدرسة ما»: في مدرستنا

(ترېمه)

# ترجمة متن درك مطلب:

زندگی پر از خیر و شر است، و زیبـا و زشـت، و مشـكلات یكـی از اجـزای زندگی هستند، گاهی بر زندگی انسان مشکلاتی میگذرنـد کـه در نـوع، سختی یا پیچیدگیشان متفاوتاند و چارهای نیست از رهاشدن از آنها برای این که زندگی به حالت طبیعی برگردد. حلّ مشکلات هدفی است کـه انسان برای رهایی از سختیها برای آن تلاش میکند و بر هر فـردی واجـب است که چگونگی حلّ مشکلات را بیاموزد. در ابتدا باید مشکل را تشـخیص داد و با آن آشنا شد، و اطِّلاعات در مورد آن جمع کـرد، بعـد از جمـعآوري اطِّلاعات، تحلیل آن و دیدن و شناختن دلایل آن انجام میشود، پـس از آن راه حل های ممکن قرار داده می شود، و ترجیح داده می شود که (راه حل ها) غیرپیچیده و قابل انطباق باشند، و باید بدانیم که هرچقدر فکرهای بیشتری وجود داشته باشد، راهحلها بهتر هستند. پس از قراردادن راهحلها، راهحل بهتر را برای اجرا انتخاب میکنیم، در این مرحله باید راهحلها را با بررسی نتايج و مضرّات وابسته بـدانهـا ارزيـابي نمـود. (در ايـن مرحلـه … ارزيـابي راهحلها با ..... واجب است)

مشكلاتمان قرار دهيم! (درست).

95- كزينة «3»

تشریح سایر <del>گ</del>زینهها:

دوازدهم انساني

(سیر مقمرعلی مرتضوی)

 $(\cup$ لاررک مطلب)

صفحة: ١٥

# (اسماعيل عليپور)

99- گزينة «1»

تكتم: هر فعل، نشاندهندهٔ یک جملهٔ فعلیه است. «ينامُ»، «يسكنُ» و «نستفيدُ» در ساير گزينهها، فعل هستند و جمله فعليّـه محسوب مي شوند، اما در گزينهٔ «١»، فقط يک جملـه اسـميه وجـود دارد. دقت شود که «تَشَرَّفنا» يعني «مشرّف شدن ما» مصدر است و فعل نيست. (انواع بملات)

### (سیر مقمرعلی مرتضوی)

در جملهٔ مجهول، «طعام» نائب فاعل است و بايد مرفوع باشد، «لذيذ» نيز صفت آن است و به تبعیّت از آن مرفوع میشود؛ بنابراین «طعامٌ لذیذٌ» صحيح است.

(انواع بملات)

منطق

۰۰ ۱- گزينة «ا»

# 101- گزينة «4»

(علیرضا نصیری)

یک پزشک و به طور کلی، علم پزشکی، ابتدائاً قوانین حاکم بر بدن و جســم انسان را بیان می کند و سپس بیماریهای مختلف را دستهبنـدی کـرده و برای هرکدام درمان خاصی در نظر میگیرد. یک پزشک همچنین روشهای جلوگیری از ابتلا به بیماریهایی که ممکن است تنوع بیشماری نیز داشته باشند را نیز نشان میدهد. منطق و منطق دانان نیز چنین هستند؛ ایشان با بیان قواعد حاکم بر ذهن و دستهبنـدی مغالطـات، روشهـای جلـوگیری از افتادن در دام مغالطات را تدوین میکنند. البته این به معنی ریشهکن کردن مغالطات نیست، چون ذهـن انسـان همـواره در معـرض لغـزش قـرار دارد و همواره ممکن است که خطایی از آن سر بزند.

(منطق، منطق، ترازوی انریشه، صفقهٔ ۴)

# **107- گزىنة «3**\*

(علیرضا نصیری)

دلیل ایجاد ابهام در گزینهٔ «۳» وجود ابهام در مرجع ضمیر است. مرجع ضمیر «او» در عبارت «توپ از او گذر کرد.» معلوم نیست و مشخص نیست که به دروازهبان بر میگردد یا مهاجم حریف.

### بررسی سایر <del>گ</del>زینهها:

گزینهٔ «۱»: کلمهٔ «ساعت» در این گزینه دو معنا میتواند داشته باشد کـه یکی از معانی دلالت مطابقی بر لفظ «ساعت» دارد و دیگری دلالت التزامی. این دو معنی عبارتاند از «وسیلهای که زمان را نشان میدهد.» و «زمان». گزینهٔ «۲»: «شلوغ بودن سر» به معنای زیاد بودن مشغلههای افراد است، اما ایـن فـرد دلالـت دیگـری را از آن مـدنظر داشـته اسـت و در کاربردهـا و دلالتهای مختلف الفاظ به خطا رفته است.

گزینهٔ «۴»: «چرخش بچرخد» کنایه از پُرروزي و خوش یمن بودن چیزي است كه دلالت التزامي دارد، اما شنونده دلالت مطابقي آن را متوجه شده است.

(منطق، لفظ و معنا، صفعههای ۱۳ تا ۱۸)

(فرهار قاسمی نژار)

# 103- گزينة «1»

# «امام رضا» و «ضامن آهو» هر دو تک مصداقی هستند و اشاره به یک مصداق دارند اما مفهوم امامرضا جزئي و مفهوم ضامن آهو كلي ميباشد پس وحدت مصداقي و اختلاف مفهومي دارند.

(منطق، مفهوم و مصراق، صفعه های ۲۰ و ۲۱)

(سیر مقمرعلی مرتضوی) 96- گزينة «2» انسان عاقل راهحلي براي مشكل انتخاب ميكند پس از تجربـهٔ راهحـلهـاي ديگر! (نادرست). تشریح سایر گزینهها: گزینهٔ «۱»: ترجمهٔ عبارت: ما باید قبل از هر کار دیگری، مشکل خود را بشناسیم! گزينهٔ «۳»: ترجمهٔ عبارت: راهحلهاي ساده از بهترين راهحلهـا بـراي حـلّ مشکلات زندگی هستند! گزینهٔ «۴»: ترجمهٔ عبارت: هیچ زنـدگی|ی خـالی از مشـكلات نیسـت پـس چارهای نیست از رویارویی با آنها با قدرت و شجاعت! (ررک مطلب) 97- گزينة «3» (سیر مقمرعلی مرتفنوی) صورت سؤال، مراحل حلّ مشکل را به ترتیب خواسته است. گزينهٔ «۳»: تشخيص مشكل، تحليل دلايل آن، ارائـهٔ راهحـلهـاي مختلـف، انتخاب راهحل برتر تشریح سایر <del>گ</del>زینهها: گزینهٔ «۱»: ترجمه: جمعآوری اطّلاعات در مورد مشکل، اجرای راهحل برتر،

ما به فكرهاي زيادي احتياج داريم ....: تا بتوانيم بهتـرين راهحـلهـا را بـراي

گزینهٔ «۱»: ترجمهٔ عبارت: تا راهحلهای بیشتری در سختیها ارائه کنیم!

گزينهٔ «٢»: ترجمهٔ عبارت: زيرا ما چگونگي حلّ مشكلات را از ديگران ميآموزيم! گزینهٔ «۴»: ترجمهٔ عبارت: زیرا افکار جدید مشکلات پیچیدهٔ زندگی را آسان می کنند!

بررسي نتايج أن! گزينهٔ «٢»: ترجمه: تحليـل مشـكل، تشـخيص آن، قـراردادن راهحـلهـاي مختلف، اجراي راهحل برتر! گزينهٔ «۴»: ترجمه: شـناخت مشـكل، جمـعأوري اطّلاعـات، بررسـي نتـايج راه حل ها، انتخاب راه حل برتر!

 $(\cup$ ه مطلب)

# (مميررضا قائراميني – اصفهان) 98- گزينة «4» در این گزینه، کلمات «إساءَة: بدي کردن» و «إحسان: نیکي کردن» بـا هـم متضاد هستند. تکات مهم درسی: به تفاوت معنايي كلمات مشابه بسيار دقّت كنيد: «اَلعَدوّ: دشمن»، «اَلعَداوَة: دشمنى» تشریح گزینههای دیگر: گزينهٔ «١»: «وَليّ: دوست» با «العَداوَة: دشمني» متضاد نيست. گزينهٔ «٢»: «التّفرَقَة: پراكنده كردن» با «اجتماع: جمع شدن» متضاد نيست. گزينهٔ «۳»: «يُصدّق: باور ميكند» با «يَكذبُ: دروغ ميگويد» متضاد نيست. (واژگان)

(فرهار قاسمی نژار)

(مقمر آقاصالح)

(اممر منصوری)

# **۱۰۴- گزینهٔ «۴»**

در هر دو رابطه مفهوم مجهول و تعریف عموم و خصوص من وجه است، پس جامع و مانع نیست. چرا که هر یک مصادیقی دارنـد کـه در دیگـری وجـود ندار د.

(منطق، ترکیبی، صفعههای ۲۲، ۲۳، ۳۴، و ۳۵)

# 001- كزينة «3\*

استقرای تمثیلی همچون استدلال استقرای تعمیمی از نظر قوت و ضعف در سطوح مختلفی قرار دارد که میزان مشابهت دو مورد سبب میزان این قـوت ىا ضعف است. بررسی سایر <del>گ</del>زینهها: گزینهٔ «۱»: در تمثیل حکم یک مورد جزئی را (که از قبل بهدست آمده) بـه مورد جزئی دیگر تعمیم میدهیم نه اینکه از دیدن چند مـورد جزئـی، یـک حکم کلی بهدست بیاوریم. گزینهٔ «۲»: در هیچیک از انـواع اسـتقراء، نتیجـه ضـرورتاً قطعـی و یقینـی حاصل نمى شود. گزینهٔ «۴»: تخمین مربوط به استقرای تعمیمی است. (منطق، اقسام استرلال استقرایی، صفعههای ۴۲ و ۴۳)

(فیروز نژارنفف – تبریز) 106- گزينة «1» اگر جملهای داخل گیومـه قـرارداده شـود و بـه آن چیـزی نسـبت داده شـود شخصيه است: گزينهٔ «۱»، به معناي اين است كه اين جمله يک تصديق است. بررسی سایر <del>گ</del>زینهها: گزينهٔ «٢»: محصوره است و موجبهٔ جزئيه. گزينهٔ «۳»: فردايي روشن به معناي آينده و در عين حـال محمـول اسـت. اصل جمله این است: در انتظار کشور فردایی روشن است. در انتظـار کشــور كلي بوده و قضيهٔ شخصيه نميباشد. گزينهٔ «۴»: محصوره است. يعني هيچ كس قبول نشد. (منطق، قضیهٔ مملی، صفمههای ۵۸ و ۵۹) 107- گزينة «1» (موسی سپاهی – سراوان)

در ابتدا متداخل قضیه «هر الف ب است» را بهدست میآوریم که مـیشـود «بعضي الف ب است» سپس متناقض «بعضي الـف ب اسـت» را بــه دسـت ميأوريم كه مي شود «هيچ الف ب نيست» و متضاد «هيچ الـف ب نيسـت» هم میشود «هر الف ب است». اگر قضیه کلی صادق باشد متداخل آن که جزئی میباشد نیز صادق است. (منطق، امكام قضايا، صفمههاى ۶۳ تا ۶۶) 00 1- گزينة «3\* (مسین آفونری راهنمایی)

قضیهٔ موجبهٔ جزئیه به دلیل منفی بودن موضوع و محمولش نیاز به بررسـی شرط سوم اعتبار قیاس نـدارد و اگـر قیـاس شـرایط دیگـر را دارا باشـد، در نتيجه معتبر است.

(منطق، قياس اقتراني، صفهه هاي ٧٧ تا ٧٩)

# 109- گزينة «4»

در قضایای منفصل حقیقی هر دو بخش قضیه امکـان نـدارد کـه همزمـان صادق و همزمان كاذب باشد «به عبارتي اجتماع و ارتفـاع نقيضـين محـال است» پس اگر طرفی صادق باشد طرف دیگر کاذب است و بالعکس. در قضيهٔ صورت سؤال هم اگر طرف اول کاذب باشد (C) پس طرف ديگر  $(B)$ .صادق است.

(منطق، قضیه شرطی و قیاس استثنایی، صفعههای ۸۷، ۹۲ و ۹۳)

# 110- گزينة «4»

(مقمد رضایی بقا)

مغالطهٔ تلهگذاری زمانی رخ میدهد که بدون دلیل به طرفداران یک نظریه، صفات نيک نسبت دهيم. مثلاً نسبت دادن صفات صـبر و فهـيم بـودن بـه کسی که دست از ایمان به خدا برندارد، مغالطهٔ تلهگذاری است. دقت کنید که گزینهٔ «۱» مغالطهٔ مسموم کردن چاه را میرساند. زمانی که گفته میشود ظاهر فرد جالب نیست و بـا همـین سـعی در نسـبت دادن ویژگی منفی داریم، دچار مغالطه شدهایم.

(منطق، سنبشگری در تفکر، صفقههای ۱۰۸ و ۱۰۹)

# اقتصاد

111- گزينة «3» (سارا شریفی) الف) صحيح است. ب) غلط است؛ این موضوع کـه کارآفرینـان موفـق «مطمـئن و دلگـرم بـه موفقیت اقتصادی هستند»، اشاره به ویژگی خوشبین بودن آنها دارد. ج) غلط است؛ اگر درآمدهای بهدست آمده از هزینههای تولید کمتـر باشـد، كسبوكار شما زيان كرده است. د) غلط است؛ مسئولیت محدود برای سهامداران (ضرر و بـدهی سـهامداران محدود به میزان سهام) از مزایای ایجاد یک شرکت سهامی است. هـ) صحيح است. و) صحيح است. (اقتصار، ترکیبی، صفعههای ۴، ۶، ۸، ۹، ۱۵، ۱۸ و ۱۹) 112- گزينة «1» (کنګور تیرماه ۱۴۰۲) x١٢(ارزش سرماية فيزيكي ×{) = هزينة خريد سالانة مواد اوليه = $\frac{1}{4}$ × ۸۰۰×۱۲ = ۱۲۰۰×۲۰× = میلیون تومان ۴۸۰ = ۴×۱۰×۴ = دستمزد سالانهٔ مجموع کارگران ۱۲×(دستمزد کارگران در سال  $\sum_{n=0}^{10}$  = هزینهٔ آب، برق، گاز و اجارهٔ سالانه  $=\frac{10}{10} \times 10 \times 11 = 110$  میلیون تومان ۱۴۴۰ ميليون تومان ٨٠٠ =سرماية فيزيكي XY • • •, • • X × • • د = درآمد سالانهٔ حاصل از فروش محصولات ميليون تومان ١٠٨٠٠= تومان ٠٥٠,٠٠٠,٠٠٥=

![](_page_54_Picture_150.jpeg)

در نتيجه حركت از نقطهٔ «ب» به نقطهٔ «الف» به معناي:

صرفنظر کردن از خرید ۲ واحد کالای A برای بـهدسـت آوردن ۱ واحـد كالاى **B** بيشتر است.

هزینهٔ فرصت بهدست آوردن ۱ واحد کالای B بیشتر برابر است با صـرف-نظر کردن از خرید ٢ واحد کالای A است.

(اقتصار، اصول انتفاب ررست، صفقهٔ ۲۸)

# ۱۱۴- گزینهٔ «۴»

(مهری ضیائی)

الف) پولی که شما در دست دارید و روی آن نوشته شده است ۵۰ هزار تومان، به این معنی نیست که این ورقهٔ کاغذ به خودی خود، ۵۰ هزار تومان میارزد؛ بلکه به معنی سند یا رسیدی است که به شما امکان میدهد بـا آن معادل ۵۰ هزار تومان كالا يا خدمات دريافت كنيد.

ب) بررسی قسمت «ب» در گزینهها:

گزینهٔ «۱»: نادرست است؛ زیرا وقتی کسی سهام میخرد، دیگر نمیتواند هر وقت که خواست از مدیر کارخانه بخواهد که سرمایهٔ او را پس دهد، چون آن مقدار اندک پول او به بخشی از ابزارآلات کارخانه تبـدیل شـده و سـرمایهٔ او قابل پس دادن نیست. اما هر وقت بخواهـد بـه شـراکت خـود ادامـه ندهـد، می تواند بر گههای سهام خود را به دیگری بفروشد و به پول مورد نیـاز خـود

۲»: نادرست است؛ وقتبي كـه اوراق مشـاركت (نـه اوراق سـهام) ، پس از انقضای مدت سررسید آن، علاوه بر اصـل پـول (سـرمایه)، را هم می گیریم. ۰.<br>۱»: د<sub>ر</sub>ست است. ۱»: درست است.

صفحة: ١٧

(اقتصاد، ترکیبی، صفعههای ۹۷، ۱۵۶ تا ۱۵۸)

# ينة «1»

(مهری کاردان)

- <sub>،</sub> كه زير منحنى مرز امكانات توليد قرار دارند، (مانند نقطة «هــ») در آنها ناكاراست؛ زيرا اقتصاد از بيشترين منابعش استفاده نكرده
- طهٔ (ب) میزان تولید شلوار برابر با ۴۰۰ عدد و میزان تولید پیراهن با ۳۰۰ عدد است. حال برای تولید ۲۰۰ عدد پیراهن بیشتر باید در منحنی مرز امکانات تولید به سمت راست و پایین حرکت کنیم تا طهٔ (ج) برسیم. در نقطهٔ (ج) میزان تولید شلوار برابر با ۲۰۰ عـدد و ، تولید پیراهن برابر با ۵۰۰ عـدد اسـت. در نتیجـه هزینـهٔ فرصـت ۲۰۰ عدد پیراهن بیشتر، چشمپوشی از تولیـد ۲۰۰ عـدد شـلوار
- ل كه خارج از منحنى مرز امكانات توليد قـرار دارنـد (ماننـد نقطـهٔ جزء نقاط آرمانی و غیرقابل دستیابیاند؛ چراکه امکان دستیابی بـه قاط با توجه به امكانات موجود وجود ندارد.

(اقتصار، مرز امکانات تولیر، صفعههای ۳۶ تا ۴۰)

# ۱۱۶- گزينة «۲»

(مهري ضيائي)

الف) مالیات بر ارزش|فزوده با ایجاد شفافیت، فرار مالیاتی را کاهش میدهـد و از مالیاتستانی مضاعف جلوگیری میکند. عوارض گمرکی و خدماتی، تـابع سیاسـتهـای کـلان بازرگـانی و شـرایط اقتصادی کشورها هستند و بهجز اینکه یکی از راههای درآمدزایی دولتها

هستند، معمولاً برای حمایت از صنایع داخلی نیز به کار گرفته میشوند. ب) علاوەبر سوسیالیستھا، نظام مارکسیسم نیز بر مالکیت اشـتراکی تأکیـد دارد. كارل ماركس، اقتصاددان، فيلسوف و جامعـهشـناس آلمـانيتبـار قـرن نوزدهم، نقش اصلی را در ایجاد شرایط عادلانهٔ اقتصادی نه به دولت میدهد و نه به بازار. او معتقد است تنهـا طبقـهای کـه مـیتوانـد علیـه فسـادهای ساختاري سرمايهدارها قيام كند و اوضاع را بـه سـوى نقطـهٔ مطلـوب تغييـر دهد، طبقهٔ ستمدیدهٔ کارگران است.

ج) بررسي قسمت «ج» در گزينهها: گزینهٔ «۱»: درست است. گزینهٔ «۲»: درست است. گزینهٔ «۳»: نادرست است؛ چرا که شکل گیـری قـدرتهـای بـزرگ در قـارهٔ اروپا مصادف با دورهٔ پایانی حکومت صفویه بود. گزينهٔ «۴»: نادرست است؛ چرا كه ويژگي عمـدهٔ دورهٔ پهلـوي، جـدا شـدن اقتصاد ایران از ابعاد هویتی، فرهنگی، اجتماعی، تاریخی و دینی خود بود. (اقتصاد، ترکیبی، صفعههای ۶۱ تا ۶۳، ۲۹، ۸۰، ۱۰۸ و ۱۰۹)

صفحة ١٨ دوازدهم انساني ياسخنامة آزمون 7 مهـر 1402 ١١٧- گزينة «٤» (مهری کاردان) (َلتابِ آبِي پيمانهايِ) ١١٩- گزننهٔ «۴» الف) الف) جمعیت ۱۵سال و بالاتر - جمعیت کل = جمعیت کمتر از ۱۵ سال =مالیات بر ارزش افزودهٔ جمعآوری شده توسط فروشنده در مرحلهٔ دوم میلیون نفر ٢٢ = ٨٥ = حمعیت کمتر از ١٥ سال نرخ مالیات بر ارزش افزوده × قیمت کالا در مرحلهٔ دوم جمعيت فعال – جمعيت ١۵ سال و بالاتر = جمعيت غيرفعال = ۳۶٫۰۰۰  $\times \frac{10}{100}$  = ۵٫۴۰۰ = ميليون نفر ٢٣ = ٢٠ = ٣٩ = جمعيت غيرفعال ب) جمعيت بيكار - جمعيت فعال = جمعيت شاغل ميليون نفر ٢٨=٢٢-٢٠= جمعيت شاغل ارزش محصول در مرحلهٔ دوم — ارزش محصول در مرحلهٔ سوم =میزان ارزش افزوده در مرحلهٔ سوم ب) تومان ۸٬۰۰۰=۴۴٬۰۰۰-۴۴٬۰۰۰= میزان ارزشافزوده در مرحلهٔ سوم جمعیتبیکار ۱۵سالهوبیشتر = نرخ بیکاری<br>×۱۰۰ جمعیتفعال۱۵سالهوبیشتر =مالیات بر ارزش افزودهٔ خالص جمعآوری شده در مرحلهٔ سوم  $\mathbf{y}_{\text{c}} = \frac{17}{2} \times 100 = 70$  درصد ۳۰ = ۶۰/ نرخ مالیات بر ارزش افزوده × میزان ارزشافزوده در مرحلهٔ سوم پ) بیکاری دورهای: بیکاری|ی که هنگام رکـود اقتصـادی رخ مـیدهـد. در دورهٔ رکود تولید کاهش مییابد و به همین دلیل شرکتها استخدام خـود را ج) متوقف میکنند یا بخشی از نیروهای خود را بیکار میکنند. مجموع مالیات بر ارزش افزودهٔ جمعآوری شده (اقتصاد، رکود، بیکاری و فقر، صفعههای ۸۵ تا ۸۷) مالیات بر ارزش افزودهٔ جمعآوری شده توسط فروشنده در مرحلهٔ آخر = = ۲۲٫۰۰۰× ۱۵ = ۲۲٫۰۰۰× 120- گزينة «ا» (سارا شریفی) الف) بررسي قسمت «الف» گزينهها: (اقتصار، نقش رولت رر اقتصار مِیست؟، صفعة ۶۳) گزینهٔ «۱»: مزایای خرید مقایسـهای - معایـب خریـد مقایسـهای - مزایـای خرید مقایسهای ـ معایب خرید مقایسهای 118- گزينة «2» (سارا شریفی) گزینهٔ «۲»: مزایای خرید مقایسهای - معایب خریـد مقایسـهای - مزایـای الف) تنها قسمت «الـف» در گزينـهٔ «٢» نادرسـت اسـت. در بـازار كالاهـا و خرید مقایسهای ـ معایب خرید مقایسهای خدمات، خانوارها خریدار و بنگاهها فروشندهاند. در حالی که در بازار عوامل گزینهٔ «۳»: معایب خرید مقایسهای -مزایای خرید مقایسهای - معایب تولید، خانوارها فروشنده و بنگاهها خریدار هستند. خرید مقایسهای ـ مزایای خرید مقایسهای ب) کالاهای جانشین کالاهایی هستند که در استفاده یـا مصـرف جـایگزین گزینهٔ «۴»: معایب خرید مقایسـهای -مزایـای خریـد مقایسـهای -معایـب یکدیگر میشوند. زمانی که قیمت یک کالا افزایش می یابد، تقاضا بـرای آن خرید مقایسهای ـ مزایای خرید مقایسهای كاهش و تقاضا براي كالاي جانشين افـزايش مـييابـد. بـرعكس زمـاني كـه مزايا و منافع خريد مقايسهاي: قیمت یک کالا کاهش می یابد، تقاضا برای آن افزایش و تقاضا بـرای کـالای با خرید مقایسهای میتوانید: جانشین کاهش می یابد. کالاهای جانشین مانند: گوشت سفید و قرمز ١- بخشی از پول خود را پس انداز كنيـد؛ زيـرا در صـورت مقايسـهٔ درسـت ج) كالاي پست به كالايي گفته ميشود كه با افزايش درآمد، تقاضا بـراي آن معمولاً هزينهٔ كمترى پرداخت مىشود. كاهش مىيابد. (علت كاهش تقاضا اين است كه مصرف كنندگان بـا افـزايش ٢- ویژگیها یا ارزش بیشتری را با همان مقدار پول دریافت میکنید. درآمدشان به جای مصرف آن کالا، روی به مصرف کالاهـایی مـیآورنـد کـه ۳- محصولی با کیفیت و با عملکرد بهتر میخرید. كيفيت بالاترى داشته باشند.) ۴- دربارهٔ گزینههایی از آن کالا که قبلاً از آنها مطلع نبودید، آگاه میشوید. د) کشور انگلستان در سال ۱۷۰۱ قانون ممنوعیت واردات هر نـوع پوشـاک ۵- نسبت به خرج کردن پول خود احساس آرامش بیشتری میکنید. با ابریشم ایرانی یا هندی یا چینی را اعلام کرد. معايب خريد مقايسهاي: هـ) در اواخر قرن هجدهم و اوايل قرن نـوزدهم، كشـورهاى آلمـان، اروپـاى ۱- خرید مقایسهای زمانبر است. (این زمـان را مـیتوانسـتید بـرای كسـب شرقی و ایالات متحده، تعرفههای حمایتی متعددی بر کالاهای وارداتی وضع درآمد، انجام کارهای سرگرمکننده یا رسیدگی به خانواده صرف کنید.) کردند. (در جهت تقویت و حمایت از صنایع داخلی خود) ۲– ممکن است این نوع خرید هزینهبر باشد. (مانند هزینههایی برای تمــاس (اقتصاد، ترکیبی، صفعههای ۴۶، ۴۷، ۴۹ و ۲۳) تلفنی، یا سوخت خودرو برای بازدید از فروشگاههای مختلف)

![](_page_56_Figure_0.jpeg)

داريم:

دوازدهم انساني

صفحةً: ٢٠

علوم و فنون ادبي (3)

**13 - کزینهٔ «3»** (هومن نم*از*ی) هر دو مورد غلط هستند: سرگذشت حاجی بابای اصفهانی اثـر جیمــز موریــه است و مترجم آن میرزا حبیب اصفهانی است. روزنامهٔ سروش توسط دهخدا در استانبول به طبع می رسید. بررسی سایر <del>گ</del>زینهها: گزینهٔ «۱»: تنها یک مورد نادرست است. مجلهٔ «بهار» را میرزا یوسفخان اعتصامی آشتیانی منتشر میکرد. گزینهٔ «۲»: هر دو مورد درست هستند. گزينهٔ «۴»: تنها يک مورد نادرست است. «گنجينــهٔ نشــاط» مجموعــهٔ آثــار منظوم و منثور نشاط اصفهانی است.

(علوم و فنون اربی (٣)، تاریخ اربیات، صفهههای ١٣، ١٣، ١٨ تا٢١)

(َلتابِ آبِي بِيمانهاي)

**132- گزينة «2»** 

- در شعر عصر بازگشت، گرایش بـه تقلیـد از زبـان و بیـان، تخیـل و دیگـر ویژگیهای سبک خراسانی و عراقی وجود داشت. از میان ابیـات ارائـه شـده، بيت «الف» بـه خـاطر تشـبيه حسـى و بيـان عشـق زمينـى، مشـابه سـبک خراساني است و بيت «هـ» با بيان مفهـوم عرفـاني وحـدت وجـود («يكـي» بودن مطلوب) به سبک عراقی شباهت دارد. - از درونمایههای شعر عصر بیداری مےتوان بـه انعکـاس اوضـاع سیاسـی، اجتماعی و فرهنگی اشاره کرد که خطـاب شـاعر بـه خـودش در بیـت «د»، نمونهٔ انتقاد فرهنگی است. بیت «ب» نیز مفهوم میهنپرستی را بیان می *ک*ند که در این دوره رواج یافت. - تصاویر خیالی بدیع در بیت «ج» نشان از سبک هندی دارد.

(علوم و فنون اربی (۳)، سبکشناسی، صفقههای ۱۲ تا ۱۵)

۱۳۳- گزينة «4» (کتاب آبی پیمانهای) وزن صحیح گزینههای دیگر: گزينهٔ «۱»: مفاعلن فعلاتن مفاعلن فعلاتن گزينهٔ «٢»: مفتعلن فاعلاتُ مفتعلن فع كزينة «٣»: مستفعلٌ فاعلاتٌ مستفعل (مفعولٌ مفاعلن مفاعيلن) (علوم و فنون اربی (۳)، موسیقی شعر، صفقههای ۲۳ تا ۲۶)

۱۳۴- گزينة «ا» (کتاب آبی پیمانهای) مصراع صورت سؤال و بيت گزينــهٔ «۱»، بـر وزن «مفـاعلن فعلاتـن مفـاعلن فعلاتن» مے باشند.

(علوم و فنون اربی (٣)، موسیقی شعر، صفقهٔ ٢۶)

۱۳۵- گزینهٔ «۳» (مبتبی فرهاری) مجاز: فاقد مجاز/ تلميح: به داستان حضرت موسى (ع) اشاره دارد. / تناسب: نخل طور، آتش تشریح سایر <del>گ</del>زینهها: گزينهٔ «١»: مجاز: «سينه» مجـاز از دل / تلمـيح: بيـت فاقـد تلمـيح اسـت./ تناسب: «آتش، شعله» گزينهٔ «٢»: مجاز: «چشم» مجاز از نظر يا توجه/ تلميح: بـه داسـتان ليلـي و مجنون اشاره دارد. / تناسب: «ليلي، مجنون» گزينهٔ «۴»: مجاز: «زبان» مجاز از سخن/ تلمـيح: بيـت فاقـد تلمـيح اسـت./ تناسب: «نمک، شکر » (علوم و فنون اربی، بیان و بریع، ترکیبی)

Y! \_9XAXYX& YX&  $\begin{pmatrix} 1 \ 1 \end{pmatrix} = \frac{1}{\pi! \times \Delta!} - \frac{1}{\pi! \times \Delta!} = \frac{1}{\pi! \times \pi \times \pi \times 1} - \frac{1}{\pi \times 1}$  $=159 - 11 = 1.4$ (ریاضی و آمار (۳)، آمار و اعتمال، صفعههای ۸ تا ۱۱) (مامر نصیری) 128- كَزِينة «3»  $\binom{n}{\tau} = \frac{\gamma}{\tau} \binom{n-1}{\tau} \Rightarrow \frac{n!}{\tau!(n-\tau)!} = \frac{\gamma}{\tau} \times \frac{(n-1)!}{\tau!(n-1-\tau)!}$  $\Rightarrow \frac{n(n-1)!}{\gamma \times \gamma! \times (n-\gamma)!} = \frac{\gamma}{\gamma} \times \frac{(n-1)!}{\gamma! \times (n-\gamma)!} \Rightarrow \frac{n}{\gamma} = \frac{\gamma}{\gamma} \Rightarrow n = \gamma$  $\binom{n}{\Delta} = \binom{Y}{\Delta} = \frac{Y!}{\Delta! Y!} = \frac{Y \times Y \times \Delta!}{\Delta! X!} = \frac{Y \times Y}{Y} = Y1$ (ریاضی و آمار (۳)، آمار و امتمال، صفعههای ۸ تا ۱۱)

بنابراین ٢ عضو دیگر باید از ٧ عضو باقی مانده انتخاب شوند. بنابراین

 $\mathcal{A}!$ 

129- گزينة «4» (مقمرابراهيم توزنرمهانى) پیشامد خواسته شده متمم این پیشامد است که هر چهار مهرهٔ خارج شده از ١ رنگ باشند. پس احتمال متمم آن را حساب می کنیم و جواب را از عدد ١ کم مے کنیم:

$$
\lim_{\delta \to 0} \lim_{\epsilon \to 0} \frac{\binom{a}{r}}{\epsilon} \times \frac{\binom{r}{r}}{\epsilon} + \frac{\binom{r}{r}}{\epsilon} \times \frac{\binom{r}{r}}{\epsilon} = \frac{a \times r}{\lambda \times r} \times \frac{r \times r}{\rho \times a} + \frac{r \times r}{\lambda \times r} \times \frac{r \times 1}{\rho \times a}
$$

$$
= - + \frac{}{\gamma} = - \frac{}{\gamma} = \circ / \gamma
$$

 $1 - \cdot 10 = \cdot 100$ 

 $1/f$ 

 $P($ 

(ریاضی و آمار (۳)، آمار و اعتمال، صفعههای ۲۱ تا ۲۷)

$$
P(A) = \tau P(A') - \epsilon/\tau
$$
\n
$$
P(A) = \tau P(A') - \epsilon/\tau
$$
\n
$$
\gamma + \tau = \tau P(A') - \epsilon/\tau
$$
\n
$$
\gamma + \tau = \tau P(A') - \epsilon/\tau
$$
\n
$$
\gamma + \tau = \tau P(A') \Rightarrow P(A') = \frac{\gamma + \tau}{\tau} = \frac{\gamma + \tau}{\tau} = \frac{\gamma}{\tau},
$$
\n
$$
P(A) = \gamma - P(A') \Rightarrow P(A) = \gamma - \frac{\gamma}{\tau} = \frac{\gamma}{\tau},
$$
\n
$$
\frac{P(A)}{P(A')} = \frac{\gamma \tau}{\tau} = \frac{\gamma \tau}{\tau}
$$

(ریاضی و آمار (۳)، آمار و امتمال، صفقههای ۲۱ تا ۲۷)

(مبتبی فرهاری)

# ۱۳۶- گزينة «4»

«الف»: جناس تام: «داد» در مصـراع اول: فعـل از مصـدر «دادن»، «داد» در مصراع دوم: عدل/ بيت «ب»: تشبيه: بحر غم / بيت «ج»: تناسب: چشـم و اشک / بیت «د» :تلمیح: بیت تلمیح دارد به داستان حضـرت سـلیمان (ع) و انگشتر او

(علوم و فنون اربي، بيان و بريع، تركيبي)

(هومن نمازی)

(هومن نم*از*ی)

### 137- گزينة «1» تشریح سایر <del>گ</del>زینهها:

گزينهٔ «٢»: اشاره به آيهٔ «يسبح لله ما في السماوات و ما في الارض» گزینهٔ «۳»: سر تراشیدن اشاره دارد بـه عمـل فرقـهٔ قلندریـه کـه ۴ ضـرب می کردند (تراشیدن مو، سبیل، ابرو و ریش) گزينهٔ «۴»: اشاره به آيهٔ قرآني «انّا عَرَضنا الامانة ...»

(علوم و فنون اربی (٣)، بریع معنوی، صفعههای ٣١ و ٣٢)

# ۱۳۸- گزينة «۴»

مصراع دوم تضمینی است از سعدی و در همین مصراع، ۳ تشبیه موجود است. تشریح سایر <del>گ</del>زینهها:

گزینهٔ «۱»: تشبیه «حـوریسرشـت» درونواژهای اسـت. هـمچنـین تشـبیه «چشم حافظ» به «جنات تجري تحتها الانهار» مشهود است و تضمين آن در مصراع دوم است.

گزينهٔ «٢»: مصراع دوم تضمين است و فقط يک تشبيه در «مسيحا نفس» دارد. گزينهٔ «۳»: مصراع دوم تضمين از حافظ است و ۲ تشبيه دارد: شهر عشـق / چون حافظ

(علوم و فنون اربي، بيان و بريع، تركيبي)

# ۱۳۹- گزينة «۴»

(شیوا نظری) هر دو بیت اشاره به قناعتکردن و رسیدن به راحتبی بـا تـرک وابسـتگیهـا دارند. در بیت اول شاعر میگوید من از مال دنیا چیـزی نـدارم، امـا فراغتـی دارم که پادشاهان ثروتمند ندارند. در بیت گزینهٔ «۴» هـم شـاعر مـیگویـد هرکس قناعت نکند و دنبال مال دنیا باشد مانند این است کـه یوسـف را بـه بهای کمی فروخته باشد.

# مفهوم سایر ابیات:

گزینهٔ «۱»: اشاره به جانبازی عاشق در راه معشوق

گزینهٔ «۲»: عاشق با یک بار دیدن معشوق قانع نمیشود.

گزینهٔ «۳»: اشاره دارد به این مفهوم کـه عاشـق بـه خیـال و فکـر معشـوق قناعت مے کند.

(علوم و فنون ادبی (٣)، مفهوم، صفقة ٢٧)

# **140- کزینهٔ «3**»

(یاسین مهریان) در بیت صورت سؤال، حافظ شیرازی، معشوق خود را بهلحاظ خوش خُلقـی و وفا برتر از همه میداند. در بیت گزینهٔ «۳» نیز شاعر یار خود را به خورشید تشبیه می کند و بیان می کند که خورشید همتایی نـدارد (یعنـی یـار مـن از همه بهتر است) و همچنین خوشخُلقی معشوقش را به نورهای آن خورشید تشبیه مے کند.

تشریح سایر <del>گ</del>زینہ <del>م</del>ا:

گزینهٔ «۱» ارزشمندی آدمی (زیبارویان) به طبع لطیف، حسن خلق و عزّت نفس است و اگر اینها نباشند، آدمی با نقش روی دیوار هیچ فرقی ندارد. گزینهٔ «۲»: شکستن پیمان وفـاداري در نـزدِ مـا رسـم نيسـت. بـراي خـدا، مصاحبت و دوستی با ما را از خاطر مبر. گزینهٔ «۴»: معشوق شاعر با حسن خلق و وفایش دلبری کرده است (تـرجیح حسن خلق و وفاي يار بر زيبايي هاي ظاهري). (علوم و فنون اربي (٣)، مفهوم، صفقهٔ ٢٣)

# عربي، زبان قرآن (3)

# **141- گزينة «ا»**

(پیروز وہان – گنبر)

«لا يزعم الإنسان»: انسان گمان نكند، انسان نبايد گمان كند (رد گزينههاي ٢ و ٣)/ «أنّ الفخر بالنّسب فقط»: كه افتخار فقط به نسب اسـت (رد گزينـهٔ ۴)/ «بل قدر كلِّ امرئ بالأعمال الّتي يُحسنها»: بلكـه ارزش هـر انســاني بـه کارهایی است که آنها را نیکو انجام میدهد (رد گزینههای ۳ و ۴)

(ترېمه)

# **142- كزينة «4»**

(مقمور باربرين – ياسوج)

«خَلَقَ»: خلق كرد، آفريد / «كلّ الأنعم»: همهٔ نعمتها / «المواهب الإلهيّــة»: موهبتهای الهی (رد گزینهٔ ۱) («خود» اضافی است.) / «للإنسـان»: بـرای انسان / «لوصوله»: براي رسيدن او (رد گزينـهٔ ٢) / «غايـة مُتعاليـة»: هـدف والايي، هدفي والا (رد گزينهٔ ۲) / «لكنَّ»: ولـي، امــا / «النّــاس»: مـردم (رد گزینهٔ ۳) / «لا یشکرونَ»: سپاسگزاری نمی کنند

(ترېمه)

# **143- كزينة «2»**

الثّابت»: خرد استوار او / «العفاف»: پاكدامنى

(مقمور باربرين – ياسوج) «ليت»: كـاش / «جميـع النّـاس»: همـهٔ مـردم / «يعلمـون»: بداننـد (رد گزینههای ۳ و ۴) / «أَنُّ»: که (رد گزینهٔ ۱) / «کُلّ شخص»: هـر شخصـی (رد گزینهٔ ۴) / «أعماله الصّالحة»: كارهـاى نيـك او (رد گزینـهٔ ۱) / «عقلـه

(ترېمه)

# ۱۴۴- گزينة «۳»

(مرتضی کاظم شیرودی) «إنَّما»: تنها، فقط/ «قَد خُلق»: آفريده شده است (فعل ماضي مجهول اسـت) / «طينة»: تكَّه گِلي/ «فضَّة»: نقره/ «نُحاس»: مس تشریح سایر <del>گ</del>زینهها: گزینهٔ «۱»: دَواءک: داروی تو (درد، اضافه ترجمه شده است) گزينهٔ «٢»: كلمهٔ «قطعاً» اضافه ترجمه شده است. گزینهٔ «۴»: ترجمهٔ صحیح: و ارزش هر انسانی به چیزی است کـه آن را بـه خوبی انجام میدهد. (ترېمه)

(روح الله گلشين)

# ۱۴۵- گزينة «3\*

ترجمهٔ حدیث صورت سؤال: ارزش هر انسانی به چیزی است کـه آن را بـه خوبي انجام مي دهد.

معادل این مفهوم در عبارت گزینهٔ «۳» آمده است. (ترجمـهٔ عبـارت: مـردم فرزندان کاری اند که آن را به خوبی انجام میدهند.) (مفهوم)

(مرتفیہ کاظم شیرودی)

۱۴۶- گزينة «2» (ممير رضا قائر اميني - اصفهان) در این گزینه، «تَبادَل» نادرست است و باید به جای آن، «تَبادُل» بیاید؛ زیرا

> اسم و مصدر ثلاثي مزيد از باب «تَفاعُل» است. تکات مهم درسی:

در تستهای ضبط حرکات باید به حرکات حروف میانی کلمات دقّت کنیم. (ضبط مرکات)

# 147- گزينة «1»

«أبيع» فعل مضارع متكلّم وحده است، توجه داشته باشيد كـه قبـل از ايـن فعل، حرف «أن» آمده است، اين حرف بر سر افعال مضارع ميآيد و ترجمـهٔ آن معادل مضارع التزامي فارسي (كه بفروشـم) مـيباشـد، همچنـين ثلاثـي مجرد از «باعَ: خريد» است، نه مزيد / خبر «لكنّ» نيز كلمهٔ «عازم» است. (تقلیل صرفی و اعراب)

(ممير رضا قائر اميني - اصفهان) 148- گزينة «2» در این گزینه، «لَعَلَّ» از حروف مشبّهة بالفعل است و برای امیدواری به کـار می رود: «شاید نادانان به راه راست هدایت شوند و بیدار شوند» تشریح سایر <del>گ</del>زینهها: گزينهٔ «۱»: «لكِنَّ» از حروف مشبّهة بالفعل است و براي كامل كردن پيام و برطرف كردن ابهام جملهٔ قبل از خودش آمده است. گزينهٔ «۳»: «لَيتَ» از حروف مشبّهة بالفعل است و براي بيـان آرزو بــه كـار رفته است. گزینهٔ «۴»: «یَرجو» فعلی است که برای امیدواری به کار رفته است، امـا در صورت سؤال، «حرف» را از ما خواسته است. (انواع مملات) ۱۴۹- گزينة «۴» (کتاب آبی پیمانهای) تشریح سایر <del>گ</del>زینهها: در گزينهٔ «١»: لا، «حرف نافية» است، چون قبل از فعل مضـارع آمـده و آن

را منفی کرده است. در گزينهٔ «٢»: لا، «حرف نافية لِلجنس» است، چون قبل از اسم آمده است. دقت كنيد «تقدُّم» (= پيشرفت) مصدر و اسم است. در گزينهٔ «٣»: لا، «حرف ناهية (نهي)» است چون باعث جزم و حـذف نـون

فعل مضارع شده است.

150- گزينة «3\*

(َلتاب آبی پیمانهای)

با توجّه به معنى عبارت: «اى كاش دوستم از استاد مشورت بگيرد، شايد آن در زندگی برایش مفید باشد.» مشخّص است کـه بایـد در جـای خـالی اوّل «ليت» و در جاي خالي دوّم «لعلّ» قرار بگيرد.

بررسی سایر <del>گ</del>زینهها:

گزينهٔ «۱»: «أنّ» به معنى «كه» است و دو جمله را به هم پيوند مىدهـد و در ابتدای جمله نمیآید.

گزينهٔ «٢»: «لكنّ» به معنى «ولي، امّا» است و به معنى جملـه نمـىخـورد. («لكنّ» در وسط عبارات براي رفع ابهام و كامل كردن جملـهٔ قبـل از خـود مے آید.)

گزينهٔ «۴»: «أنّ» در ابتداي جمله نميآيـد. «لكـنّ» نيـز بـه معنـي جملـه نمي خورد.

(انواع مملات)

فلسفة دوازدهم

151- گزينة «1»

(علیرضا نصیری)

اولین قدم در مسیر شناخت نسبت میان هستی و چیسـتی \_ آنطـور کـه در کتاب درسی مطرح شده ۔اصل وجود اشیاء خارجی است بـدین معنـا کـه بپذیریم اشیائی حقیقتاً هستند و چیزهایی در دنیای خارج وجود دارند و مـا قرار است نسبت به آنان معرفت فلسفى پيدا كنيم. بنابراين انكار قدم نخست بدين معناست كه ما وجود خارجي و مستقل از ذهن انديشنده را انكار كنيم. در كتاب گفته شده كه استفاده از اشياء مختلف نشاندهندهٔ پـذيرش وجـود خارجي است و در نتيجه اگر ما وجود خارجي را رد كنيم طبيعتـاً نخـواهيم توانست از اشياء استفادهاي بكنيم (تأييد گزينهٔ ۱) البته با رد وجود خــارجي اساساً مبحث مغایرت وجود و ماهیت نیز مطرح نخواهـد شـد (رد گزینـهٔ ۲) مرز ميان واقعيت و توهم نيز برداشته نميشود چون اصـلاً واقعيتـي موجـود نیست (رد گزینهٔ ۳) کثرت نیز از آنجا که برخاسته از ماهیات گوناگون است با رد وجود خارجی نیز از میان نمی رود (رد گزینهٔ ۴)

(فلسفة روازرهم، هستى و پيستى، صفمة ٢)

# 152- گزينة «4»

(فرهار قاسمی نژار)

هستی و چیستی دو جنبه یا دو مفهوم مختلـف از یـک چیزنـد و ایـن گونـه نیست که با هم ترکیب شوند یا اجزای یک شی باشند از ایـن٫و در خـارج و واقعیت قابل تفکیک نیستند و مغایرت وجود و ماهیت در ذهن است نـه در جهان خارج.

(فلسفهٔ روازرهم، هستی و پیستی، صفقههای ۳ و ۴)

# ١۵٣- گزينة «٣»

(مسین آفونری راهنمایی) وقتی ویژگی ذاتی چیزی را بر آن چیز حمل کنیم، نیـاز بـه دلیـل نـدارد و حمل اولی ذاتی محسوب میشود. حساس بودن حیوان ویژگی ذاتی اوست در حالی که در سایر گزینهها این چنین نمیباشد و برای حمل محمـول بـر موضوع نياز به دليل داريم. (فلسفة روازرهم، هستى و پيستى، صفقة ۵)

https://konkur.info

(انواع بملات)

(کتاب آبی پیمانهای)

(مسین آفونری راهنمایی)

(علیرضا نصیری)

(َلتابِ آبِي پيمانەايِ)

# ١۵۴- گزينة «٤»

در قضية اوّل: رابطة امكاني است؛ يعني، ممكن است در مثلثي ارتفاع و ميانه بر هم منطبق بوده و یکی باشند و ممکن است یکی نباشـند. در قضـیهٔ دوم: رابطة محمول و موضوع واجب و ضرورى است و عقـل از قبـول خـلاف آن سرباز میزند و در قضیهٔ سوم: رابطهٔ موضوع و محمول امتناعی است؛ یعنـی، محال است بتوان مثلثی را تصور کرد که مجموع زوایای آن کمتر یا بیش تـر از دو قائمه باشد.

(فلسفة روازرهم، بهان ممكنات، صفهههاى ٩ و ١٠)

# 155- گزينة «4»

تنها خداست كه ضرورت وجودش از جانب خودش است. يعني اين ضـرورت را از موجود دیگری نگرفته است. بررسی سایر <del>گ</del>زینهها:

گزينهٔ «١»: ذات خداوند ضروري است نه امكاني.

گزينهٔ «٢»: وجود خداوند قـديم اسـت يعنـي ازلـي بـوده و هـيچ زمـاني را نمی توان تصور کرد که او نبوده باشد پس نمی توان گفت زمان زیـادی اسـت كه ضروري است بلكه از همان ابتدا ضروري بوده است. گزينهٔ «٣»: دربارهٔ خدا نمي توان حرفي از شدن يا يافتن زد چرا كه ذات حق

تعالی از همان ابتدا ضرورت داشته است و اینگونه نیست که بعـداً ضـرورت یافته یا ضروری شده باشد.

(فلسفة روازرهم، مِهان ممكنات، صفمه هاى اا و ١٢)

# ۱۵۶- گزينة «4»

آنچه که از ممکنات در جهان وجود دارد، حتماً بـه واسـطهٔ علـتش موجـود شدهاست. اگر علت یک ماهیت ممکن موجود باشـد، خـود آن نیـز حتمـاً و بالضروره موجود خواهدبود. قاعدهای در فلسفهٔ اسلامی وجود دارد که همین مفهوم را با اين زبان بيان ميكند: «الشيءَ ما لَم يَجب، لَم يوجَد | آن چيزي که واجب نشود، موجود نمیشود.» بنابراین هر چه که در عالم خارج هست واجب است اما واجب بالغير و بهواسطة علتش. محال است كه يك ماهيت در عین حالی که وجود دارد حالت تساوی خودش به وجود و عـدم را حفـظ کند و وقتی موجود است، نمی تواند در همان حال موجود نباشد. بررسی سایر <del>گ</del>زینہ *ها*:

# گزينهٔ «۱»: ممكنات اگر به واسطهٔ علتهايشان موجود شوند واجب بـالغير خواهند بود اما این اتصاف به وجوب بالغیر ذات آنها را دگرگون نمی کنـد و آنها قطع نظر از علتهایش و در حد ذاتشان، همواره ممکن خواهنـد مانـد

اما در صحنهٔ هستی رنگ وجوب به خود میگیرند. گزينهٔ «٢»: اتصاف ماهيات ممكن به صفت وجود، اگر علتشان موجود باشـد

وجوبي است و اگر علتشان وجود نداشته باشد ممتنع است؛ يعني لا اقتضا

گزینهٔ «۳»: اگر چیزی ذاتش به وجود یا عدم اقتضایی خـاص داشـته باشـد يعني يا واجب بالذات است يا ممتنع بالذات. اگر واجب بالذات باشد كه ديگر عنوان واجببالغير بر او صدق نخواهد كرد؛ چون كه وجوب او از ناحيهٔ ذاتش خواهد بود. اگر هم ممتنع بالذات باشد که هر گز موجود و واجب نخواهد شد و وجوب بالغير به طور كل بر او قابل حمل نخواهد بود.

(فلسفهٔ روازرهم، بهان ممکنات، صفمه های ۱۱ و ۱۲)

157- گزينة «2»

رابطهٔ علیت رابطهای در خود وجود است؛ یعنی طـرف دوم در ایـن رابطـه بهوسیلهٔ طرف اول بهوجود میآید و اینگونه نیست که هر دو طرف از ابتدا وجود داشته باشند.

# بررسی سایر <del>گ</del>زینهها:

گزینهٔ «۱»: در رابطهٔ دوستی ابتدا هر دو طرف وجود دارد سـپس دوسـتی برقرار مىشود.

گزينهٔ «٣»: معلول در رابطهٔ عليت قبل از رابطه وجود نـدارد و پـس از آن موجود مي شود.

گزینهٔ «۴»: دوستی رابطهٔ پس از وجودی است یعنی بعد از وجـود هـر دو طرف رابطه برقرار می شود.

(فلسفهٔ روازرهم، مِهان علّی و معلولی، صفهههای ۱۴ و ۱۵)

# 155- گزينة «4»

(فرهار قاسمی نژار)

هیوم ضرورت علّی و معلولی میان حوادث را نمیپذیرفت چـون او عقیـده داشت رابطهٔ ضروری میان علت و معلول یک موضوع حسی یا تجربی نیست و آن را نمی توان از طریق مشاهده حسی و تجربه بهدست آورد.

(فلسفهٔ روازرهم، مِهان علّی و معلولی، صفمهٔ ۱۶)

159- گزينة «3\*

(مسین آفونری راهنمایی)

رفتار طبيعي ما نشان دهندة پذيرش اصل سنخيت است. مثلاً این که اگر سردمان شد به سمت بخاری میرویم، میدانیم که هـر روز بخاری گرممان کرده و رابطهٔ خاصی بین بخاری و گـرم شـدن هسـت پـس برای گرم شدن، بخاری روشن می کنیم و این رفتار نشاندهندهٔ قبول اصل سنخیت است و گرنه شاید سمت کولر می رفتیم برای گرم شدن. دقت کنید که وقتی میگوییم هر معلول علتی دارد اشاره به خود اصل علیت است اما وقتی گفته میشود هر معلولی علت خـاص و ویـژهٔ خـودش را دارد اشاره به اصل سنخيت است.

(فلسفهٔ روازرهم، بهان علّی و معلولی، صفقههای ۱۸ و ۱۹)

160- گزننة «3\*

(فيروز نژارنفف – تبريز)

مطابق اصل سنخیت خروجیهای یک دستگاه متناسب بـا ورودیهـای آن

بررسی سایر <del>گ</del>زینهها: گزينهٔ «١»: مربوط به اصل عليت است نه سنخيت. گزينهٔ «٢»: مربوط اصل وجوب علّى و معلولى است. گزینهٔ «۴»: به این علت نادرست است کـه فیلسـوفان تجربـهگـرا را شـامل نمىشود.

(فلسفهٔ روازرهم، بهان علّی و معلولی، صفقههای ۱۸ و ۱۹)

![](_page_61_Picture_0.jpeg)